# **ESCUELA POLITÉCNICA NACIONAL**

**FACULTAD DE INGENIERÍA ELÉCTRICA Y ELECTRÓNICA**

# **MODELO DE REGULADORES DE VELOCIDAD Y TURBINAS IMPLEMENTADOS EN EL GRUPO MOTOR GENERADO DEL LABORATORIO FÍSICO DE SISTEMAS ELÉCTRICO DE POTENCIA**

**CARACTERÍSTICAS ESTÁTICAS Y DINÁMICAS DEL MODELO DE REGULADOR DE VELOCIDAD Y TURBINA DE VAPOR DEL GRUPO MOTOR-GENERADOR**

**TRABAJO DE INTEGRACIÓN CURRICULAR PRESENTADO COMO REQUISITO PARA LA OBTENCIÓN DEL TÍTULO DE INGENIERO ELÉCTRICO**

**ANDRÉS FABRICIO MANJARREZ CAMPAÑA**

**andres.manjarrez@epn.edu.ec**

**DIRECTOR: Prof. JESÚS AMADO JÁTIVA IBARRA, Ph.D.**

**jesus.jativa@epn.edu.ec**

**DMQ, septiembre 2023**

# **CERTIFICACIONES**

<span id="page-1-0"></span>Yo, ANDRÉS FABRICIO MANJARREZ CAMPAÑA, declaro que el trabajo de integración curricular aquí descrito es de mi autoría; que no ha sido previamente presentado para ningún grado o calificación profesional; y, que he consultado las referencias bibliográficas que se incluyen en este documento.

#### **ANDRÉS FABRICIO MANJARREZ CAMPAÑA**

Certifico que el presente trabajo de integración curricular fue desarrollado por ANDRÉS FABRICIO MANJARREZ CAMPAÑA, bajo mi supervisión.

> **Prof. JESÚS AMADO JÁTIVA IBARRA, Ph.D. DIRECTOR**

# **DECLARACIÓN DE AUTORÍA**

<span id="page-2-0"></span>A través de la presente declaración, afirmamos que el trabajo de integración curricular aquí descrito, así como los productos resultantes del mismo, son públicos y estarán a disposición de la comunidad a través del repositorio institucional de la Escuela Politécnica Nacional; sin embargo, la titularidad de los derechos patrimoniales nos corresponde a los autores que hemos contribuido en el desarrollo del presente trabajo; observando para el efecto las disposiciones establecidas por el órgano competente en propiedad intelectual, la normativa interna y demás normas.

ANDRÉS FABRICIO MANJARREZ CAMPAÑA

DIRECTOR: Prof. JESÚS AMADO JÁTIVA IBARRA, Ph.D.

# **DEDICATORIA**

<span id="page-3-0"></span>A Dios por siempre ser un consuelo, un apoyo espiritual, permitiéndome sentir su presencia en los días de oscuridad.

A mis padres, Héctor y Blanca, por su amor, paciencia, comprensión, quienes a pesar de las adversidades siempre estuvieron apoyándome incondicionalmente y nunca perdieron la fe en mí, sobre todo, a mi madre, que ha sido un ejemplo de lucha, constancia y perseverancia, una guía espiritual y moral.

A mis hermanos Henry, Geovanny, Diana y Adrián por el cariño que siempre me han demostrado y la voz de aliento que siempre me impulso a seguir adelante.

A mi novia Valeria, quien estuvo en todo momento dándome ánimo para que no me rindiera, siendo un apoyo fundamental para poder culminar este proyecto.

# **AGRADECIMIENTO**

<span id="page-4-0"></span>A mis padres y hermanos, el agradecimiento más grande y sincero ya que sin su apoyo no hubiese sido posible este logro.

A mis tías Mariana y Digna, gracias por acogerme en sus hogares, a mis tíos Marcelo y Andrés, gracias por hacerme sentir en familia.

A todos mis amigos, que a lo largo de la vida estudiantil hemos compartido experiencias juntos, en especial a los fosa, a quienes considero mi segunda familia.

A la Escuela Politécnica Nacional por permitirme ser parte de su familia y a todos los profesores que en el transcurso del tiempo me han brindado su conocimiento.

Y un agradecimiento especial al Prof. Jesús Amado Játiva Ibarra, Ph.D. quien ha sido una guía para que se realice este proyecto de titulación.

# ÍNDICE DE CONTENIDO

<span id="page-5-0"></span>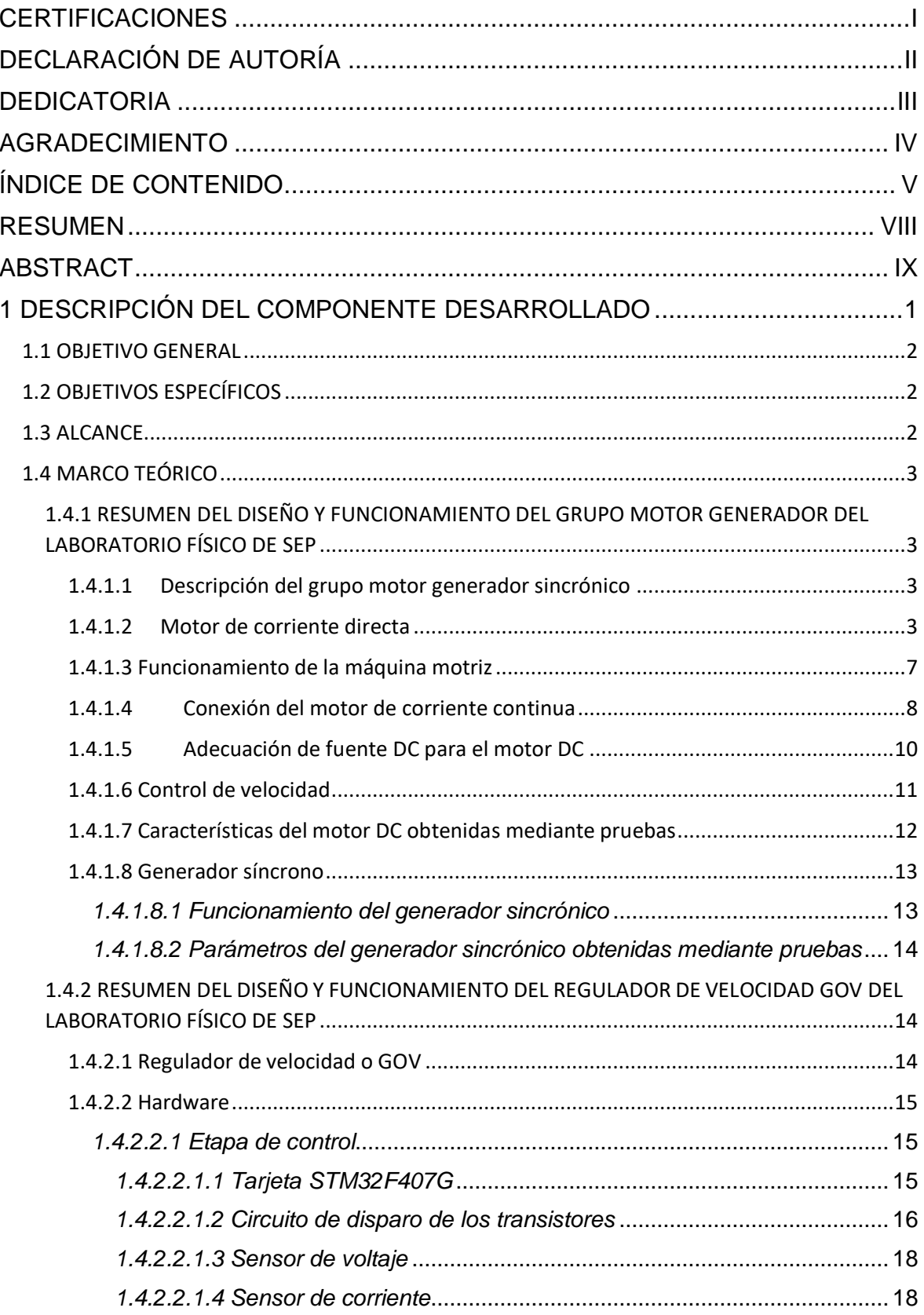

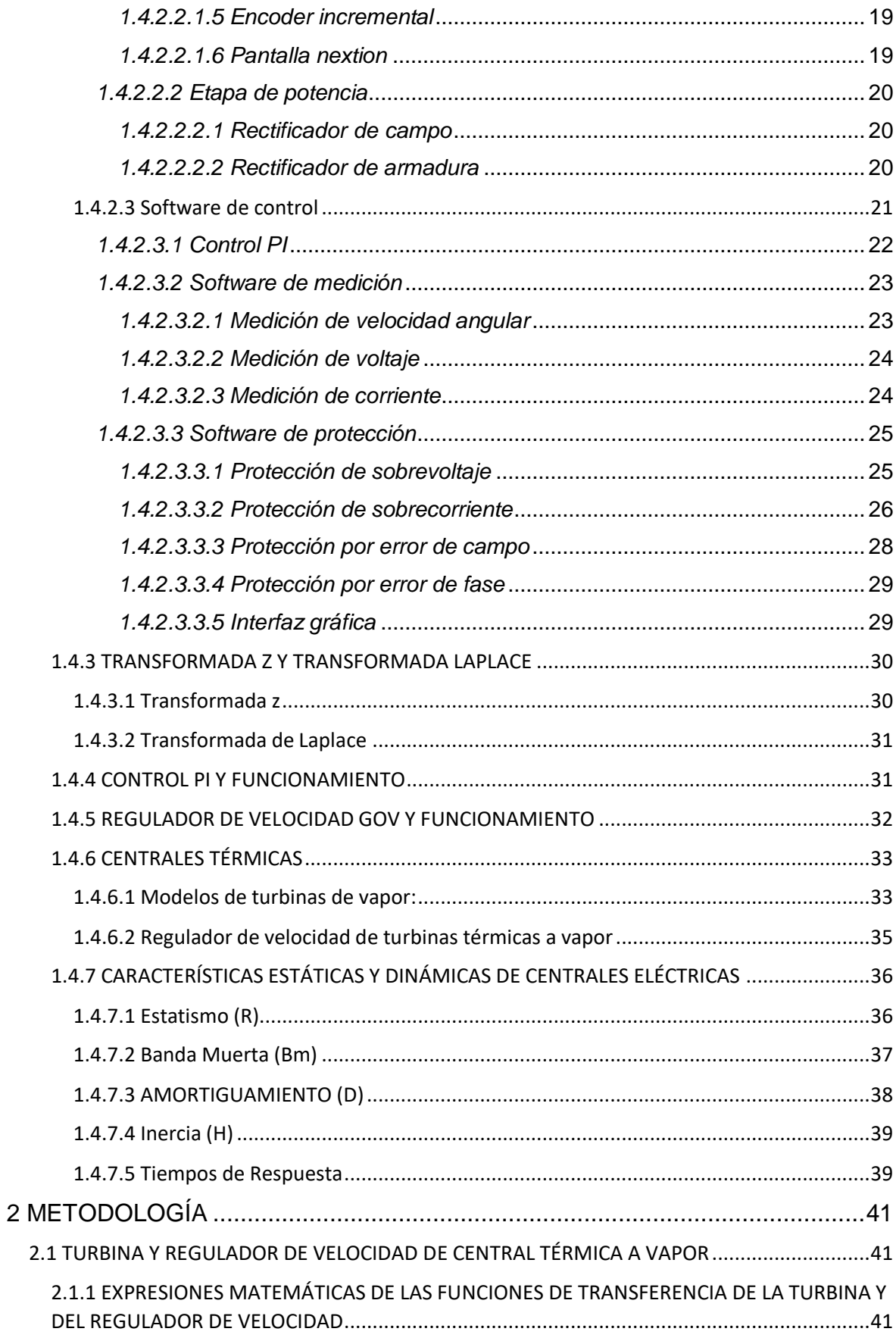

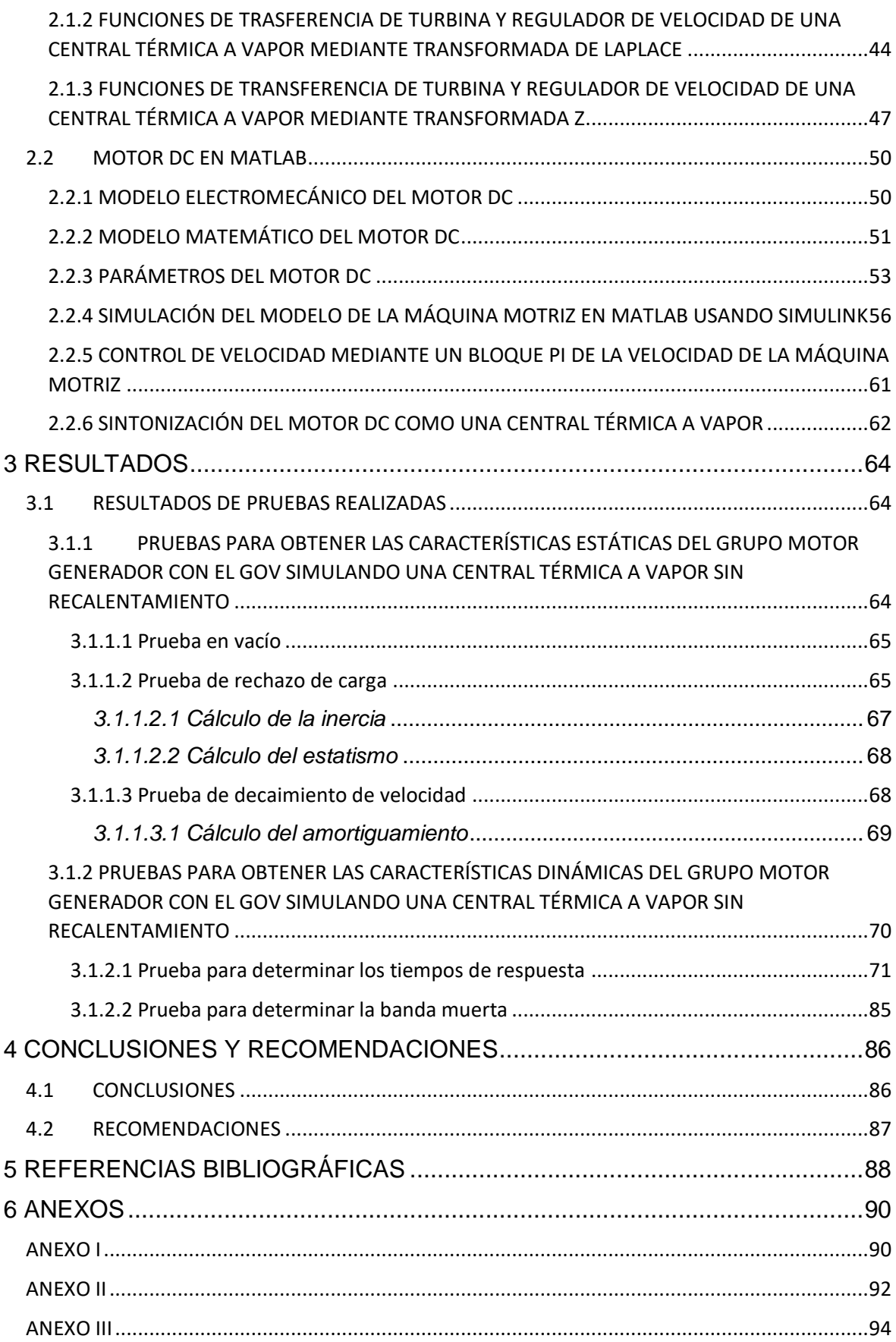

#### **RESUMEN**

<span id="page-8-0"></span>En el Laboratorio Físico de Sistemas Eléctricos de Potencia de la Escuela Politécnica Nacional se encuentra el grupo motor generador de 10 HP, 1200 rpm, 220 V y 60 Hz en conjunto con un modelo de regulador de velocidad GOV, mismo que está constituido por hardware y software.

El presente proyecto se realiza con el objetivo de obtener las características estáticas y dinámicas del grupo motor generador funcionando como una central térmica a vapor sin recalentamiento, incluyendo el comportamiento de la turbina, para lo cual se incorpora la función de transferencia de la turbina al modelo previamente ingresado en la tarjeta del GOV.

Para conseguir lo antes mencionado es indispensable entender el funcionamiento de todo el sistema en especial del regulador de velocidad, además de eso, se crea un modelo en bloques en Matlab del motor DC, se definen las funciones de transferencia del regulador de velocidad y de la turbina, después mediante la función "tuned" de Matlab se sintonizan los parámetros de las funciones de transferencia para que el motor DC se comporte como una turbina a vapor, ya que se obtiene el comportamiento adecuado por simulación. Con ayuda de la biblioteca Waijung se carga el software desarrollado a la tarjeta STM32F407G del GOV.

Realizado lo anterior se ejecutan pruebas al sistema conformado por el grupo motor generador y el regulador de velocidad para obtener las características estáticas y dinámicas del sistema completo comportándose como una central térmica a vapor sin recalentamiento. Las características obtenidas son: inercia, estatismo, amortiguamiento, tiempos de respuesta y banda muerta.

Las pruebas realizadas para obtener las características estáticas y dinámicas antes mencionadas son: prueba en vacío, desconexión abrupta de una carga representativa, decaimiento de la velocidad, conexión y desconexión de pequeños pasos de carga.

**PALABRAS CLAVE:** grupo motor generador, central térmica a vapor, características estáticas y dinámicas, sintonización, simulación, regulador de velocidad, microprocesador STM32F407.

### **ABSTRACT**

<span id="page-9-0"></span>In the Physical Laboratory of Electrical Power Systems of the National Polytechnic School there is a 10 HP, 1200 rpm, 220 V and 60 Hz motor generator group together with a GOV model speed regulator, which is made up of hardware and software.

The present project is carried out with the objective of obtaining the static and dynamic characteristics of the motor-generator group operating as a steam thermal power plant nonreheat, including the behavior of the turbine, for which the transfer function of the turbine is incorporated into the model previously entered into the GOV card.

To achieve the aforementioned, it is essential to understand the operation of the entire system, especially the speed regulator, in addition to that, a block model is created in Matlab of the DC motor, the transfer functions of the speed controller and the turbine are defined, then, using the Matlab "tuned" function, the parameters of the transfer functions are tuned so that the DC motor behaves like a steam turbine, since the appropriate behavior is obtained by simulation. With the help of the Waijung library, the developed software is loaded onto the GOV's STM32F407G card.

Once this has been done, tests are carried out on the system made up of the motorgenerator group and the speed regulator to obtain the static and dynamic characteristics of the complete system, behaving like a steam thermal power plant nonreheat. The characteristics obtained are: inertia, statism, damping, response times and dead band.

The tests carried out to obtain the aforementioned static and dynamic characteristics are: no-load test, abrupt disconnection of a representative load, speed decay, connection and disconnection of small load steps.

**KEYWORDS:** motor-generator group, steam thermal power plant, static and dynamic characteristics, tuning, simulation, speed regulator, STM32F407 microprocessor.

# <span id="page-10-0"></span>**1 DESCRIPCIÓN DEL COMPONENTE DESARROLLADO**

El proyecto en desarrollo "Modelos de reguladores de velocidad y turbinas implementados en el grupo motor generador del laboratorio físico de sistemas eléctricos de potencia" consiste en determinar las características estáticas y dinámicas del grupo motor generador de 10 HP, 1200 rpm, 220 V y 60 Hz en conjunto con su modelo de regulador de velocidad, programado en la tarjeta STM32F407.

El modelo regulador de velocidad-turbina a vapor está constituido por hardware y software.

- 1. El hardware posee elementos para las etapas de control y potencia
	- La etapa de control contiene: un circuito de disparo para un rectificador trifásico, conformado por opto acopladores, transistores, resistencias, capacitores, amplificadores operacionales, sensores de voltaje y corriente, un encoder rotativo incremental, una tarjeta STM32F407 y una pantalla nextion.
	- La etapa de potencia contiene: un rectificador AC/DC de 4 diodos que convierten la onda sinusoidal en una señal de continua con bajo rizado, para abastecer de energía al campo del motor; y, un rectificador AC/DC con tiristores de 6 pulsos, que alimentan la armadura del motor con voltaje continúo rectificado.
- 2. El software de control y medición
	- El software contempla la programación de bloques para la tarjeta de control STM32F407, la misma que regula la velocidad de rotación del motor de corriente continua; además, protege las variables asociadas a fallas de funcionamiento, tales como sobrecorriente, sobrevoltaje, pérdidas de campo y fase.
	- El software de medición de velocidad angular, voltaje y corriente:
		- o Para la medición de la velocidad angular se utiliza el encoder rotacional incremental, que genera la señal de entrada al bloque para su lectura dentro del software Matlab.
		- o La medición de voltaje de la máquina motriz se obtiene del circuito optoacoplador integral lineal HCNR200 y el divisor de voltaje alimentado por el voltaje de armadura.
		- $\circ$  La señal de corriente del motor de corriente continua se obtiene del sensor ACS758.
- Para la adquisición de datos de velocidad angular del motor se utiliza una interfaz de Visual Basic 6.0, dentro de la cual se muestra: tipo de turbina simulada, velocidad angular en tiempo real, además de los botones de inicio y parada que permiten generar un archivo de Excel con los datos de velocidad angular en rpm.
- Las funciones de transferencia son programadas en Matlab utilizando la biblioteca Waijung y de esta manera analizar las características estáticas y dinámicas del grupo motor generador simulando el regulador de velocidad y la turbina de una central térmica a vapor.

Las características estáticas y dinámicas del grupo motor-generador con el modelo de central a vapor son obtenidas a partir de resultados de pruebas sobre los equipos disponibles en el Laboratorio Físico de Sistemas Eléctricos de Potencia LFSEP.

# <span id="page-11-0"></span>**1.1 OBJETIVO GENERAL**

Determinar las características de estatismo, amortiguamiento, inercia, banda muerta y tiempo de respuesta del modelo de central a vapor implementado en el sistema de control de velocidad del grupo motor generador del LFSEP.

### <span id="page-11-1"></span>**1.2 OBJETIVOS ESPECÍFICOS**

- 1. Implementar modelos de regulador de velocidad y turbina a vapor en el microprocesador STM32F407 y verificar sus características estáticas y dinámicas.
- 2. Determinar las características estáticas y dinámicas del modelo de regulador de velocidad y turbina a vapor en conjunto con el grupo motor generador.
- 3. Sintonizar las características estáticas y dinámicas del conjunto modelo-central a vapor con parámetros típicos

# <span id="page-11-2"></span>**1.3 ALCANCE**

Se modifican las funciones de transferencia del software desarrollado en Matlab e instalado en el microprocesador STM32F407 para simular el regulador de velocidad y la turbina de una central térmica a vapor en el grupo motor DC generador sincrónico de 10 HP, 1200 rpm, 220 V y 60 Hz del LFSEP.

Se utiliza la biblioteca Waijung para ingresar las funciones de transferencia del regulador de velocidad y de la turbina para obtener las características estáticas y dinámicas del grupo motor generador simulando una central térmica a vapor.

En el modelo se consideran los parámetros típicos de una central térmica a vapor y las restricciones técnicas asociadas.

Se realizan pruebas y mediciones para verificar que los resultados se encuentren dentro de los rangos considerados de una central a vapor. Los resultados se obtienen de las pruebas mediante los equipos disponibles en el LFSEP.

Dependiendo de los resultados se procede a realizar los respectivos ajustes a las características dadas en las funciones de transferencia.

# <span id="page-12-0"></span>**1.4 MARCO TEÓRICO**

#### <span id="page-12-1"></span>**1.4.1 RESUMEN DEL DISEÑO Y FUNCIONAMIENTO DEL GRUPO MOTOR GENERADOR DEL LABORATORIO FÍSICO DE SEP**

#### <span id="page-12-2"></span>**1.4.1.1 Descripción del grupo motor generador sincrónico**

El grupo del LFSEP se compone de dos motores unidos de manera mecánica por medio de bridas, mismas que permiten desmontar sin operaciones destructivas. Por un lado, para simular el funcionamiento de una turbina en una central eléctrica se ocupa un motor DC el cual funciona como una máquina motriz, además, una máquina que tiene la función de generador el cual transforma la energía mecánica en energía eléctrica cuando el rotor está girando.

Este se puede conectar a la red de bajo voltaje de la Empresa Eléctrica Quito mediante un tablero de sincronización para que los sistemas operen en paralelo, también dispone de borneras en la máquina motriz que permiten su funcionalidad y control de velocidad. [1]

#### <span id="page-12-3"></span>**1.4.1.2 Motor de corriente directa**

Es un motor eléctrico que trabaja con corriente continua provocando que su eje gire debido a la acción de un campo magnético, transformando la energía eléctrica en energía mecánica.

Los motores DC son ampliamente utilizados en la industria debido a que garantizan el uso constante en sus diversas aplicaciones. Por ejemplo, se utilizan en mecanismos para mover ascensores, vehículos, trenes y maquinaria pesada.

También tienen ventajas en su operación, como la capacidad de cambiar la dirección de giro del motor simplemente invirtiendo su polaridad, así como la facilidad de variar la velocidad sin cambiar sus características internas.

Es importante tener en cuenta que algunos motores DC requieren una conexión complementaria para rectificar la señal AC a DC y permitir su correcto funcionamiento. Además, los motores de corriente continua pueden usarse como generadores o como motores, según las necesidades de la industria teniendo en cuenta que el mantenimiento de estos motores es costoso y laborioso. [1] [2]

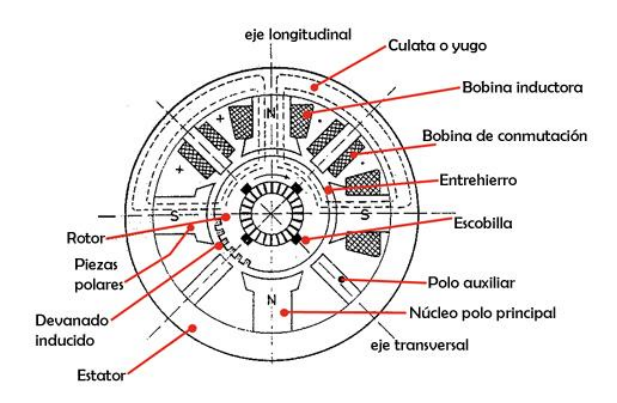

**Figura 1.** Partes constructivas del motor de CC [2]

#### **Componentes de un motor de corriente directa**

#### **Rotor**

Es la parte móvil de la máquina que gira cuando está alimentado y proporciona el suficiente torque para mover una carga. Está formado por un conjunto de bobinas enrolladas en las hendiduras de un núcleo de hierro que se lo denomina como inducido y está instalado sobre un eje que gira en dirección horaria o anti horaria según su polaridad, tiene un grupo de placas denominadas delgas las cuales rozan con las escobillas conectadas a la salida del colector. El inducido tiene la finalidad de producir el efecto motriz mediante la rotación del eje, proporcionando un torque de fuerzas electromagnéticas gracias a que tiene conductores en los que se induce un voltaje.

El rotor está formado por:

 **Eje del rotor:** su estructura maciza permite dar soporte al núcleo con los bobinados del rotor, permitiendo girar el núcleo del inducido, junto con los devanados y el colector.

- **Núcleo del inducido:** está constituida por varias capas de láminas de acero que presentan resistividad inferior permitiendo el paso del campo magnético hacia las bobinas. Además, para evitar el paso de corrientes parásitas hacia el rotor que se inducen en el núcleo este se aísla mediante chapas.
- **Devanado del rotor:** está compuesto por material conductor introducidas en las ranuras del núcleo del inducido. Permite la transmisión de la potencia del eje al núcleo o viceversa. Cada una de las bobinas tiene su aislamiento y se encuentra eléctricamente unida al colector de delgas.
- **Colector de delgas o conmutador:** Va instalado sobre el eje de giro y está formado por secciones de cobre llamadas delgas y separadas por láminas de mica que las mantienen aisladas, el número de delgas debe ser igual al número de bobinas que tiene el devanado inducido, cada punto de unión entre una bobina con otra está unida eléctricamente a cada delga. [1] [2]

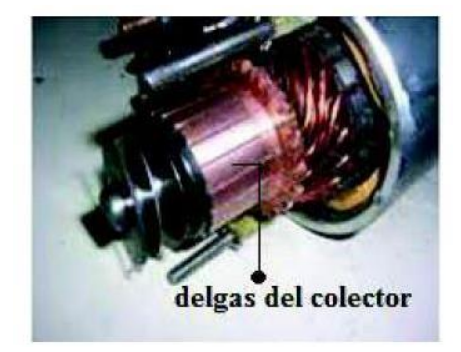

**Figura 2.** Colector de delgas del motor CC [1]

 **Escobillas:** Estos elementos aseguran el contacto eléctrico entre las delgas del colector y el circuito exterior de corriente continua, sujeto mecánicamente al estator por un collarín que mantiene permanentemente rozando sobre el colector a una presión prevista mediante elementos elásticos, las escobillas están fabricadas por una porta carbones, mismo que logra que su temperatura se eleve y ocasione el alza en su conductividad, cuya cantidad depende del número de polos. [1] [2]

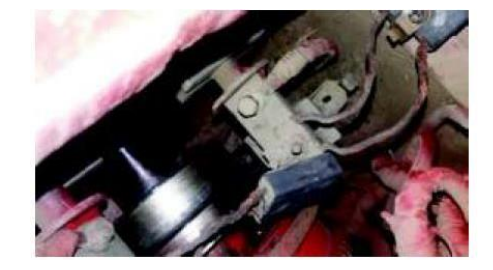

**Figura 3.** Porta carbón de la escobilla de motor de CC [1]

#### **Estator**

Estator o inductor es la parte que no se mueve del motor de material ferromagnético y permite dar un soporte mecánico a la máquina eléctrica. Dentro de él se distribuyen en número par los polos inductores y polos auxiliares. Cubriendo los polos se ubican unas bobinas, que, al ser energizados por una corriente directa, originan el campo inductor de la máquina, apareciendo alternativamente polaridades norte y sur (se debe cumplir de manera obligatoria que el número de polos debe ser par).

El estator está conformado por:

- **Polos inductores o de excitación:** Estos polos se encuentran fijados mediante tornillos dentro de la carcasa y están formados por un núcleo de chapas de acero con unas expansiones en sus extremos. Alrededor de los polos se encuentran unas bobinas, que componen el devanado inductor, típicamente de hilo de cobre aislado.
- **Interpolos o polos auxiliares:** Son fáciles de reconocer a simple vista ya que son de menor tamaño y no tienen ampliaciones en sus puntas, se conectan con los polos principales de forma alternada y su misión es facilitar la conmutación y evitar la generación de chisporroteo en el contacto entre las delgas del colector y las escobillas. Además, los polos se componen de pequeñas espiras de hilo con una sección mayor. [1] [2]

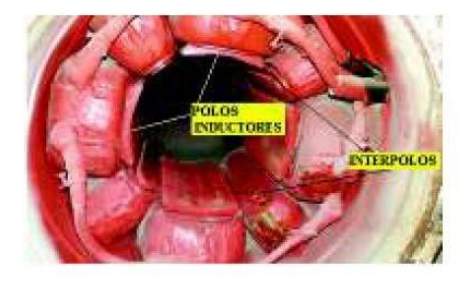

**Figura 4.** Distribución de los polos dentro de la carcasa [1]

 **Carcasa:** Es la parte externa del estator y tiene como función principal proporcionar protección mecánica al devanado, cubriendo las partes internas del motor, su forma es cilíndrica donde se encuentran cada uno de los polos principales como los interpolos, en caso de ser fabricada de acero fundido facilita la circulación del flujo magnético. [1] [2]

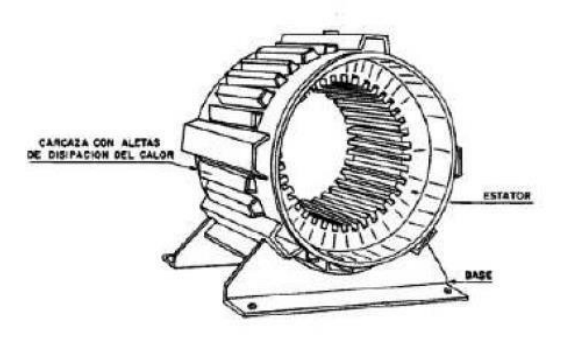

**Figura 5.** Carcasa del motor de CC [1]

 **Entrehierro:** Es el vacío que existe entre el estator y el rotor, es necesario que exista para evitar el rozamiento entre ambos, es la vía por donde el flujo magnético pasa de uno a otro. Se encuentra en la parte exterior del estator y su forma puede ser cilíndrica o en forma de herradura, dependiendo del tipo de motor. [2]

#### <span id="page-16-0"></span>**1.4.1.3 Funcionamiento de la máquina motriz**

El funcionamiento de la máquina motriz consiste en la presencia de una corriente eléctrica que circula por una bobina, y al mismo tiempo, se encuentra inmersa en un campo magnético que genera una fuerza electromotriz en el rotor contraria a la dirección de la corriente, provocando que esta gire. Pero para que exista este movimiento, es necesario que exista un voltaje inducido entre la parte fija del campo magnético, llamada estator, y la parte móvil, llamada rotor o armadura.

Para que la máquina de corriente continua se considere motor el campo magnético del estator debe ser fijo y la parte de la armadura móvil, para el caso contrario, es decir para que este funcione como un generador el campo magnético debe girar y el rotor permanecer fijo y no presentar movimiento.

La acción motora se basa en la ley de Lenz, la cual explica que, al tener una bobina dentro del campo magnético, esta inducirá una corriente eléctrica en la bobina que se opondrá a la variación del magnetismo, provocando un torque que induce a girar a la armadura hacia la derecha. Mediante la regla de la mano derecha se puede determinar el sentido de movimiento del rotor. [1] [2]

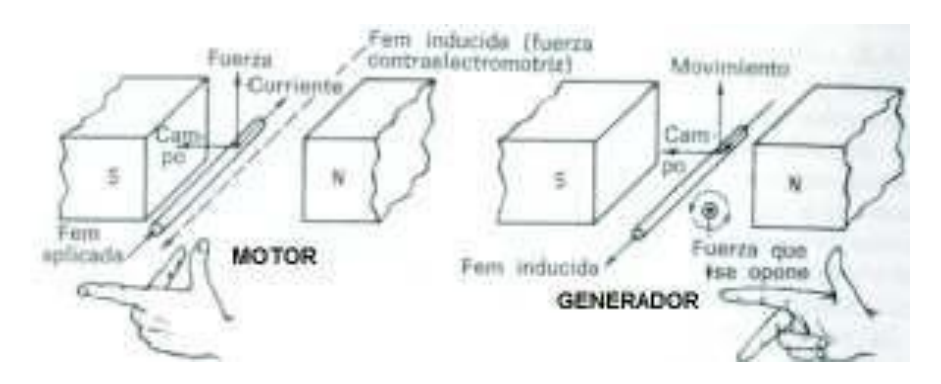

**Figura 6.** Efecto de la f.e.m en el motor CC como motor o generador [1]

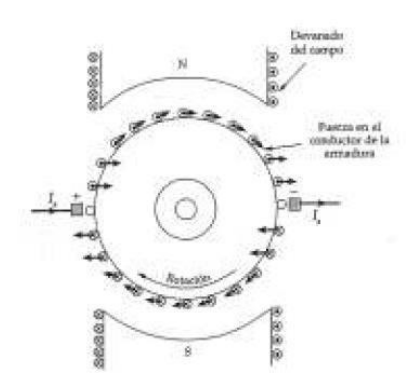

**Figura 7.** Fuerza que tienen cada uno de los conductores sobre la armadura o rotor [1]

$$
F = \vec{I} * L * \vec{B} \tag{1.1}
$$

#### **Ecuación de Lenz**

Esta ecuación describe la fuerza resultante con la circulación de una corriente por un devanado en presencia de un campo magnético, donde:

- I: Corriente circulante en la armadura o rotor del motor CC.
- L: Longitud del conductor de cada una de las bobinas del motor.
- B: Campo magnético producido en el estator. [1] [2]

#### <span id="page-17-0"></span>**1.4.1.4 Conexión del motor de corriente continua**

En la figura se puede presenciar la conexión de las bobinas de campo o de excitación y los polos en el estator, las terminales E-F son el devanado de campo y los terminales G-H son el devanado en serie. [1] [2]

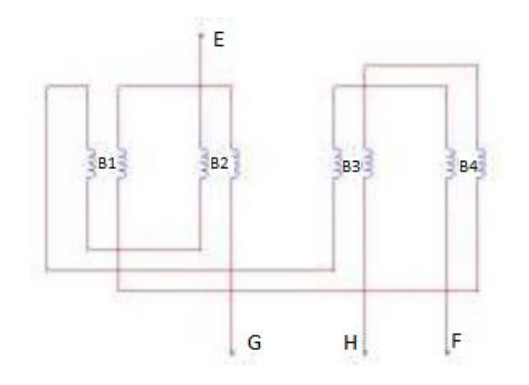

**Figura 8.** Diagrama de las conexiones del motor CC [1]

En la figura 9 se puede distinguir la conexión del bobinado de armadura, donde sus terminales son A-B y cada uno de estos terminales se conecta individualmente a las escobillas identificadas por las terminales w-x para la terminal A y y-z para la terminal B del bobinado de armadura. También se puede observar la conexión de las bobinas en el estator del motor de CC. [1] [2]

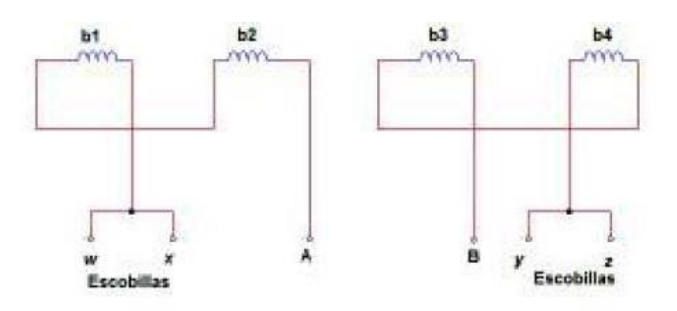

**Figura 9.** Conexión de las bobinas en la armadura del motor de CC [1]

Las conexiones de los bobinados del estator y de la armadura se pueden identificar en la figura 10. Se cuenta con una fuente de alimentación separada para cada uno de los bobinados de campo y armadura, lo que permite el control de la velocidad de la armadura y del campo. [1] [2]

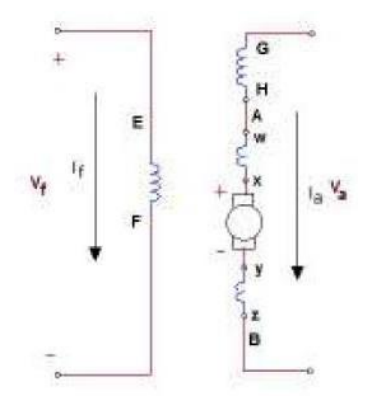

**Figura 10.** Circuito equivalente con bobinas de la conexión del motor de CC [1]

#### <span id="page-19-0"></span>**1.4.1.5 Adecuación de fuente DC para el motor DC**

Es necesario poder suministrar voltajes continuos a cada uno de los terminales para la alimentación del motor de CC, tanto para el bobinado de campo como para el de armadura, por esa razón se necesita de un puente rectificador de onda completa, con este se convierte las corrientes de la red AC a corrientes CC, para asegurar su correcto funcionamiento.

Los puentes rectificadores de armadura y de campo deben estar conectados y acondicionados en paralelo, para que el motor pueda soportar corrientes altas en CC a condiciones nominales.

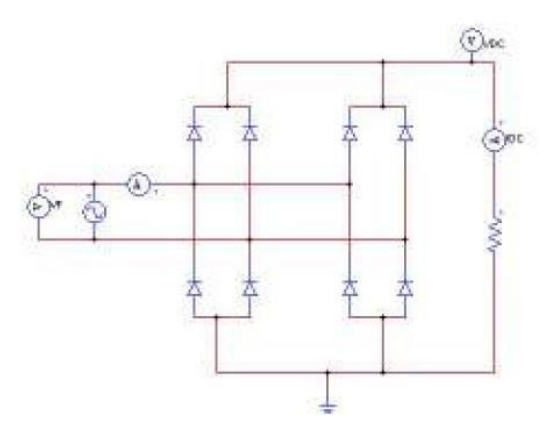

### **Figura 11.** Circuito de dos puentes rectificadores de onda completa para la alimentación de las bobinas de armadura y campo con voltaje DC [1]

El valor del voltaje rectificado o voltaje de DC se puede obtener mediante una serie de Fourier, teniendo como entrada un voltaje sinusoidal AC de la red de 220V.

$$
V_{dc} = \frac{1}{T} \int_{to}^{to+T} \sqrt{2} V_F \sin(\omega t) d\omega t
$$
 (1.2)

Donde:

 $V_{dc}$ : Voltaje en corriente continua

: Periodo de onda completa de la onda sinusoidal AC

 $V_F$ : Voltaje fase-fase del circuito

to: Punto de partida de la integral

 $\omega$ : La velocidad angular [1] [2]

Resolviendo la expresión matemática 1.2, se tiene que el valor del voltaje DC es el siguiente [1]:

$$
V_{dc} = \left[\frac{1}{2\pi} \int_0^{\pi} \sqrt{2} V_F \sin(\omega t) d\omega t\right] * 2
$$
  
\n
$$
V_{dc} = \frac{2}{2\pi} * \sqrt{2} V_F \int_0^{\pi} \sin(\omega t) d\omega t
$$
  
\n
$$
V_{dc} = \frac{\sqrt{2} V_F}{\pi} [-\cos(\omega t)]_0^{\pi}
$$
  
\n
$$
V_{dc} = \frac{\sqrt{2} V_F}{\pi} [-\cos(\pi) + \cos(0)]
$$
  
\n
$$
V_{dc} = \frac{\sqrt{2} V_F}{\pi} [-(-1) + 1]
$$
  
\n
$$
V_{dc} = \frac{2\sqrt{2} V_F}{\pi}
$$
  
\n
$$
V_{dc} = 198,069 V [1] [2]
$$

En la figura 12 se observa el voltaje de entrada  $Vf$  sinusoidal AC en forma de onda en la parte de arriba y en la parte de abajo la forma de onda obtenida en la salida de los rectificadores del campo y armadura, donde se puede observar un voltaje rectificado de onda completa. [1] [2]

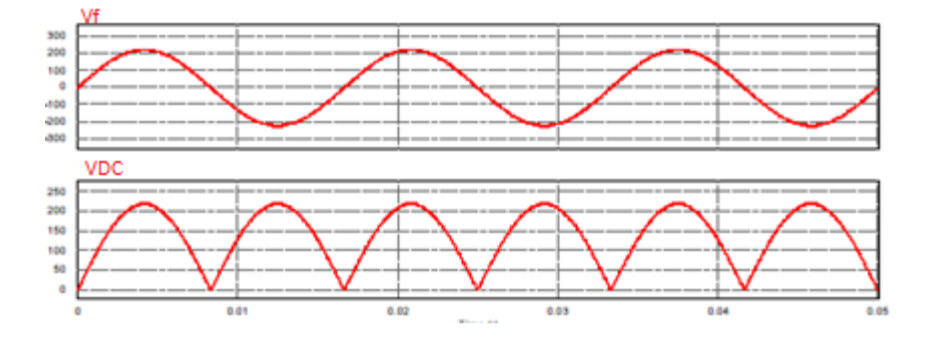

**Figura 12.** Voltaje en los rectificadores de onda completa en el campo y rotor [1]

#### <span id="page-20-0"></span>**1.4.1.6 Control de velocidad**

La velocidad a la que se ajustará el motor será la velocidad sincrónica del generador, en este caso de 1200 rpm. El control de la velocidad de la máquina motriz se realiza por medio de una fuente de excitación variable monofásica que permite la alimentación de voltaje AC de forma variable y controlada, alimentando eficientemente las terminales del rotor de la máquina motriz.

La velocidad sincrónica se calcula mediante la siguiente expresión matemática.

$$
n = \frac{120 \times f}{2p} \tag{1.3}
$$

f es frecuencia a la cual trabaja la red en Hz.

p es número de polos.

n es velocidad sincrónica en rpm.

$$
n=\frac{120\,x\,60}{6}
$$

$$
n = 1200 \, rpm \, [1] \, [2]
$$

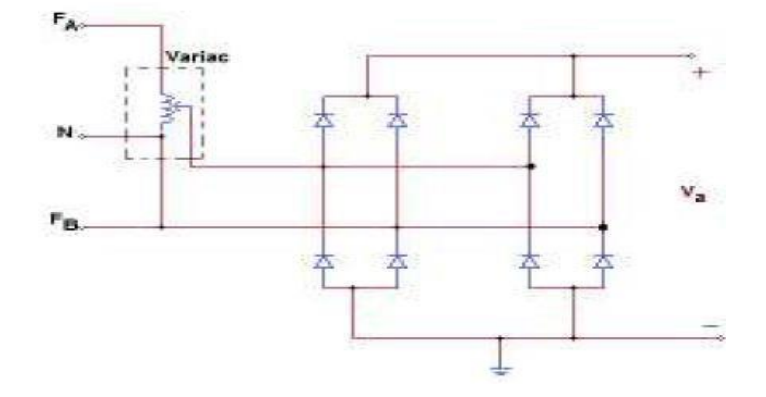

**Figura 13.** Diagrama para el control de velocidad del motor DC [1]

#### <span id="page-21-0"></span>**1.4.1.7 Características del motor DC obtenidas mediante pruebas**

**Tabla 1.** Valores de la máquina motriz para conseguir la velocidad sincrónica del generador [1] [2]

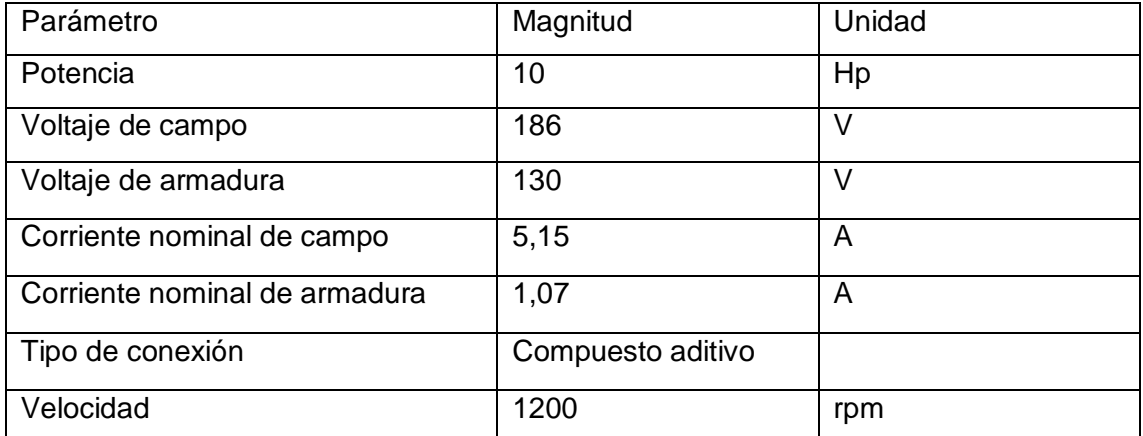

| <b>Devanados</b>            | Resistencia $\Omega$ |       | Voltaje DC [V] Corriente DC [A] |
|-----------------------------|----------------------|-------|---------------------------------|
| Campo Rf                    | 163,7                | 149.8 | 0,914                           |
| Serie Rs                    | 0,112                | 0,424 | 3,701                           |
| Armadura con interpolos Rab | 0.519                | 2,131 | 4,104                           |

**Tabla 2.** Valores de resistencias de las bobinas del motor DC [1] [2]

#### **Tabla 3.** Valores de impedancia e inductancia del motor DC [1] [2]

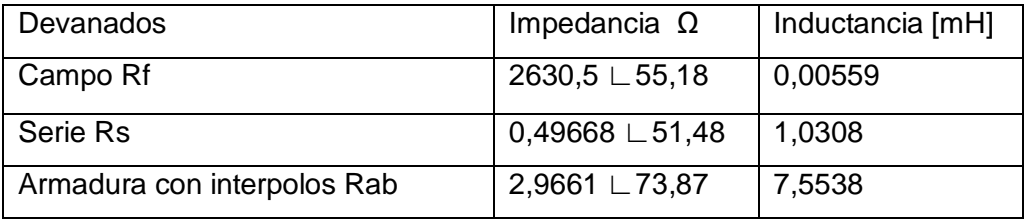

#### <span id="page-22-0"></span>**1.4.1.8 Generador síncrono**

#### <span id="page-22-1"></span>*1.4.1.8.1 Funcionamiento del generador sincrónico*

El generador sincrónico es un motor eléctrico rotativo de corriente alterna que tiene la finalidad de convertir la energía mecánica a eléctrica, con una característica importante, tiene la frecuencia del voltaje generado sincronizada con la velocidad angular del eje móvil. La particularidad del generador sincrónico es que en los terminales del generador el voltaje generado tiene una frecuencia sincronizada con la de la red, es decir, de 60 Hz en el caso de nuestro país, ya que así fue diseñado.

El generador síncrono está conformado por un rotor y un estator, donde se encuentran las bobinas de campo y de armadura (devanados trifásicos) respectivamente. Esta máquina eléctrica tiene la peculiaridad de controlar la corriente de campo, por lo cual tiene la ventaja de poder dar o absorber reactivos cuando trabaja en sincronismo con la red, permitiendo mejorar su factor de potencia y la eficiencia eléctrica.

Por lo general, estos generadores eléctricos se los utiliza en centrales de generación eléctrica, como hidroeléctricas y térmicas de vapor o gas a bajas y altas revoluciones respectivamente. [1] [2]

#### <span id="page-23-0"></span>*1.4.1.8.2 Parámetros del generador sincrónico obtenidas mediante pruebas*

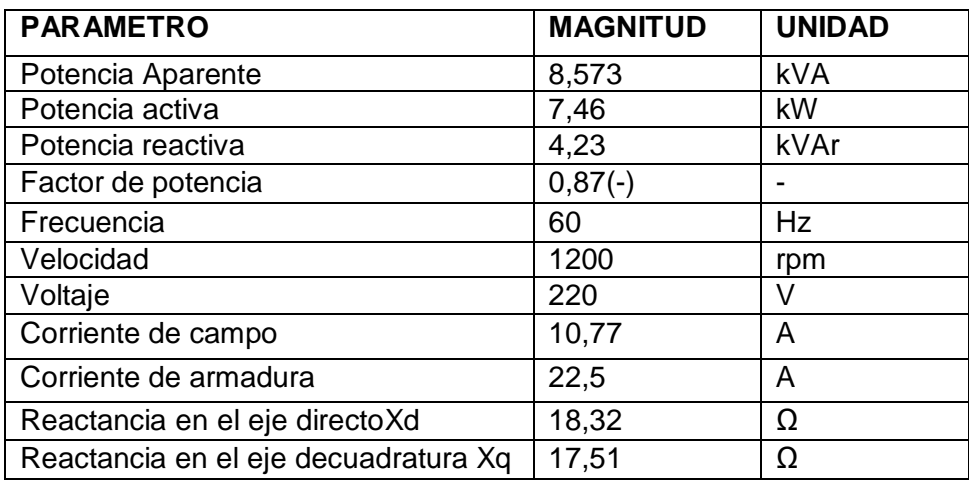

**Tabla 4.** Datos obtenidos del generador sincrónico en estado estable [1] [2]

#### <span id="page-23-1"></span>**1.4.2 RESUMEN DEL DISEÑO Y FUNCIONAMIENTO DEL REGULADOR DE VELOCIDAD GOV DEL LABORATORIO FÍSICO DE SEP**

#### <span id="page-23-2"></span>**1.4.2.1 Regulador de velocidad o GOV**

El LFSEP dispone de un GOV que es un aparato eléctrico electrónico que esta formado de un hardware y un software para comandar la velocidad del grupo motor generador. Dentro del hardware y software se encuentra una etapa de control y una de potencia, cada una de ellas con elementos que permiten regular la velocidad angular del motor generador a una velocidad sincrónica de 1200 rpm. Esto permite obtener en los terminales del generador un voltaje alterno con una frecuencia de 60 Hz. A continuación, se describe la infraestructura y como funciona.

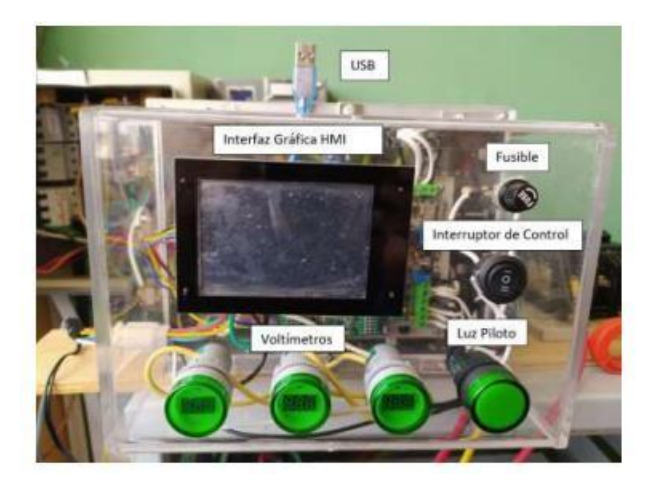

**Figura 14.** Regulador de velocidad físico en el LFSEP [3]

#### <span id="page-24-0"></span>**1.4.2.2 Hardware**

#### <span id="page-24-1"></span>*1.4.2.2.1 Etapa de control*

#### <span id="page-24-2"></span>*1.4.2.2.1.1 Tarjeta STM32F407G*

La tarjeta STM32F407G es una placa electrónica que contiene un microcontrolador de almacenamiento de 32 bits, cuenta con una velocidad de reloj de hasta 168 MHz. tiene un bajo costo y consumo de energía; además, posee múltiples interfaces de comunicación, tales como USB, Ethernet, y CAN, lo que la hace adecuada para una variedad de aplicaciones. Esta tarjeta contiene un núcleo tipo ARM Cortex-M4, el cual permite una mejor ejecución de la programación algorítmica de control, facilita su manejo, excelente eficiencia del código, reduce el tiempo que tarda en ejecutarse y es utilizada para el desarrollo de aplicaciones en tiempo real. La tarjeta STM32F407G tiene varios pines de entrada y salida, que se pueden utilizar para conectar sensores y actuadores externos.

El microcontrolador usa un lenguaje de programación en C/C++ que es compaginable con la modelación en bloques del software MATLAB con apoyo de la librería Waijung.

Además, tiene una memoria flash de alta capacidad, que puede ser programada para almacenar programas y datos de la aplicación.

En el proyecto se utilizará la tarjeta STM32F407G para modelar el software del modelo de central térmica a vapor.

Esta tarjeta será implementada dentro del regulador de velocidad para el control del grupo motor generador. La STM32F407G permite realizar la programación de control y diseño eficiente del sistema del grupo motor generador sincrónico con su correcto funcionamiento en tiempo real para alcanzar los objetivos propuestos en el proyecto. Gracias a sus características técnicas y a su capacidad de procesamiento, la tarjeta STM32F407G es una excelente opción para implementar sistemas de control en tiempo real. [2] [3]

#### <span id="page-25-0"></span>*1.4.2.2.1.2 Circuito de disparo de los transistores*

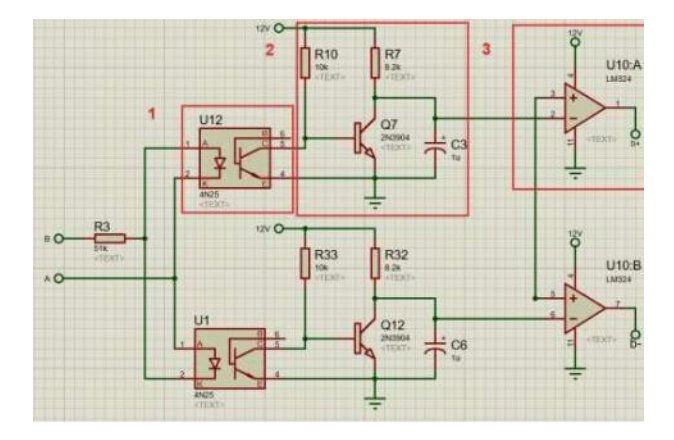

**Figura 15.** Diagrama esquemático de disparo del transistor para la fase de voltaje AB [3]

La composición de este circuito es de tres partes para permitir el correcto disparo de cada uno de los transistores de las fases AB, BC y AC. En primer lugar, un optoacoplador se utiliza para detectar cuando la onda de voltaje cruza por cero y crear una señal de pulso de igual permanencia en el intervalo de tiempo que la onda senoidal. En segundo lugar, se utiliza un integrador, que consta de una resistencia, un transistor y un capacitor, para crear una señal de diente de sierra con la misma duración de tiempo y amplitud igual al pico del voltaje senoidal, utilizando el pulso creado por el optoacoplador. Por último, se utiliza un comparador para crear un pulso de disparo con ancho de banda variable midiendo la señal de diente de sierra del integrador y la señal de la tarjeta STM32F470G. Así, se genera un disparo controlado en la compuerta del transistor, lo que permite obtener a la salida un voltaje senoidal AB controlado.

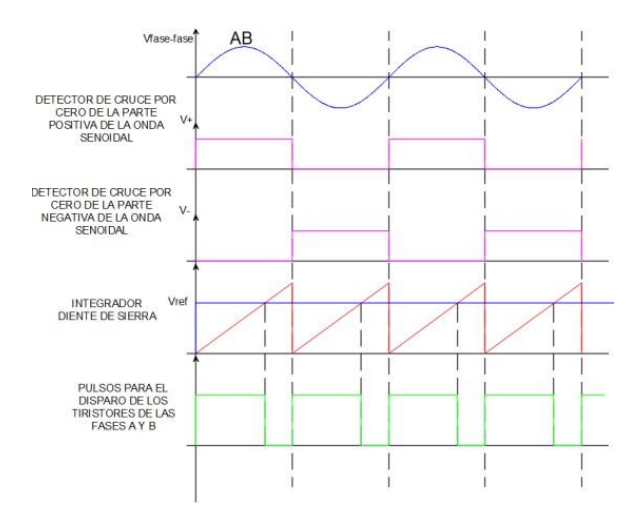

**Figura 16.** Salidas de voltaje de la señal de voltaje AB, opto acoplador,integrador y comparador del diagrama esquemático para el disparo detransistores [3]

Para obtener las demás fases BC y AC se tiene un circuito de disparo similar al explicado anteriormente.

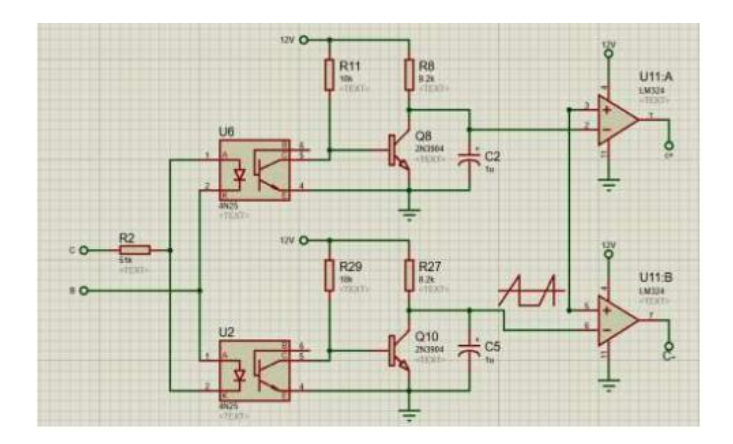

**Figura 17.** Diagrama esquemático de disparo del transistor para la fase de voltaje BC [3]

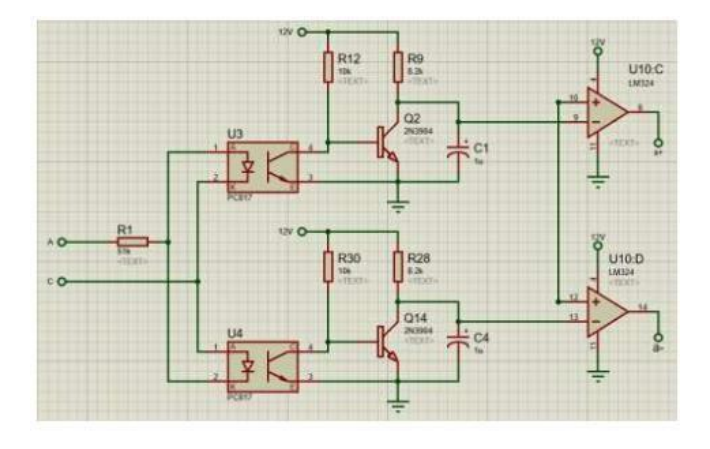

**Figura 18.** Diagrama esquemático de disparo del transistor para la fase de

voltaje AC [3]

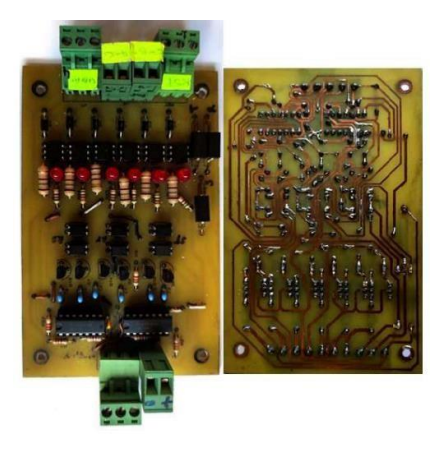

**Figura 19.** Diagrama esquemático del disparo de los 6 transistores de las fases de voltaje AB, BC y AC [3]

Para el disparo de cada uno de los transistores el circuito cuenta con una fuente de 12 voltios. La activación de los elementos que forman el puente de transistores es coordinada, y se utiliza un voltaje que alimenta el rotor del motor DC para su correcto funcionamiento. [2]

#### <span id="page-27-0"></span>*1.4.2.2.1.3 Sensor de voltaje*

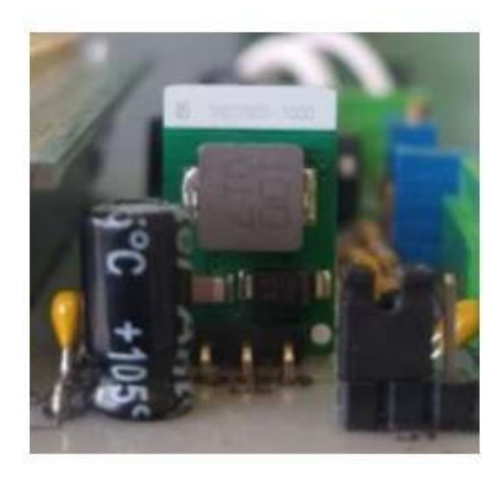

**Figura 20.** Detector HCNR200 de voltaje de armadura para el motor DC [3]

Para leer el voltaje de la armadura del motor DC el circuito implementado consta de un sensor de voltaje HCNR200 optoacoplador y un regulador de voltaje, el divisor de voltaje permite reducir el voltaje en un rango de 0 a 5V que será leído por la tarjeta STM32. Unavez procesada la información, se obtiene el valor del voltaje en la armadura.

#### <span id="page-27-1"></span>*1.4.2.2.1.4 Sensor de corriente*

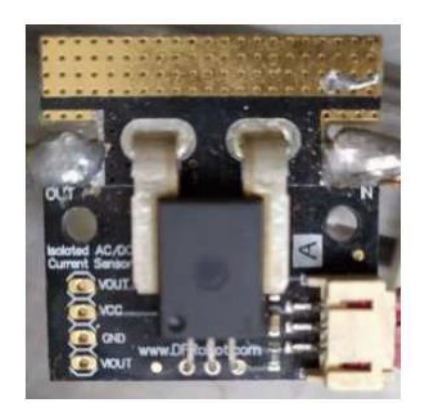

**Figura 21.** Detector ACS758 de corriente de armadura para el motor DC [3]

Un detector de corriente analógico ACS758 es el dispositivo usado para sacar el valor de corriente del motor DC. Con la ayuda de la tarjeta STM32, se puede calcular el valor de corriente del rotor de la máquina DC. Es importante destacar que para que el circuito funcione adecuadamente, se requiere de un comparador en modo diferencial que permita tener un valor de voltaje en la tarjeta STM32 en un rango aceptable para el microcontrolador, que es de 3,3 a 5 V. Las especificaciones técnicas se detallan en el ANEXO I.

#### <span id="page-28-0"></span>*1.4.2.2.1.5 Encoder incremental*

Este dispositivo es indispensable en el GOV, ya que con este se obtiene de forma adecuada y suficientemente exacta la lectura de la velocidad angular de la máquina DC. Esta señal se procesa posteriormente por la tarjeta STM32 para corregir el error de cambio de velocidad y regular la velocidad angular del motor DC acoplado al generador eléctrico a un valor de 1200 rpm que es la velocidad sincrónica que permitirá obtener en las terminales del generador voltajes a una frecuencia de 60 Hz y sincronizar la máquina DC con la red eléctrica. El dispositivo se acopla directamente al eje del motor mediante un soporte metálico para asegurar una lectura constante y adecuada de la velocidad de la máquina DC sin alteraciones en las señales de velocidad. Las especificaciones técnicas se detallan en el ANEXO I. [3]

#### <span id="page-28-1"></span>*1.4.2.2.1.6 Pantalla nextion*

El módulo del GOV cuenta con una pantalla como interfaz HMI para poder manipular de forma directa el encendido, apagado y escoger la central eléctrica a simular dentro de la tarjeta STM32 con el fin de poder observar voltajes, corrientes y velocidad angular del motor generador, dentro de las centrales a simular su comportamiento en el grupo motor generador se encuentra la central a vapor, hidroeléctrica y gas; también permite visualizar la situación de las protecciones del GOV cómo de corriente y voltaje del motor DC.

El dispositivo facilita una manipulación directa entre el usuario y la máquina permitiendo la operación del motor generador de forma adecuada.

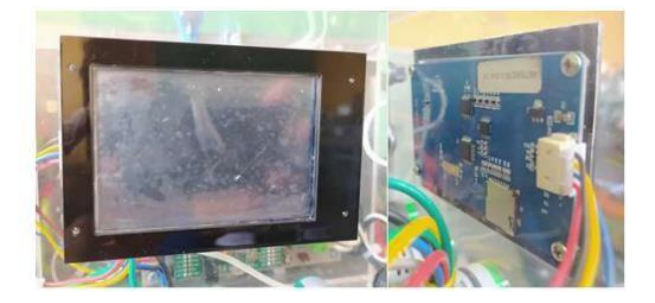

**Figura 22.** Conexión de la pantalla nextion dentro del GOV [3]

El dispositivo cuenta con 4 pines:

- Dos pines para la alimentación de la interfaz HMI
- Dos pines para el flujo de datos entre el regulador de velocidad y la maquina motriz.

Las especificaciones técnicas se detallan en el ANEXO I.

#### <span id="page-29-0"></span>*1.4.2.2.2 Etapa de potencia*

#### <span id="page-29-1"></span>*1.4.2.2.2.1 Rectificador de campo*

#### **Rectificador No Controlado AC/DC**

Es necesario un rectificador AC/DC para la alimentación del rotor del motor DC. En este proceso, se toman los voltajes de la red bifásica en AC y los 4 diodos del rectificador convierten o rectifican el valor máximo de cada pico de la onda sinusoidal, obteniendo un voltaje DC de aproximadamente 190 V con un rizado constante. La corriente de salida es de alrededor de 1,5 A, gracias al puente de diodos utilizado.

Estas son las especificaciones del puente monofásico:

El encapsulado utilizado es KBPC y el diodo tiene una conexión de silicio. La corriente directa media de pico (If) es de 50 A y el voltaje repetitivo inverso de pico (Vrrm) es de 1000 V. El voltaje máximo de entrada al puente (Vrms) es de 700 V, mientras que el voltaje máximo de bloqueo (Vdc) es de 1000 V. La máxima corriente de sobrevoltaje (Ifsm) es de 400 A. Este puente puede funcionar en una temperatura que va desde -65°C a 150°C. [2] [3]

#### <span id="page-29-2"></span>*1.4.2.2.2.2 Rectificador de armadura*

#### **Rectificador Controlado AC/DC**

Para la alimentación de la armadura se necesita una excitación de los devanados del estator, por lo cual es necesario convertir el voltaje trifásico AC a DC mediante un rectificador de 6 pulsos. De esta forma, se obtiene un voltaje DC a la salida que alimenta adecuadamente a la armadura de la máquina DC, con un valor aproximado de 140 V y 4 A de corriente en vacío, para lograr que la velocidad del motor DC sea sincrónica, es decir, a 1200 rpm, permitiendo así la sincronización con el generador y la red eléctrica.

Información sobre las características del módulo SCR conectado en serie:

El módulo SCR está conectado en serie con otros SCRs y la corriente máxima de disparo de la puerta es de 150 mA. La corriente promedio It es de 106 A y la corriente del estado conductor It (rms) es de 180 A. La corriente máxima transitoria es de 2,25 kA y la corriente de retención máxima Ih es de 250 mA. El voltaje máximo de disparo de la puerta es de 3 V y la temperatura máxima de trabajo es de 130°C. [2] [3]

#### <span id="page-30-0"></span>**1.4.2.3 Software de control**

El software del GOV consta de una programación en diagrama de bloques dentro de la tarjeta STM32, mediante la herramienta Simulink y la librería Waijung de Matlab. Se ha programado el control PI y el comportamiento que se da al grupo motor generador, tanto para centrales térmicas a vapor, gas e hidráulicas.

Dentro del diagrama de bloques, también se incluye un software de medición de voltaje y una programación para proteger el grupo motor generador del LFSEP. Estas protecciones entran en operación en caso de fallas de sobrevoltaje, sobrecorriente, error de fase y error de campo. [2]

Dentro del diagrama de flujo están consideradas las siguientes variables de control y operación: A (Tipo de control PI), B (Encendido/Apagado), F (Error Fase), B7 (Error de campo), E6 (Sobrevoltaje). [3]

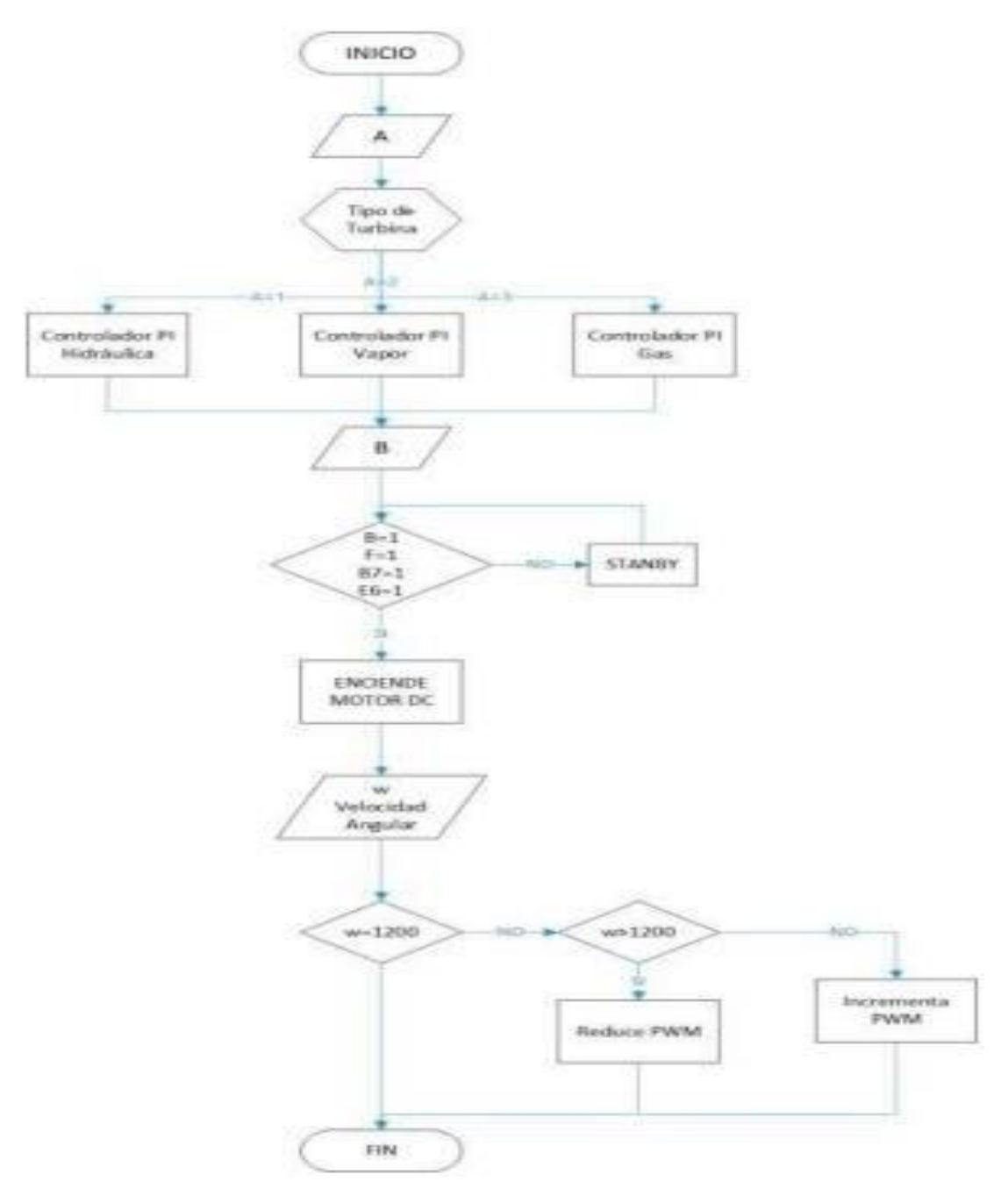

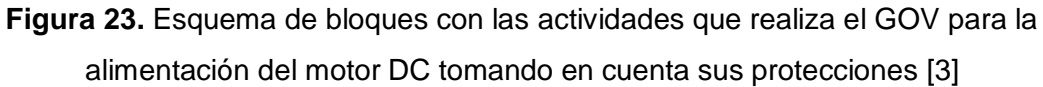

#### <span id="page-31-0"></span>*1.4.2.3.1 Control PI*

Denominado control de acción proporcional e integral (PI), permite ajustar el error de la velocidad angular del motor DC en comparación con una velocidad de referencia de 1200 rpm a velocidad sincrónica de 60 Hz. En caso de existir algún delta error, éste será ajustado mediante las constantes del control PI de forma proporcional e integral. La primera constante actúa de forma instantánea, mientras que la constante integral ajusta a la curva en un intervalo de tiempo. Ambas constantes permiten regular el comportamiento del motor,

como una turbina hidráulica, térmica a gas o a vapor, según requiera el usuario o el sistema.

En este caso de estudio, se requiere que el motor DC actúe como una turbina térmica a vapor, por lo que es necesario realizar una sintonización.

#### <span id="page-32-0"></span>*1.4.2.3.2 Software de medición*

#### <span id="page-32-1"></span>*1.4.2.3.2.1 Medición de velocidad angular*

En tiempo real y de forma constante se mide la velocidad angular mediante el encoder incremental de tipo serie. Este encoder tiene dos canales, A y B, que envían la señal a los bloques de programación de lectura a través de los pines A8 y E11 en forma de bits. Es necesario tratar estos datos mediante un diagrama de bloques matemático para obtener la relación entre el valor en bits y el valor real de la velocidad angular del grupo motor DC. Este valor real se envía a la pantalla nextion para que se pueda visualizar directamente en tiempo real.

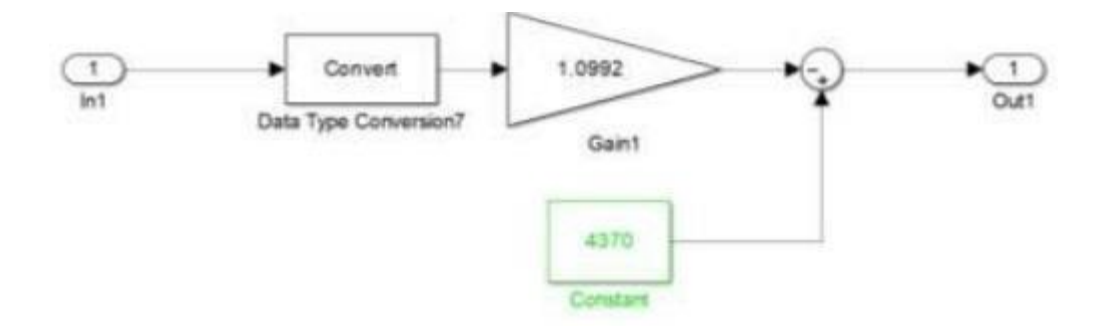

**Figura 24.** Diagrama de bloque de la relación entre velocidad angular de bits y real del motor DC [1] [3]

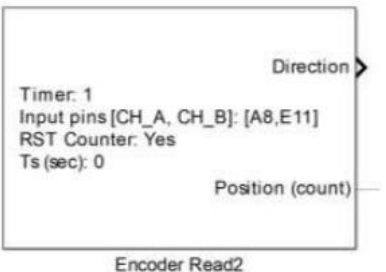

**Figura 25.** Diagrama de bloque de la toma de datos de la velocidad angular de la máquina motriz [3]

#### <span id="page-33-0"></span>*1.4.2.3.2.2 Medición de voltaje*

Mediante el divisor de voltaje y el dispositivo HCNR200, se obtiene la señal de voltaje en un valor de un rango aceptable de 0 a 5 V para su procesamiento mediante la tarjeta STM32 por medio del pin PA1. Se realiza el procesamiento adecuado de la señal, encontrando la relación entre bits y el valor real del voltaje. Posteriormente, se utiliza un diagrama de bloques matemático para encontrar el valor del voltaje de armadura del motor DC en tiempo real, el cual será mostrado mediante la interfaz de la pantalla del GOV.

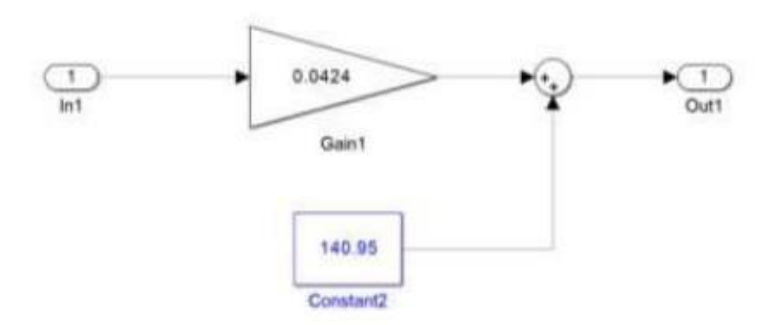

### **Figura 26.** Diagrama de bloque de la relación entre voltaje de armadura de bits y real del motor DC [3]

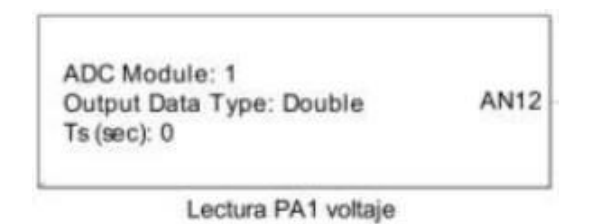

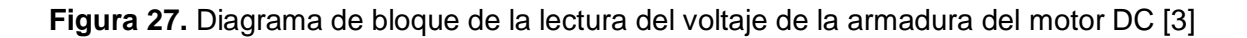

#### <span id="page-33-1"></span>*1.4.2.3.2.3 Medición de corriente*

La señal emitida de corriente se obtiene con el dispositivo QSC750 y con el uso de un amplificador en modo diferencial, lo que permite obtener con este acondicionamiento una señal de voltaje en el sensor de corriente en un rango de 3,3 a 5 V para su procesamiento mediante la tarjeta STM32 a través de los pines correspondientes. En la tarjeta se realiza el procesamiento adecuado de la señal para encontrar la relación entre bits y el valor real de la corriente. Posteriormente, mediante un diagrama de bloques matemático, se encuentra la magnitud de corriente del rotor del motorDC en tiempo real, el cual será mostrado en la interfaz de la pantalla nextion del GOV.

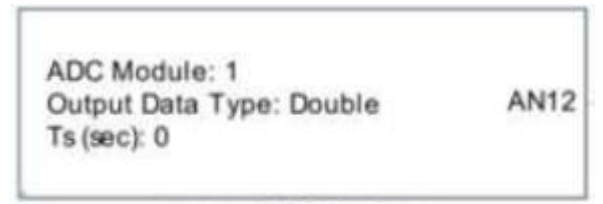

Lectura PC2 Corriente

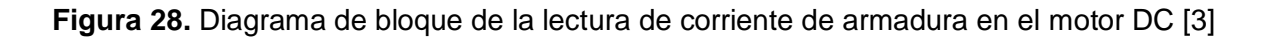

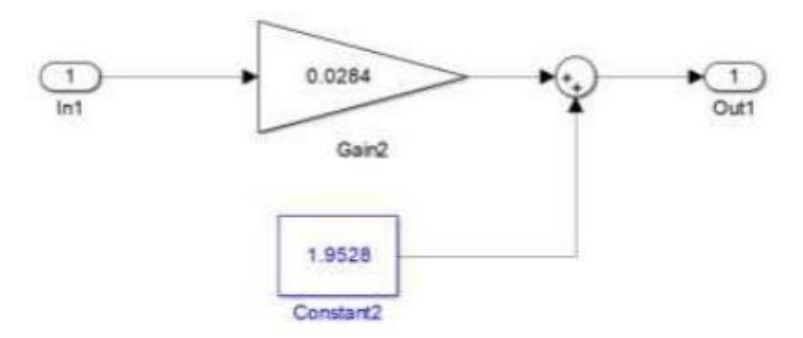

**Figura 29.** Diagrama de bloque de la relación entre corriente de armadura de bits y real del motor DC [3]

#### <span id="page-34-0"></span>*1.4.2.3.3 Software de protección*

#### <span id="page-34-1"></span>*1.4.2.3.3.1 Protección de sobrevoltaje*

Este utiliza el voltaje real del rotor y consta de un diagrama de bloques que tiene como objetivo proteger al GOV, el motor DC y el generador en caso de que se produzca un sobrevoltaje. El valor definido como sobrevoltaje en este caso es de 190 V. La lógica del diagrama es la siguiente: en caso de que el voltaje supere el umbral establecido de 190 V, se genera una señal de error que apaga el GOV y, a su vez, la alimentación para el motor DC, protegiéndolo de una falla de sobrevoltaje. Si la señal es 0, se apaga la máquina motriz y,si es 1, no se tiene presencia de sobrevoltaje y la protección no se activa, permitiendo la operación adecuada y segura del grupo motor generador. En caso de que se produzca un sobrevoltaje también se puede visualizar en la interfaz de la pantalla nextion un cero si se ha producido un error.

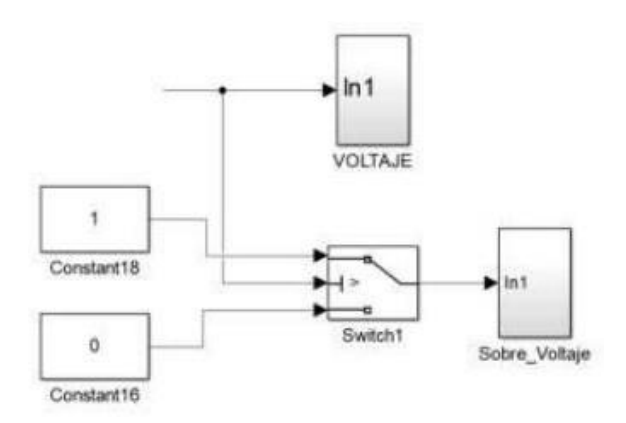

**Figura 30.** Circuito esquemático de bloques para protección contra sobrevoltaje [3]

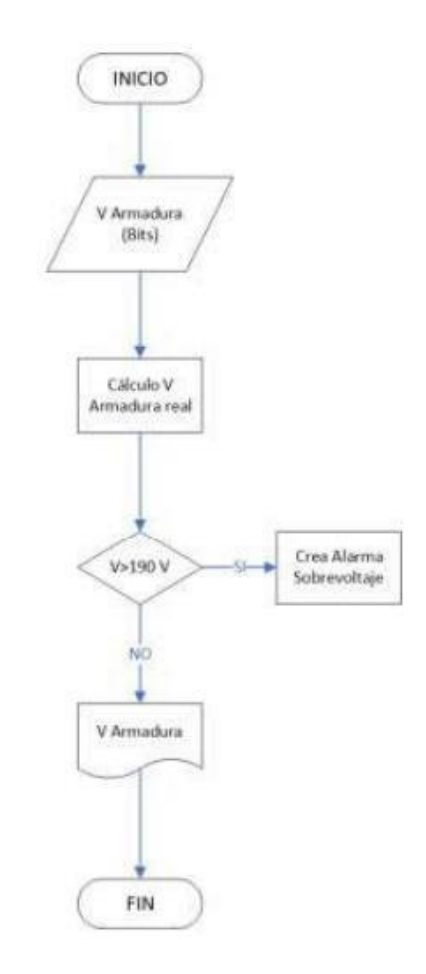

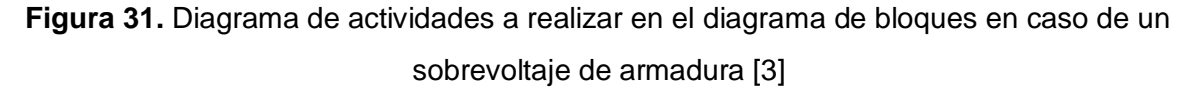

#### <span id="page-35-0"></span>*1.4.2.3.3.2 Protección de sobrecorriente*

Usa el valor real de la corriente en el rotor y consta de un diagrama de bloques cuyo objetivo es proteger al GOV, al motor DC y al generador en caso de una sobrecorriente. El valor definido como sobrecorriente es de 30 A. La lógica del diagrama es la siguiente: en caso
de superar la corriente de umbral establecida de 30 A, se genera una señal de error que apaga al GOV y, a su vez, la alimentación para el motor DC, protegiendo al sistema de una falla de sobrecorriente. Si la señal es 0, se apaga la máquina motriz y si es 1, no se tiene presencia de sobrecorriente y la protección no se activa, permitiendo la funcionalidad de operación del grupo motor generador de manera conveniente y estable. En caso de sobrecorriente, también se puede visualizar en la interfaz de la pantalla nextion un cero si se ha producido un error en la corriente de armadura del motor DC.

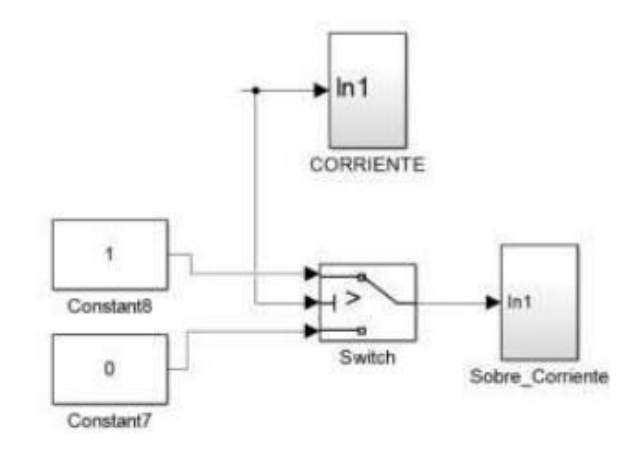

**Figura 32.** Circuito esquemático de bloques para protección contra sobrecorriente [3]

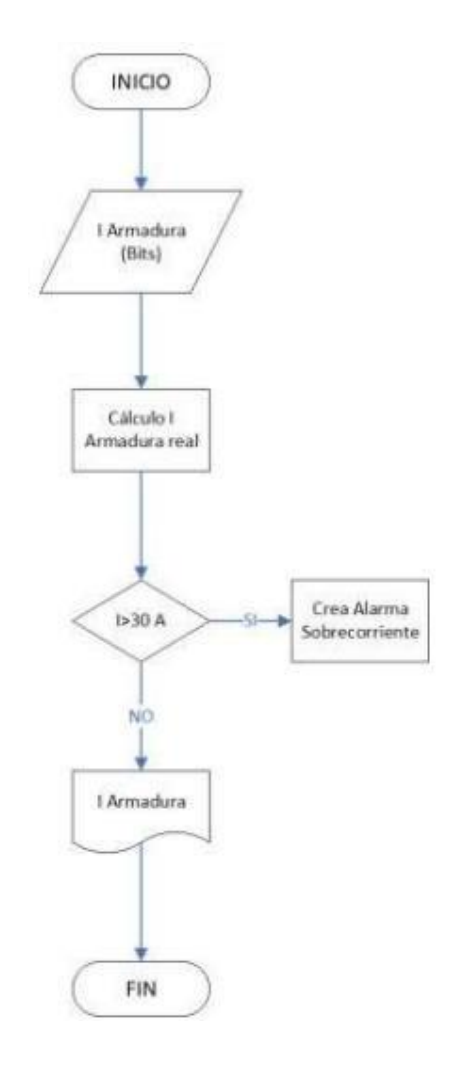

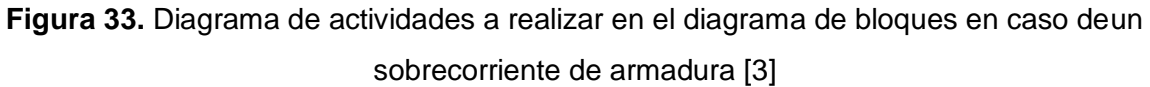

## *1.4.2.3.3.3 Protección por error de campo*

Su funcionamiento tiene la siguiente lógica: si no se detecta un voltaje de campo para alimentar al motor DC, el puerto B de la tarjeta STM32 se abrirá, apagando la máquina motriz de forma inmediata para proteger el sistema de una mala energización del motor de corriente continua. En caso contrario, si no existe una falla por campo, el puerto B se mantendrá cerrado, energizando los devanados de campo del motor DC de manera correcta y segura.

Todo este funcionamiento es posible gracias al puerto B y la variable B7 de la tarjeta STM32. Es importante destacar que, si durante el funcionamiento normal del motor DC se detecta una ausencia de voltaje de campo, el puerto B se abrirá automáticamente para proteger de manera efectiva a la máquina motriz impidiendo el encendido del sistema si la falla persiste.

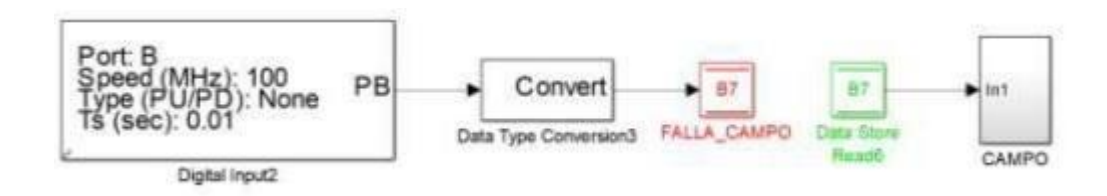

**Figura 34.** Diagrama esquemático de bloques en caso de error por campo [3]

## *1.4.2.3.3.4 Protección por error de fase*

El error de fase basa su funcionamiento con la siguiente lógica: en caso de existir una alimentación inadecuada de las tres fases del motor DC, o si alguna no está alimentada de forma adecuada, el puerto C de la tarjeta STM32 se abrirá restringiendo la alimentación del motor DC por una mala energización de las fases del motor de corriente continua, protegiendo al sistema de forma adecuada. En el caso de existir una buena alimentación en cada una de las fases, el puerto F se mantendrá cerrado energizando los devanados de armadura de forma correcta y segura. Todo este funcionamiento es posible a través del puerto C y la variable F de la tarjeta STM32. Cabe mencionar que, si durante el funcionamiento normal del motor DC se produce un desequilibrio de voltaje en cada una de sus fases o si no se encuentran alimentadas correctamente, el puerto F se abrirá, ya que detecta una falla de fase, protegiendo de forma eficiente al motor DC.

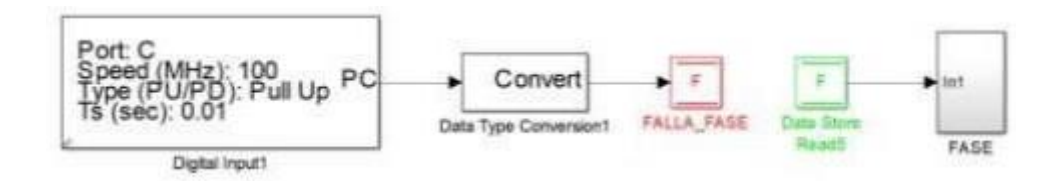

**Figura 35.** Diagrama esquemático de bloques en caso de error por fase [3]

## *1.4.2.3.3.5 Interfaz gráfica*

La interfaz gráfica del GOV se muestra en una pantalla nextion, donde el usuario puede observar y operar de forma rápida y segura el grupo motor generador del LFSEP.

En la pantalla, se puede elegir el tipo de central a simular, ya sea hidráulica, térmica a vapor o a gas, mediante la manipulación del botón digital ON.

La interfaz gráfica también permite visualizar el estado de cada una de las protecciones y limitadores que se han diseñado en el software dentro de la tarjeta STM32, como son la protección de sobrevoltaje, sobrecorriente, error por fase y error por campo. Si existe

alguno de estos errores, se visualiza un cero en la pantalla y el botón de encendido ON\_OFF no operará, de esta manera impide la alimentación de la máquina motriz.

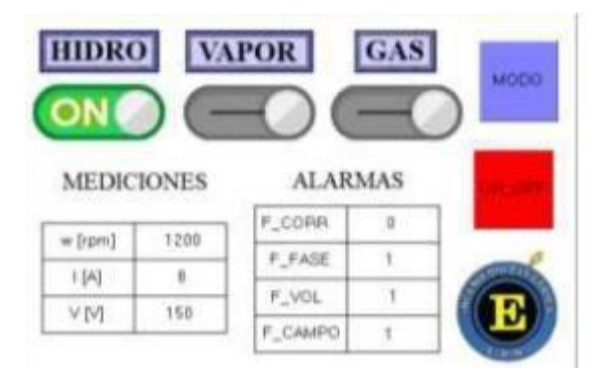

**Figura 36.** Representación de la interfaz gráfica del HMI del GOV [3]

# **1.4.3 TRANSFORMADA Z Y TRANSFORMADA LAPLACE**

## **1.4.3.1 Transformada z**

Es un instrumento que brinda un procedimiento para determinar las señales y los sistemas de tiempo discreto mediante polos y ceros en el predominio Z transformado,  $X(z)$ , es semejante a la Transformada de Laplace para tiempo discreto. Ya que z es una variable compleja, el dominio también es un plano complejo. [4]

La  $X(z)$  directa de una señal  $x[n]$  está definida como:

$$
X(z) = \sum_{n=-\infty}^{\infty} x[n]z^{-1}
$$
 (1.4)

Donde z es el número complejo:

$$
z = \rho e^{j\Omega} \tag{1.5}
$$

La fórmula (1.4) busca la señal definida en el dominio del tiempo discreto, obteniendo que:

$$
X(Z) = \mathcal{L}\{x[n]\}\tag{1.6}
$$

La denominación para la relación entre ambos dominios es:

$$
x[n] \stackrel{z}{\leftrightarrow} X(z) \tag{1.7}
$$

Como la fórmula (1.4) es la adición de una serie geométrica, solo se encuentra para algunos valores del plano complejo para los que la suma no diverge. Con eso tenemos la definición de región de convergencia (ROC).

La ROC de  $X(z)$  es un grupo de todos los valores de la variable compleja z para los que  $X(z)$  es finita: [4]

$$
ROC = \{Z \in \mathbb{C}; |X(z)| = |\sum_{n=-\infty}^{\infty} x[n]z^{-1}| < \infty \} [4]
$$
 (1.8)

#### **1.4.3.2 Transformada de Laplace**

Sea  $x(t)$  una señal analógica cualquiera. La transformada de Laplace de  $x(t)$  es una señal que se denota como  $X(s)$ . La relación entre ambas señales es la siguiente:

$$
x(t) \stackrel{L}{\leftrightarrow} X(s) \tag{1.9}
$$

Allí donde la letra  $\mathcal L$  simboliza la Transformada de Laplace.

La ecuación de análisis de la Transformada de Laplace es el cálculo que permite determinar la transformada directa de Laplace, es decir, el cálculo que permite conseguir  $X(s)$  a partir de  $x(t)$ :

$$
X(s) = \int_{-\infty}^{+\infty} x(t)e^{-st} dt
$$
 (1.10)

Allí donde s es la variable compleja es la variable compleja (s  $\in \mathbb{C}$ ) y donde  $X(s)$  es una señal compleja de variable compleja ( $X$  ( $si$ )  $\in \mathbb{C}$ ,  $\forall$   $si \in \mathbb{C}$ ). [5]

## **1.4.4 CONTROL PI Y FUNCIONAMIENTO**

#### **Controlador proporcional e integral (PI)**

Este controlador PI es la adición de un comportamiento proporcional y una integral. La acción proporcional nos acerca al valor constante que se busca, mientras que el comportamiento integral nos da al valor exacto deseado en un intervalo de tiempo.

La respuesta que se obtiene del integrador puede ser bastante lenta, por lo tanto, se llega al estado estable muy despacio, pero debido a la adición de la acción proporcional la respuesta es más rápida. Además, el control PI impide que se presenten pequeñas oscilaciones que en algunos procesos no serían deseables y con esto se evita que el sistema fluctúe.

Esta acción se define como:

$$
u(t) = K_P e(t) + \frac{K_P}{T_i} \int_0^t e(t) dt
$$
\n(1.11)

Cuya función de transferencia es:

$$
\frac{U(s)}{E(s)} = K_P \left( 1 + \frac{1}{T_i s} \right) \tag{1.12}
$$

Donde  $K_P$  es la ganancia proporcional del controlador y  $T_i$  se llama tiempo de comportamiento integral. Estos valores de  $K_P$  y  $T_i$  pueden cambiarse. El tiempo integral ( $T_i)$ ajusta la velocidad de acción de control, en tanto que un cambio en  $K_p$  estará modificando la participación integral y proporcional. [6]

## **1.4.5 REGULADOR DE VELOCIDAD GOV Y FUNCIONAMIENTO**

El controlador de velocidad, llamado también governor (GOV), dirige la velocidad y la potencia activa de la unidad, según las normas (IEEE, 125, 1207; IEC 61362; ASME,PTC 29). [7]

Un generador debe someterse a varios cambios en su potencia porque la demanda cambia constantemente, por este motivo es imprescindible que exista un control para que el sistema se mantenga estable ante cualquier cambio.

El control de velocidad también es nombrado como el control de la potencia activa, ya que esta manda una entrada de energía en la unidad motriz a fin de conseguir una potencia definida. El controlador recepta la señal de velocidad y de potencia y regula la entrada de energía de tal forma que dicha entrada esté conforme con el valor esperado de potencia. [8]

El objetivo del regulador es conseguir el equilibrio, para mantener sensible o igual a todas las cargas el número de revoluciones de la turbina que conviene a su funcionamiento. El control primario se realiza en cada grupo turbina-generador donde se regulará la velocidad de la turbina. El regulador dispone de retroalimentación de la velocidad y por medio de una señal de potencia de referencia se lo puede representar por el siguiente esquema de bloques.

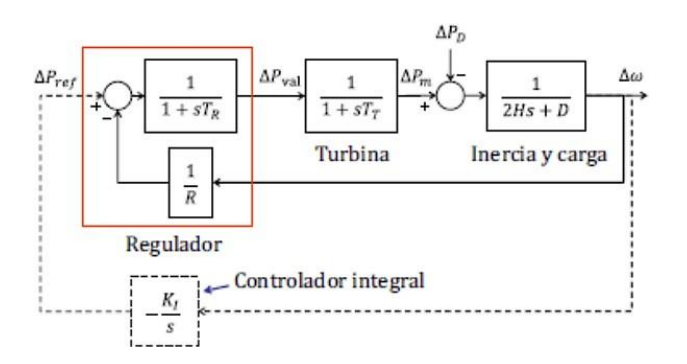

**Figura 39.** Esquema de bloques de un grupo turbina-generador [2]

# **1.4.6 CENTRALES TÉRMICAS**

Las centrales eléctricas térmicas abastasen la solicitud de energía gracias al resultado de la creación de energía térmica por combustión. Usan diferentes combustibles sólidos (carbón mineral), líquidos (gas-oil y fuel-oil, procedente de la refinación de petróleo crudo) y gaseosos (gas natural) como materia prima. Usan turbinas de vapor como máquinas motrices que son impulsadas por el vapor de agua que se crea en calderas. [8]

#### **1.4.6.1 Modelos de turbinas de vapor:**

Se puede clasificar las turbinas dependiendo de la manera que estas aprovechan la energía almacenada en el flujo de vapor (acción o reacción), dependiendo la cantidad de fases o etapas (monoetapa o multietapa).

**Turbina de vapor de reacción:** La energía mecánica se consigue por el aceleramiento del vapor en esparcimiento. Este tipo dispone con dos tipos de palas, unas móviles y las otras fijas. Las palas inmovibles están ubicadas de manera que cada par se comporta como una boquilla a través de la cual atraviesa el vapor en tanto se esparce, llegando a las palas de las turbinas de reacción, que se colocan en un tambor que se comporta como eje de la turbina.

En esta turbina se genera una progresión de la velocidad. Esta progresión radica en provocar una gran caída de presión en un grupo de toberas (dispositivos diseñados para transformar entalpía en energía cinética) y usar la velocidad, resultado del vapor en tantos grupos de alabes como sea imprescindible mediante un grupo de enderezadores redirigiendo el vapor de salida de la primera etapa para que ingrese en un segundo rodete.

**Turbina de vapor de acción:** Este tipo de turbina con una progresión de velocidad se compone básicamente de:

- Un distribuidor firme constituido por una o varias toberas que tienen como objetivo transformar la energía térmica del vapor colocada a su disposición, total (acción), o parcialmente (reacción), en energía cinética.
- Una corona movible, firme sobre un eje, cuyos álabes ubicados en los alrededores tienen el propósito de transformar en energía mecánica de rotación, la energía cinética colocada a su disposición.

**Turbina monoetapa:** Se usan para centrales de hasta 2 MW de potencia, siendo su fabricación muy elemental son las más fuertes y estables, además de causar menores costos de montaje y mantenimiento que la multietapa.

**Turbina multietapa:** El propósito de las progresiones en la turbina de vapor es reducir la velocidad del rodete manteniendo una velocidad de los alabes muy cercana al valor optimo con relación a la velocidad del chorro de vapor. Si se mantiene una presión de vapor muy alta sin las etapas imprescindibles, habría la necesidad que la turbina gire a una velocidad muy elevada, esto no sería factible mecánicamente ya que el tamaño que tendría el reductor sería muy grandes (caja de engranajes que controlaría la velocidad final del eje a la deseada). [9]

En la figura 40 se observa el modelo genérico aplicable a todas las configuraciones de turbinas de vapor que comúnmente se encuentran.

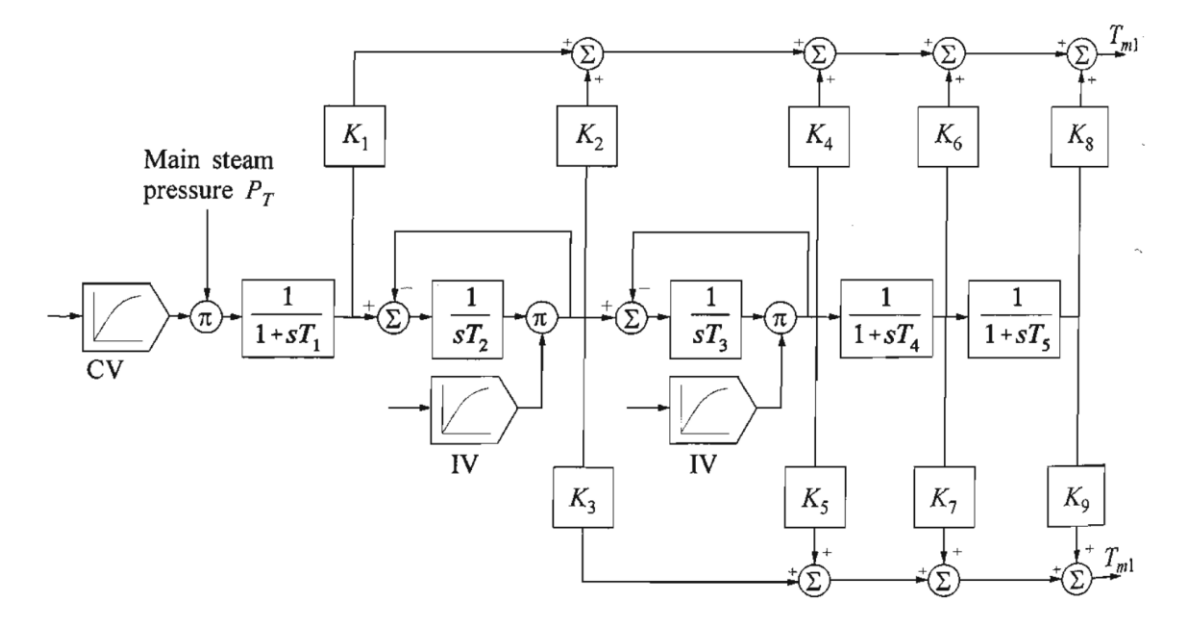

**Figura 40.** Diagrama de bloques genérico para turbinas de vapor [10]

Para este trabajo de integración curricular es de mayor interés la turbina de vapor sin ciclo de recalentamiento ya que será el tipo de central térmica a vapor en la que se aplicaran las pruebas.

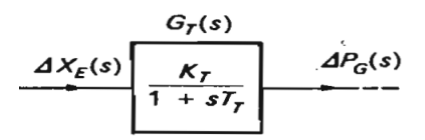

**Figura 41.** Diagrama de bloques de turbinas de vapor sin ciclo de recalentamiento [11]

## **1.4.6.2 Regulador de velocidad de turbinas térmicas a vapor**

Los sistemas de control de velocidad de las turbinas de vapor poseen tres obligaciones esenciales: mando de carga/velocidad normal, mando de sobrevelocidad y desconexión por sobrevelocidad. Asimismo, los mandos de la turbina involucran otras obligaciones, como mandos de arranque/apagado y comprobación de presión auxiliar, la función de mando de velocidad/carga es parecida a la de las centrales hidráulicas, son condiciones básicas para cualquier unidad generadora.

En el caso de las turbinas de vapor, se consigue por medio del mando de la posición de la válvula de control. La función de control de velocidad proporciona al governor una caída de velocidad del 4 al 5 %. Esto posibilita que la unidad generadora funcione satisfactoriamente en conjunto con otras unidades con una división de carga adecuada. La función del mando de carga se logra adecuando la referencia de velocidad/carga. El resultado total de este mando es acomodar la posición de las válvulas de mando para controlar la admisión de vapor por turbina.

Los requerimientos de protección y control de sobrevelocidad son distintivos de las turbinas de vapor y son de consideración máxima para su funcionamiento seguro. La integridad de la turbina se basa en la capacidad de los mandos de la turbina para determinar la velocidad de la armadura. [10]

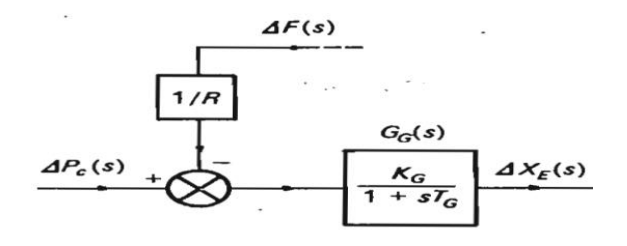

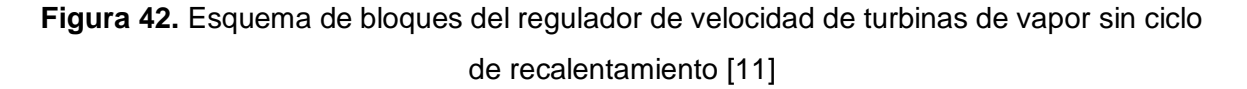

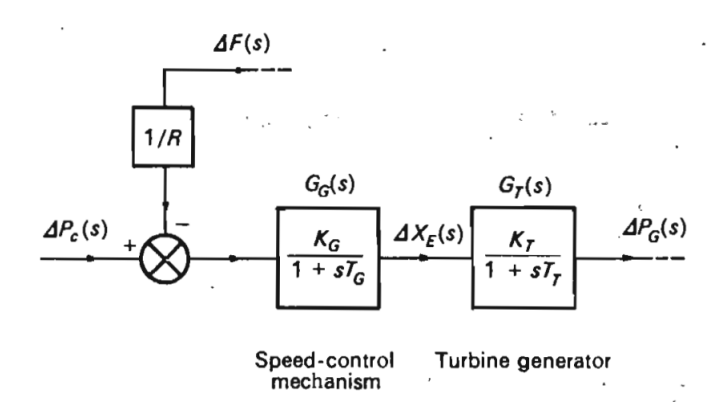

**Figura 43.** Diagrama de bloques del regulador de velocidad y la turbina de una central térmica a vapor sin recalentamiento [11]

# **1.4.7 CARACTERÍSTICAS ESTÁTICAS Y DINÁMICAS DE CENTRALES ELÉCTRICAS**

## **1.4.7.1 Estatismo (R)**

Propiedad técnica de una unidad de generación, que establece el cambio porcentual de la frecuencia y del voltaje por cada unidad de cambio porcentual de la carga. El estatismo es la correspondencia entre el cambio de frecuencia o voltaje con la potencia corregida o potencia de salida y mientras mayor sea la variante de frecuencia o voltaje, mayor tiene que ser la potencia rectificada. [12]

Este define el nivel de participación de cada generador en el sistema, esta relación es proporcional a la que hay entre la desviación en velocidad con el nivel de apertura de la válvula de potencia mecánica. Para alta participación de la máquina los valores de estatismo deben ser bajos. [13]

Con la finalidad de facultar la operación de generadores conectados al mismo tiempo al sistema, la propiedad que comanda la relación frecuencia-potencia de salida de cada máquina mantiene una pendiente negativa (acción reversa), es decir un incremento en la carga origina una disminución en la velocidad o frecuencia y se denomina propiedad de estatismo.

$$
R = -\frac{\Delta F_{pu}}{\Delta P_{pu}} \times 100\%
$$
 (1.13)

Siendo:

$$
\Delta F_{pu} = \frac{(f_{nom} - f_{real})}{f_{nom}} = \Delta f / f_{nom}
$$

$$
\Delta P_{pu} = \frac{(P_{nom} - P_{real})}{P_{nom}} = \Delta P / P_{nom}
$$

En consecuencia:

$$
R = -\frac{\Delta f/f_{nom}}{\Delta P/P_{nom}} * 100\%
$$
 (1.14)

Donde:

 $R =$  Estatismo

 $\Delta f$  = Es la variación de frecuencia

 $\Delta P$  = Es la variación de potencia

 $f_{nom}$  = Frecuencia nominal

 $P_{nom}$  = Potencia nominal

El estatismo es la propiedad que determina la estabilidad de la máquina de generación y del sistema.

De forma general R esta entre el 4% y 7%.

**Estatismo permanente:** Es el cambio de la velocidad entre un estado a plena carga y vacío, pero sin cambiar los ajustes del regulador de velocidad, si la correspondencia es lineal entre los cambios de frecuencia y la potencia, este estatismo es igual al permanente en la banda de regulación. [12]

**R:** alrededor del 5% [3]

**Estatismo transitorio:** es el cambio de la velocidad entre un estado a plena carga y vacío al momento de cambiar los ajustes del regulador de velocidad. [12]

#### **1.4.7.2 Banda Muerta (Bm)**

Es un rango de frecuencia definido por una frecuencia superior  $F_s$  y una frecuencia inferior  $\mathit{F}_{i}$ , adquirido en un intervalo de tiempo en el que la potencia P del sistema permanece prácticamente constante (variaciones despreciables), lo que provoca que en las unidades de generación no exista variaciones automáticas de su potencia por un cambio en su frecuencia.

$$
Bm = F_s - F_i \tag{1.15}
$$

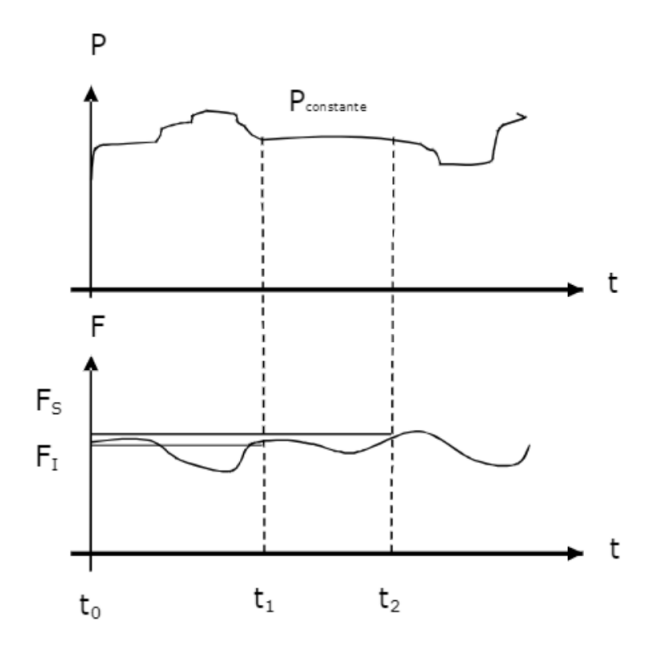

**Figura 44.** Intervalo de tiempo para determinar la banda muerta [12]

**Bm:** menor +/- 0.05% [12]

**Bm:** 0,3 a 0,5 Hz, valores típicos de un governor de una turbina de vapor. [14]

# **1.4.7.3 AMORTIGUAMIENTO (D)**

Amortiguamiento es la capacidad para disipar la energía almacenada en un circuito o en un dispositivo electromecánico de un sistema en un tiempo finito. Este es importante para que los sistemas eléctricos y electromecánicos permanezcan estables y mejoren su rendimiento ya que un amortiguamiento adecuado puede ayudar a evitar oscilaciones y vibraciones no deseadas. Por otro lado, que un sistema sea inestable, cause fallas y problemas en el funcionamiento puede ser a causa de un amortiguamiento insuficiente. [2]

El coeficiente de amortiguamiento de la carga de un sistema eléctrico es necesario para el control de la frecuencia, ya que permite saber para un determinado cambio de la frecuencia cual debería ser el cambio de la generación, para restaurar la frecuencia a su valor nominal otra vez. [12]

Para calcular el coeficiente de amortiguamiento se puede realizar una prueba de decaimiento de velocidad en un grupo motor-generador la cual consiste en apagar en su totalidad al grupo motor-generador cuando este se encuentra operando en condiciones normales, obteniendo la curva de decaimiento de la velocidad, analizando la curva se debe conseguir los datos cuando la velocidad está en 10% y el intervalo de tiempo. [3]

## **1.4.7.4 Inercia (H)**

La constante de inercia de los generadores sincrónicos tradicionales, se determina como la relación entre su energía cinética y su potencia nominal. Por lo tanto, la inercia de los sistemas de potencia la proporcionan intrínsecamente los generadores y las turbinas que tienen energía cinética almacenada en las masas de sus rotores giratorios. La inercia natural del sistema ayuda a disminuir las variaciones de frecuencia respecto al valor nominal durante los primeros segundos antes de ser activado el control primario de frecuencia.

También se puede decir que la inercia es la resistencia u oposición al cambio de la velocidad o estado de movimiento de las masas rotatorias en un sistema basado en generadores sincrónicos. [15]

Para calcular el coeficiente de inercia se puede realizar una prueba de desconexión abrupta de carga o rechazo de carga en un grupo motor-generador la cual consiste en desconectar repentinamente una carga conectada al generador cuando este se encuentra operando en condiciones normales y medir la oscilación resultante en la frecuencia natural del sistema para obtener los datos que permita calcular el cambio de la velocidad angular y el transcurso de tiempo. El coeficiente de inercia se puede determinar analizando la parte lineal de la curva obtenida. [3]

## **1.4.7.5 Tiempos de Respuesta**

#### Sobrepaso máximo (Mp)

Es la medida del pico máximo de la curva tomada a partir de su valor en estado estable o la cantidad de la curva que pasa el valor de estado estable manifestada en porcentaje.

La fórmula para calcular el sobrepaso máximo es:

$$
Mp = \frac{y(t_p) - y(\infty)}{y(\infty)} * 100\%
$$
 (1.16)

Donde  $y(t_p)$  es la medida de la salida en el pico máximo, en tanto  $y(\infty)$  es la medida de la salida en estado permanente, en el momento en que termina la respuesta transitoria. [16]

El valor de sobrepaso máximo (en porcentaje) muestra en forma directa la estabilidad relativa del sistema.

## **Tiempo de retardo (Td)**

Es el tiempo transcurrido o necesario para que la solución del sistema llegue a la mitad del valor final o estable por primera ocasión. En la curva de respuesta este valor es muy visible.

 $Td =$  intervalo de tiempo para que la respuesta pase del 0% al 50% de su valor final o estable. [16]

#### **El tiempo de asentamiento ()**

El tiempo de asentamiento es el tiempo necesario para que la solución del sistema permanezca o se mantenga dentro de una franja del ±2% o del ±5% del valor final o valor en estado estable. Este se lo puede calcular mediante la curva al observar que la respuesta se encuentra dentro de alguno de los rangos antes mencionados, el criterio del 2 o del 5 % depende de la frecuencia nominal y del amortiguamiento. [16]

#### **El tiempo de levantamiento ()**

Es el tiempo necesario para que la solución del sistema vaya del 10% al 90% del valor final o estable del sistema. En otras palabras, para que vaya de 0,1 del valor final al 0,9 del valor final.

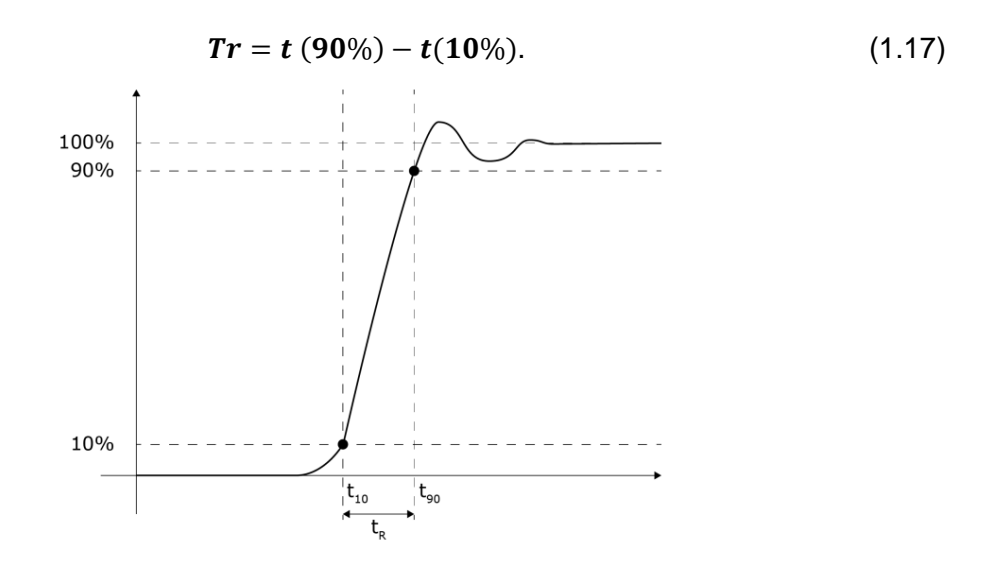

**Figura 45.** Tiempo de levantamiento [16]

## **El tiempo** pico  $(Tp \circ Tm\land x)$

Es el tiempo en el cual la solución del sistema llega al pico del levantamiento máximo, siendo este el tiempo del primer pico producido.

 $Tp$  ó  $Tm\acute{a}x =$  tiempo en el que la respuesta alcanza su primer pico. [16]

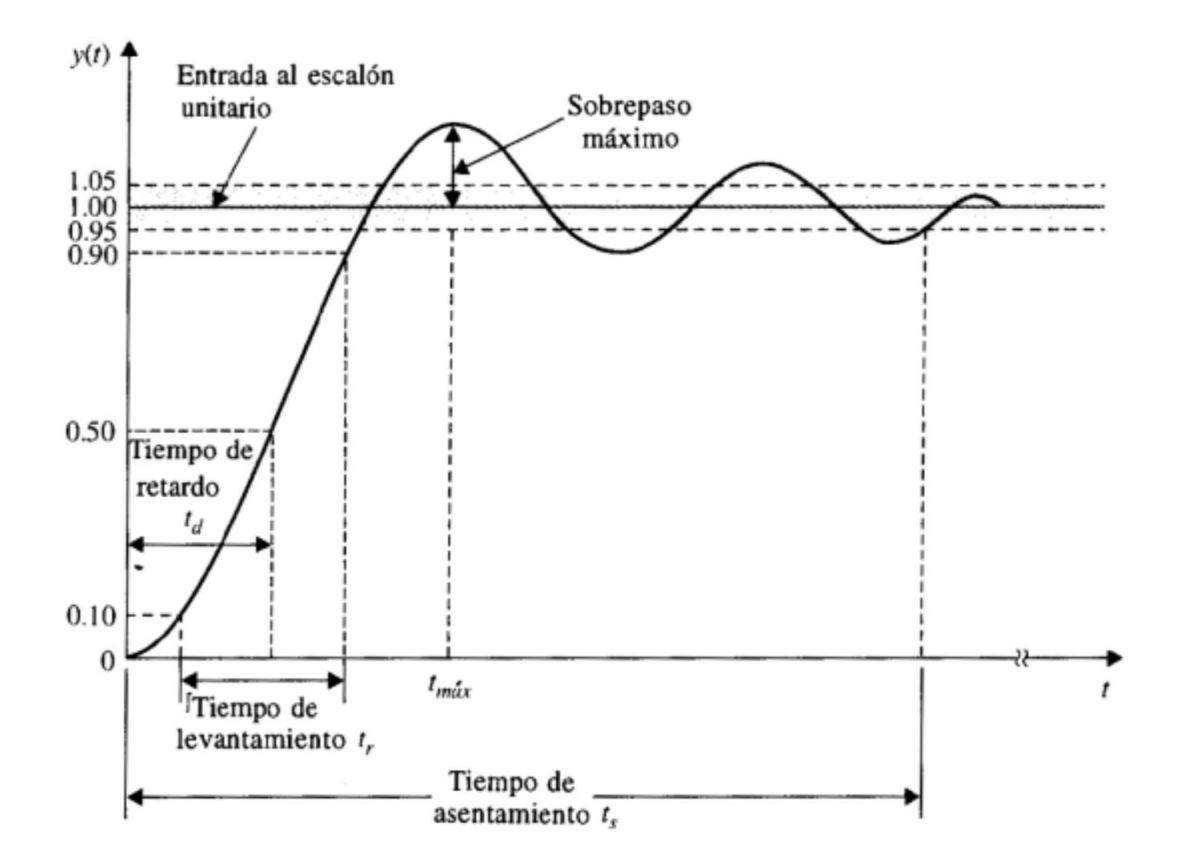

**Figura 46.** Tiempos de Respuesta [16]

# **2 METODOLOGÍA**

# **2.1 TURBINA Y REGULADOR DE VELOCIDAD DE CENTRAL TÉRMICA A VAPOR**

# **2.1.1 EXPRESIONES MATEMÁTICAS DE LAS FUNCIONES DE TRANSFERENCIA DE LA TURBINA Y DEL REGULADOR DE VELOCIDAD**

Para analizar las expresiones matemáticas de las funciones de transferencia de la turbina térmica a vapor sin recalentamiento y del regulador de velocidad se va a tomar la referencia bibliográfica de la figura 43 para el correspondiente estudio.

La potencia real en un sistema de energía se controla mediante el control de los pares impulsores de las turbinas individuales del sistema ya sean de vapor o hidroeléctricas.

Todos los sistemas son, por supuesto, no idénticos, así que se elige un ejemplo representativo para la respectiva demostración.

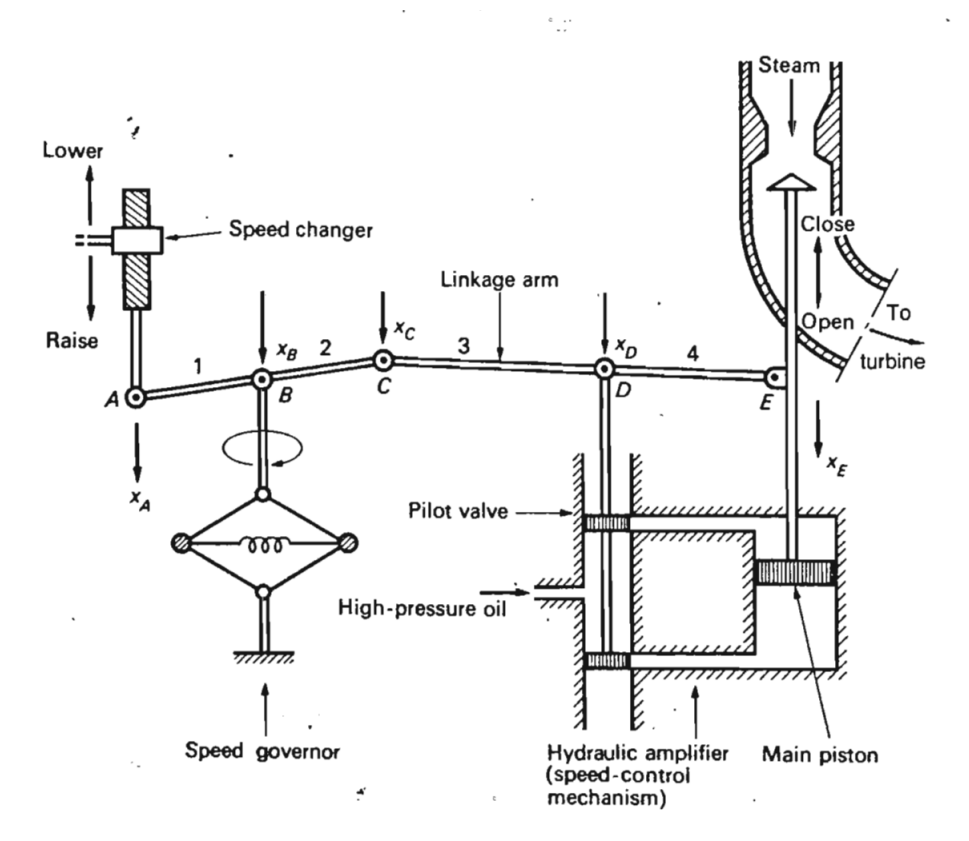

**Figura 47.** Típico mecanismo de control de potencia real [11]

Los brazos de conexión 1 y 2, 3 y 4 están rígidamente acoplados, es decir forman un solo brazo dividido en secciones por los puntos de conexión los cuales si están libres para que puedan moverse.

Al controlar la posición de las válvulas, medida por la coordenada  $x_E$ , controladas con el regulador de velocidad, se puede ejercer control sobre la circulación de vapor a alta presión que pasa por la turbina, por lo tanto, el par de la turbina, que, a través del mecanismo electromecánico, determina el despacho de potencia real del generador  $P_G$ .

#### **Modelo matemático del sistema de control de velocidad.**

Los movimientos incrementales  $\Delta x_A$ ,  $\Delta x_B$ ,  $\Delta x_C$ ,  $\Delta x_D$  y  $\Delta x_E$  se suponen positivos en las direcciones indicadas en la figura 47. Como todos los movimientos de los puntos A, B, C, D y E son pequeños, se tiene las siguientes relaciones lineales:

$$
\Delta x_C = k_1 \Delta f - k_2 \Delta P_C \tag{2.1}
$$

$$
\Delta x_D = k_3 \Delta x_C + k_4 \Delta x_E \tag{2.2}
$$

Las constantes positivas  $k_1$  y  $k_2$  dependen de las longitudes de los brazos articulados 1 y 2 y de las constantes proporcionales del variador de velocidad y del regulador de velocidad. Las constantes positivas  $k_3$  y  $k_4$  dependen de las longitudes de los brazos de conexión 3 y 4.

Se asume que el flujo de aceite hacia el motor hidráulico es equitativo a la ubicación  $\Delta x_D$ de la válvula piloto, se obtiene la relación para la ubicación del pistón principal:

$$
\Delta x_E = k_5 \int (\Delta x_D) dt \tag{2.3}
$$

La constante positiva  $k_5$  depende de las geometrías del orificio y del cilindro y de la presión del fluido.

Tomando la transformada de Laplace de las fórmulas 2.1, 2.2 y 2.3 y eliminando las variables  $\Delta x_c$  y  $\Delta x_D$ , se obtiene la siguiente ecuación:

$$
\Delta x_E(s) = \frac{k_2 k_3 \Delta P_C(s) - k_1 k_3 \Delta F(s)}{k_4 + s/k_5}
$$
 (2.4)

Se ha introducido las transformadas de Laplace

$$
\Delta F(s) = \mathcal{L}[\Delta f]
$$

$$
\Delta X_E(s) = \mathcal{L}[\Delta x_E]
$$

$$
\Delta P_C(s) = \mathcal{L}[\Delta P_C]
$$

Reescribiendo la ecuación 2.4 se tiene lo siguiente:

$$
\Delta X_E(s) = \frac{K_G}{1 + sT_G} \Big[ \Delta P_C(s) - \frac{1}{R} \Delta F(s) \Big] = G_G(s) \Big[ \Delta P_C(s) - \frac{1}{R} \Delta F(s) \Big] \tag{2.5}
$$

Donde

[11]

 $R = \frac{k_2}{l_1}$  $\frac{\kappa_2}{\kappa_1}$ "regulación" de la velocidad por acción del governor  $K_G = \frac{k_2 k_3}{k_1}$  $\frac{2^{h_3}}{k_4}$ ganancia estática del mecanismo regulador de velocidad  $T_G = \frac{1}{k}$  $\frac{1}{k_4 k_5}$  constante de tiempo del mecanismo regulador de velocidad  $G_G(s) = \frac{K_G}{1 + s^2}$  $\frac{\kappa_G}{1+sT_G}$ función de transferencia del mecanismo del regulador de velocidad  $T_G$  es una medida de la velocidad de reacción del mecanismo llamado también constante de tiempo del regulador de velocidad, los valores normales son inferiores a 0,1 segundos.

#### **Modelo de turbina**

Nos interesa el aumento de potencia del generador resultante  $\Delta P_G$ , la variación de la posición de la válvula  $\Delta x_F$  provoca un aumento en la potencia de la turbina  $\Delta P_T$ , qué, a través de las interacciones electromecánicas dentro del generador, dará como resultado un aumento de la potencia del generador  $\Delta P_G$ .

Para el caso se tiene una relación simple entre  $\Delta x_E$  y  $\Delta P_G$ , con esto se puede caracterizar el modelo de un generador de turbina sin recalentamiento con un solo factor de ganancia  $K_T$  y una sola constante de tiempo  $T_T$ , obteniendo la siguiente ecuación:

$$
G_T(s) = \frac{\Delta P_G(s)}{\Delta X_E(s)} = \frac{K_T}{1 + sT_T}
$$
\n(2.6)

La constante de tiempo del regulador  $T<sub>T</sub>$  se encuentra en el rango de 0,2 a 2 segundos.

Para el estudio se tiene que, para un generador funcionando a una velocidad permanente (forzada), se tiene un ajuste directo entre el comando de potencia y la salida de potencia estática resultante de manera que las constantes de proporcionalidad sean la unidad:

$$
K_G K_T = 1 \tag{2.7}
$$

Para la simulación se usará los siguientes parámetros tomando en cuenta los valores para una central térmica a vapor sin recalentamiento típica: [11]

 $T_G = 0,1$  s

 $T_T = 0.9 s$ 

 $R = 0.05 \%$ 

Los valores reemplazando fueron tomados de la bibliografía 11 del estudio realizado previamente con los cuales se pudo sintonizar de mejor manera para poder realizar las pruebas posteriores.

# **2.1.2 FUNCIONES DE TRASFERENCIA DE TURBINA Y REGULADOR DE VELOCIDAD DE UNA CENTRAL TÉRMICA A VAPOR MEDIANTE TRANSFORMADA DE LAPLACE**

Los calculados fueron realizados en un programa de Matlab con los valores típicos de una central térmica a vapor, el código de cálculo se encuentra en el ANEXO II.

Función De Transferencia De Turbina Térmica A Vapor En Transformada Laplace  $Gs =$  $\mathbf{1}$  $\overline{a}$  $0.9 s + 1$ 

# **Figura 48.** Función de transferencia de la turbina térmica a vapor sin recalentamiento en Laplace (Matlab)

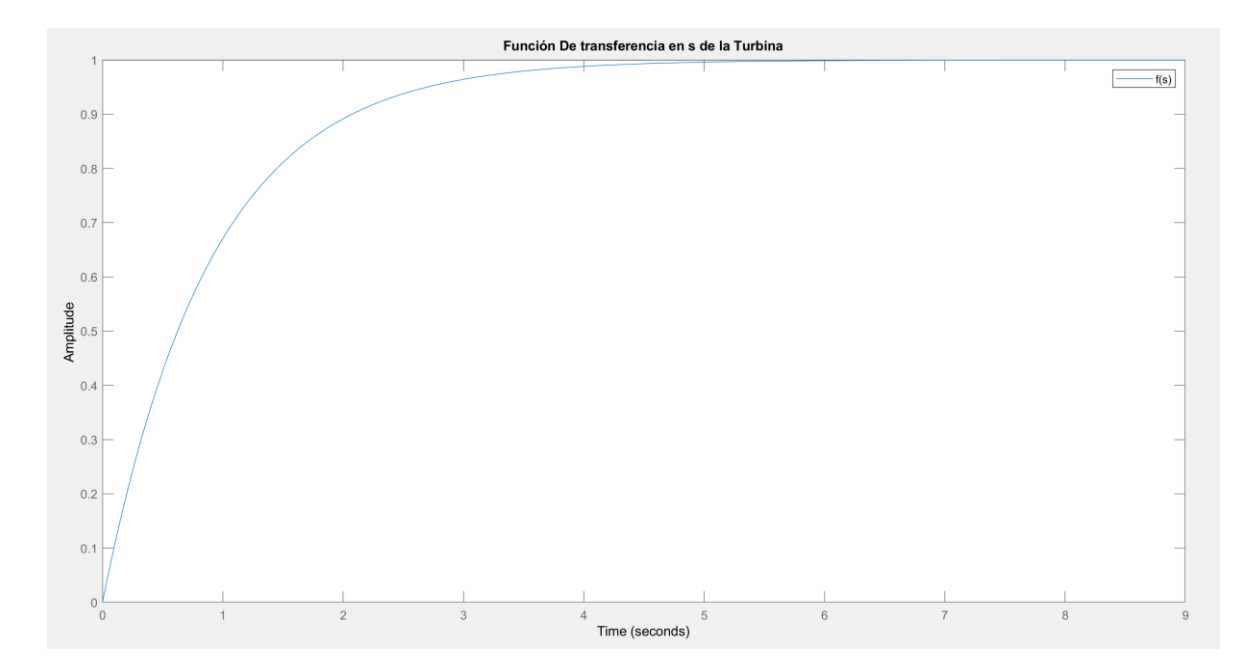

**Figura 49.** Gráfica de función de transferencia de la turbina térmica a vapor sin recalentamiento en Laplace (Matlab)

Función De Transferencia Del Requlador Térmica A Vapor En Transformada Laplace  $Gs1 =$ 

 $\mathbf{1}$ ------- $0.1 s + 1$ 

**Figura 50.** Función de transferencia de regulador central térmica a vapor en Laplace (Matlab)

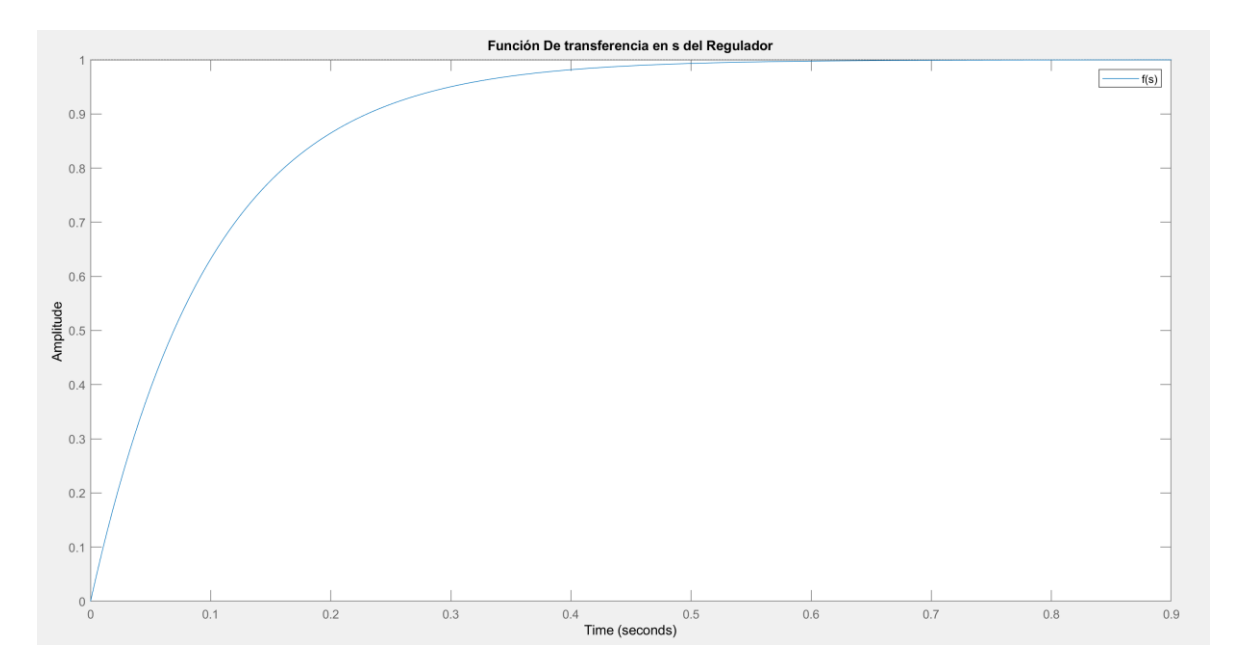

**Figura 51.** Gráfica de función de transferencia de regulador central térmica a vapor en Laplace (Matlab)

Función De Transferencia De La Turbina Y El Regulador Térmica A Vapor En Transformada Laplace  $GZT0 =$ 

 $\,1\,$ ----------- $--- - 0.09 s^2 + s + 1$ 

**Figura 52.** Función de transferencia de la turbina y del regulador de una central térmica a vapor sin recalentamiento en Laplace (Matlab)

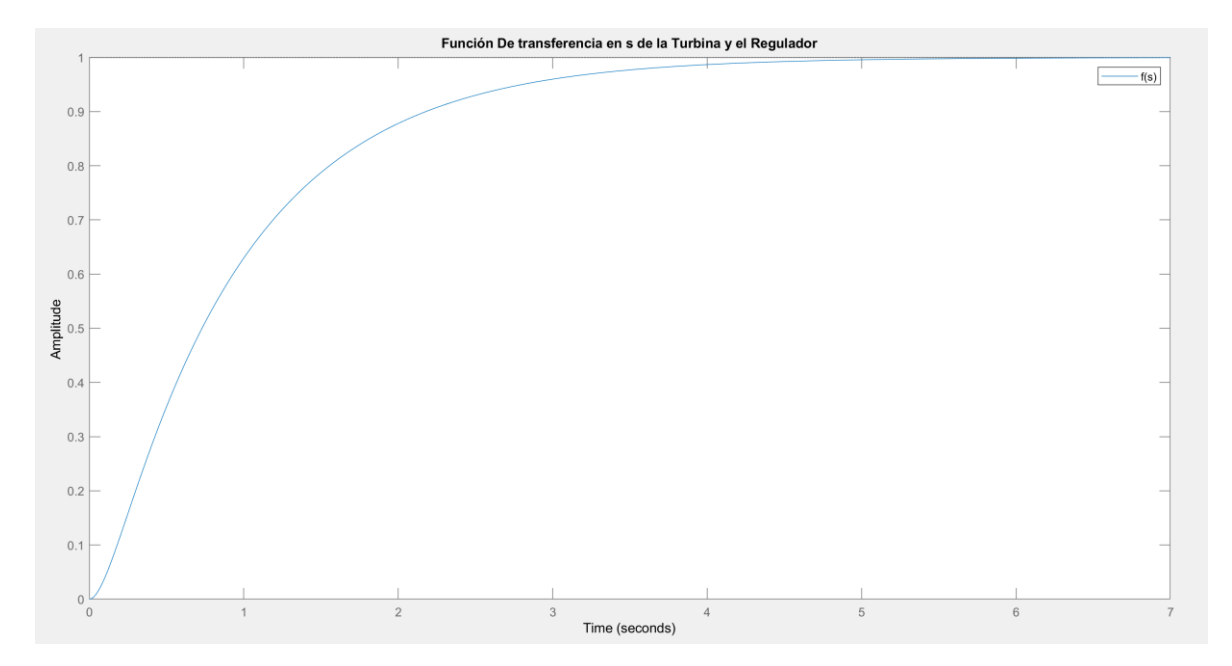

**Figura 53.** Gráfica de función de transferencia de la turbina y del regulador de una central térmica a vapor sin recalentamiento en Laplace (Matlab)

# **2.1.3 FUNCIONES DE TRANSFERENCIA DE TURBINA Y REGULADOR DE VELOCIDAD DE UNA CENTRAL TÉRMICA A VAPOR MEDIANTE TRANSFORMADA Z**

Función De Transferencia De Turbina Térmica A Vapor En Transformada Z  $Gz =$  $0.02703 z + 0.02703$ \_\_\_\_\_\_\_\_\_\_\_\_\_\_\_\_\_\_\_  $z - 0.9459$ 

# **Figura 54.** Función de transferencia de la turbina de una central térmica a vapor sin recalentamiento en Transformada Z (Matlab)

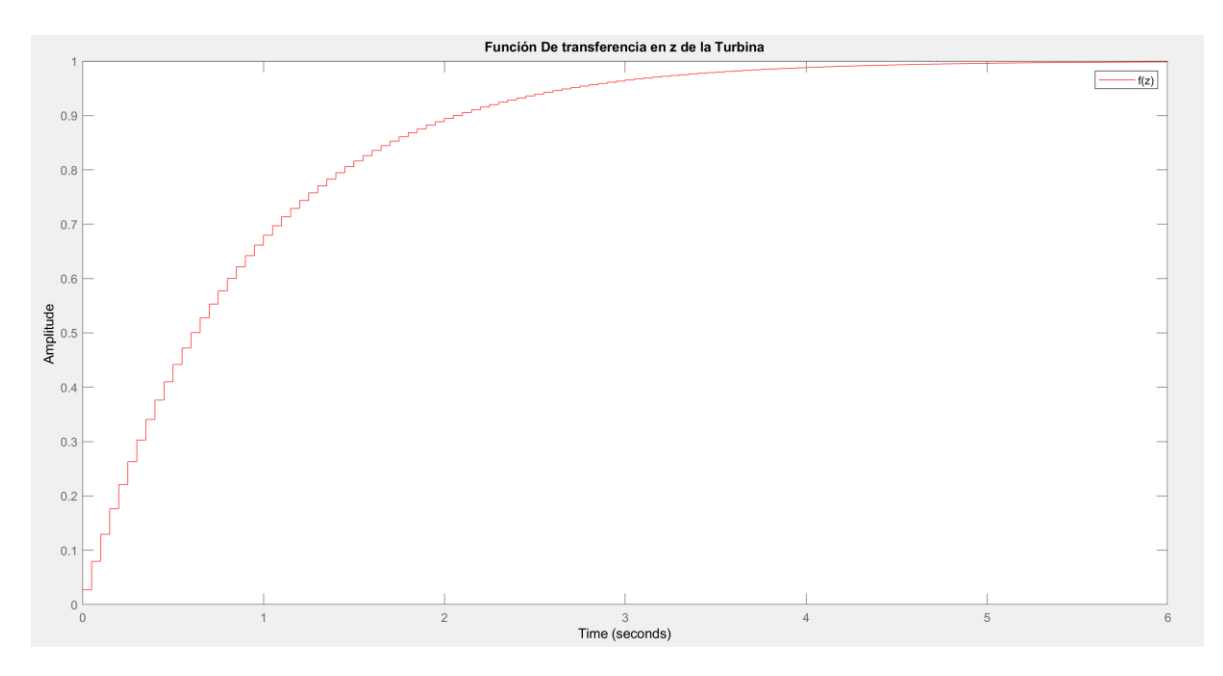

**Figura 55.** Gráfica de función de transferencia de la turbina de una central térmica a vapor sin recalentamiento en Transformada Z (Matlab)

Función De Transferencia Del Regulador Térmica A Vapor En Transformada Z  $Gz1 =$ 

 $0.2 z + 0.2$ \_\_\_\_\_\_\_\_\_\_\_  $z - 0.6$ 

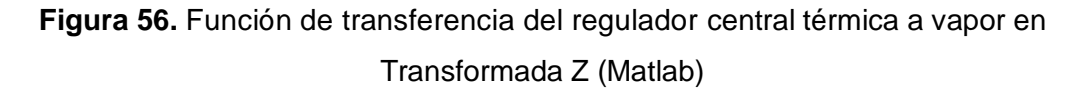

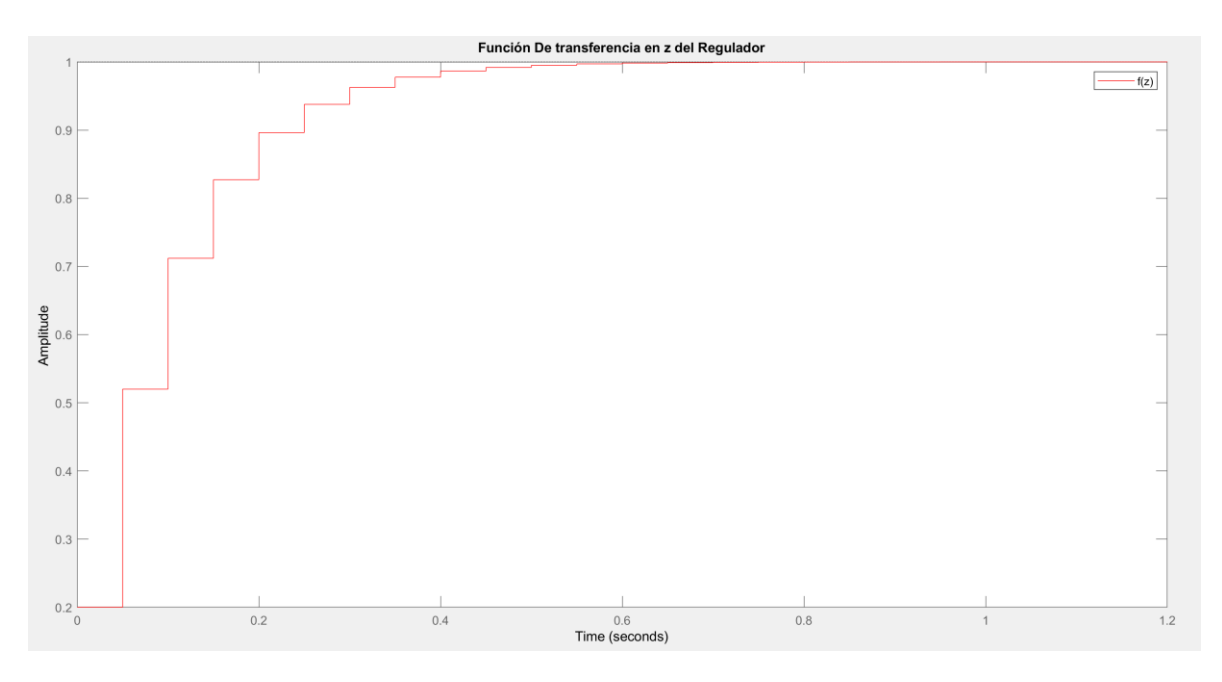

# **Figura 57.** Gráfica de función de transferencia del regulador central térmica a vapor en Transformada Z (Matlab)

```
Función De Transferencia De La Turbina Y El Regulador Térmica A Vapor En Transformada Z
GZT =0.005405 \t z^2 + 0.01081 \t z + 0.005405-----------------------------------
        z^2 - 1.546 z + 0.5676
```
**Figura 58.** Función de transferencia de la turbina de una central térmica a vapor sin recalentamiento en Transformada Z (Matlab)

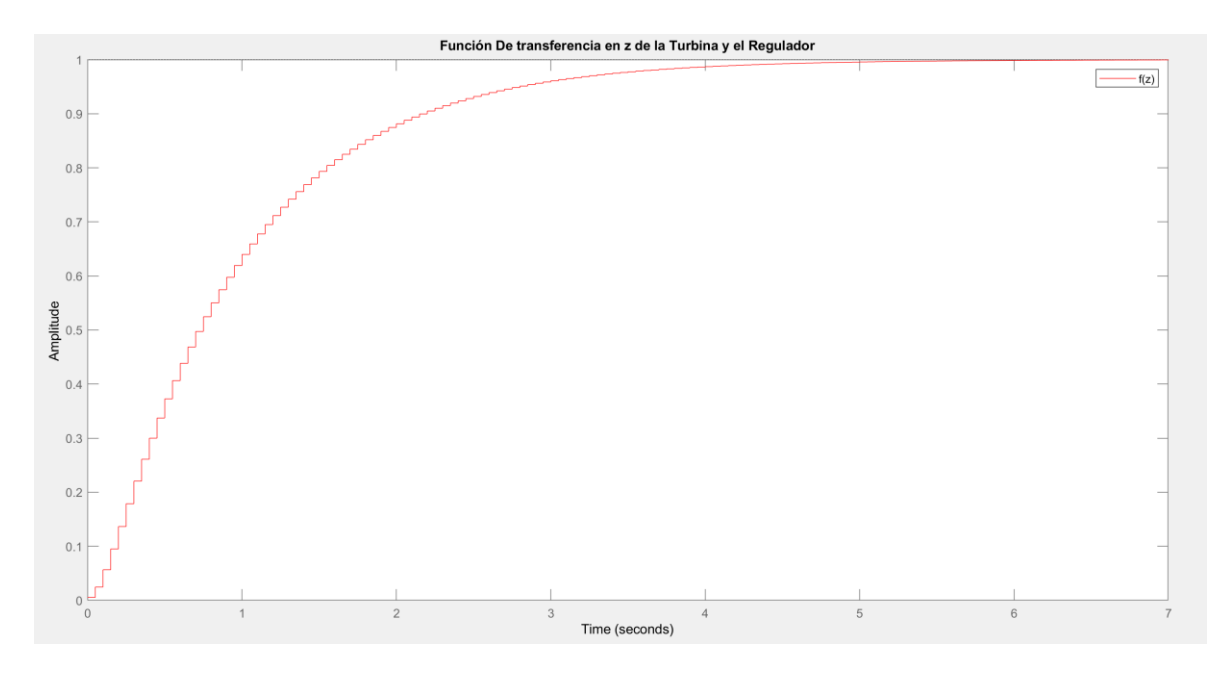

**Figura 59.** Gráfica de función de transferencia de la turbina de una central térmica a vapor sin recalentamiento en Transformada Z (Matlab)

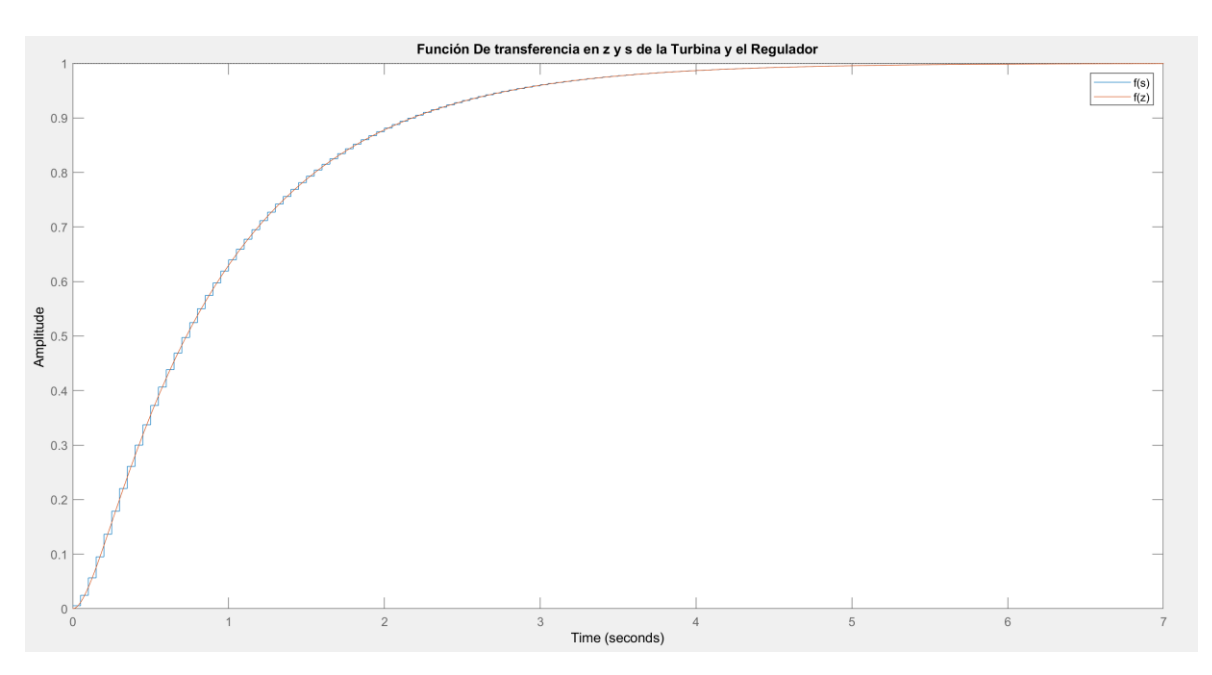

**Figura 60.** Gráfica de función de transferencia de la turbina y del regulador de una central térmica a vapor sin recalentamiento en Transformada Z y Laplace (Matlab)

# **2.2 MOTOR DC EN MATLAB**

# **2.2.1 MODELO ELECTROMECÁNICO DEL MOTOR DC**

El objetivo del motor DC es transformar la potencia eléctrica en potencia mecánica trabajando con corriente continua. Para poder crear el modelo matemático se necesita una representación gráfica del motor DC, donde se indique los elementos más importantes que permita obtener las funciones de transferencia del comportamiento de la máquina DC [17]

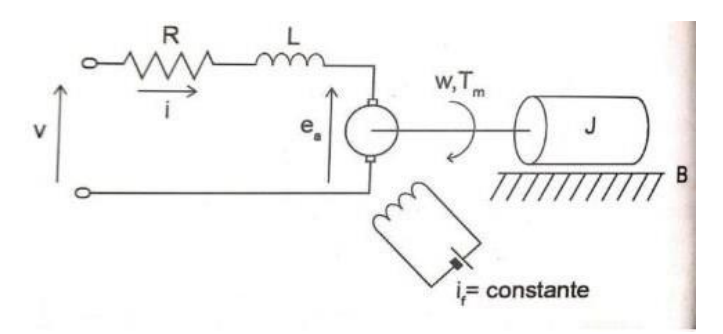

**Figura 61.** Modelo electromecánico de la máquina DC [17]

Su rotor se modela con una resistencia constante R en serie con una inductancia constante L que simboliza la inductancia de la bobina del rotor, una fuente de alimentación V que simboliza el voltaje generado en el rotor.

## Donde

- : resistencia constante de armadura
- : inductancia constante de la armadura
- $E_a$ : El voltaje producido por los devanados de la armadura
- $i_f$ : Corriente de campo
- $\omega$ : velocidad angular
- $T_m$ : Torque mecánico
- : Es el momento de inercia total de armadura y de la carga de la maquina motriz
- : Coeficiente de fricción producido entre el motor y la carga [17]

Para realizar la modelación de la máquina motriz de corriente directa en el diagrama de bloques Simulink, es necesario crear el modelo matemático diferencial de la máquina motriz. Del mismo modo, se podrá observar la velocidad angular en función del tiempo, el torque mecánico, la corriente y la posición angular del motor, las cuales se observan en la siguiente figura. [17]

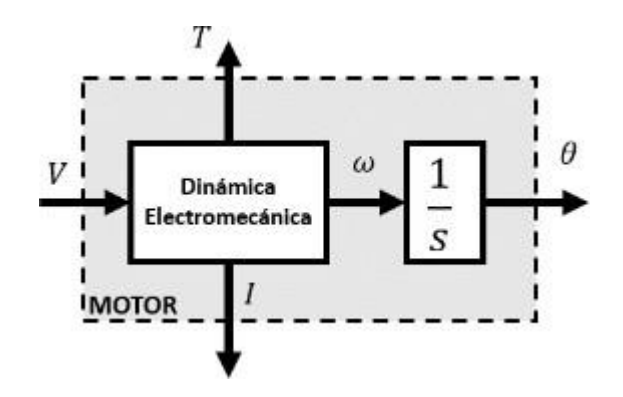

**Figura 62.** Variables adquiridas del motor DC

## **2.2.2 MODELO MATEMÁTICO DEL MOTOR DC**

Realizando un estudio de la malla del circuito se tiene la primera ecuación:

$$
v(t) = Ri(t) + L\frac{di(t)}{dt} + E_a(t)
$$
  

$$
L\frac{di(t)}{dt} = v(t) - Ri(t) - E_a(t)
$$
 (2.8)

Donde  $E_a(t)$  (fuerza electromotriz [volts]) es el voltaje que se origina en los devanados de la armadura cuando circula el campo producido por la corriente de campo  $i_f$ .

Parte de la potencia entregada por el motor DC se disipa por medio de la resistencia del devanado de la armadura, por el roce, por histéresis y perdidas por corrientes de Foucault en el hierro de la armadura, las perdidas por roce y parte de la energía entregada es guardada como energía cinética en la masa girante de la armadura descrita por la siguiente ecuación:

$$
T_m(t) = J \frac{d\omega(t)}{dt} + B\omega(t)
$$
  

$$
J \frac{d\omega(t)}{dt} = T_m(t) - B\omega(t)
$$
 (2.9)

Para lograr la interacción entre las ecuaciones anteriores es necesario proponer una contante que permite crear una relación proporcional entre el voltaje inducido por los devanados del rotor y la velocidad angular del eje de la máquina motriz, esta constante se denomina  $K_a$  constante contraelectromotriz [v/rad s], su ecuación es:

$$
E_a(t) = K_a \omega(t) \tag{2.10}
$$

Es necesario proponer también una contante que permite crear una relación equitativa entre el torque mecánico y la corriente eléctrica que atraviesa por la máquina motriz, esta constante se denomina  $K_m$  constante de Torque [Nm / A]), su ecuación es:

$$
T_m(t) = K_m i(t) \tag{2.11}
$$

#### **Funciones de transferencia de la máquina motriz**

Se inicia usando transformada de Laplace a las fórmulas 2.8 a la 2.11:

$$
Lsi(s) = v(s) - Ri(s) - E_a(s)
$$
 (2.12)

$$
J\mathfrak{so}(s) = T_m(s) - B\omega(s) \tag{2.13}
$$

$$
E_a(s) = K_a \omega(s) \tag{2.14}
$$

$$
T_m(s) = K_m i(s) \tag{2.15}
$$

Se reemplaza la ecuación 2.14 y la ecuación 2.15 en la ecuación 2.12

$$
L_{S} \frac{T_{m}(s)}{K_{m}} = v(s) - R \frac{T_{m}(s)}{K_{m}} - K_{a} \omega(s)
$$
  

$$
v(s) = \frac{(R + L_{S})T_{m}(s)}{K_{m}} + K_{a} \omega(s)
$$
 (2.16)

De la ecuación 2.13 se puede obtener la velocidad angular

$$
\omega(s) = \frac{T_m(s)}{Js + B} \tag{2.17}
$$

Sustituyendo la ecuación 2.17 en la ecuación 2.16

$$
v(s) = \frac{(R + Ls)T_m(s)}{K_m} + K_a \frac{T_m(s)}{Js + B}
$$

$$
v(s) = \left(\frac{R + Ls}{K_m} + \frac{K_a}{Js + B}\right)T_m(s)
$$

$$
v(s) = \frac{(R + Ls)(Js + B) + K_a K_m}{K_m (Js + B)}T_m(s)
$$
(2.18)

De esta manera se puede obtener las funciones de transferencia que relaciona todas las salidas con el voltaje que es la entrada.

Función de transferencia teniendo como entrada voltaje y salida el torque

$$
\frac{T_m(s)}{v(s)} = \frac{K_m(Js + B)}{LJS^2 + (RJ + LB)s + RB + K_aK_m}
$$
\n(2.19)

Función de transferencia teniendo como entrada voltaje y salida la fuerza contraelectromotriz

$$
\frac{E_a(s)}{v(s)} = \frac{K_a K_m}{L J s^2 + (R J + L B) s + R B + K_a K_m}
$$
\n(2.20)

Función de transferencia teniendo como entrada el voltaje y como salida la corriente de armadura

$$
\frac{i(s)}{v(s)} = \frac{Js + B}{LJs^2 + (RJ + LB)s + RB + K_aK_m}
$$
(2.21)

Función de transferencia teniendo como entrada voltaje y salida la velocidad angular

$$
\frac{\omega(s)}{\nu(s)} = \frac{K_m}{LJs^2 + (RJ + LB)s + RB + K_aK_m} \tag{2.22}
$$

Función de transferencia teniendo como entrada voltaje y salida la posición de la máquina motriz, suficiente con colocar un integrador a la ecuación anterior

$$
\frac{\theta(s)}{v(s)} = \frac{K_m}{s(L/s^2 + (RJ + LB)s + RB + K_a K_m)}
$$
(2.23)

Con el análisis matemático del motor DC en función de Laplace, se pueden reemplazar los datos reales de las propiedades imprescindibles para obtener el comportamiento real del motor DC del LFSEP. Entre alguna de sus características se encuentra que su potencia es de 10 HP y su velocidad sincrónica es de 1200 rpm.

# **2.2.3 PARÁMETROS DEL MOTOR DC**

### **Resistencia de armadura R e inductancia de armadura L**

Los datos de la resistencia del rotor e inductancia del rotor fueron tomados del estudio realizado anteriormente el cual se detalla de mejor manera en la referencia 1 de este documento.

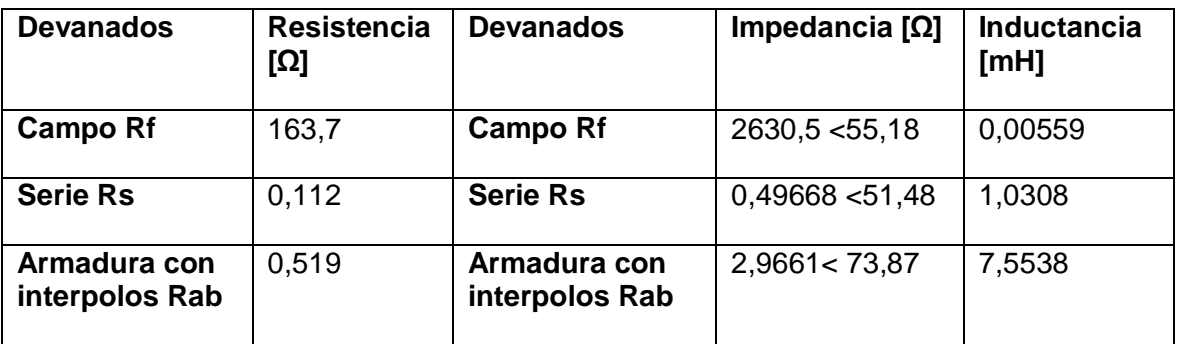

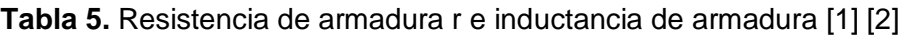

Mediante cálculos se obtiene los valores de resistencia e inductancia de armadura.

$$
Z = 2,9661 < 73,87 + 0,49668 < 51,48 = 1,1333 + 3,23i \, [\Omega]
$$

$$
L = Xl + Z(xl) = 2 * pi * f * L = 2 * pi * 60 * (1,0308 + 7,5538) * 10^{-3} + 3,23 = 6,4679 \,[\Omega]
$$
  

$$
Ra = Rs + Rab + Z(R) = 0,112 + 0,519 + 1,1333 = 1,7643 \,[\Omega]
$$

**Tabla 6.** Resistencia e inductancia en la armadura del motor DC [1]

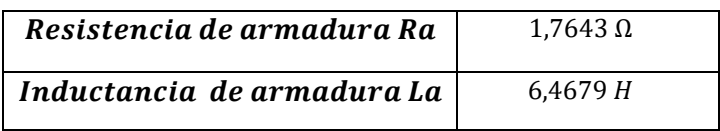

# Cálculo de la constante electromotriz  $K_a$  y de torque  $K_m$

Con la ecuación 2.10 se puede calcular la constante electromotriz  $K_a$  tomando en cuenta el siguiente circuito

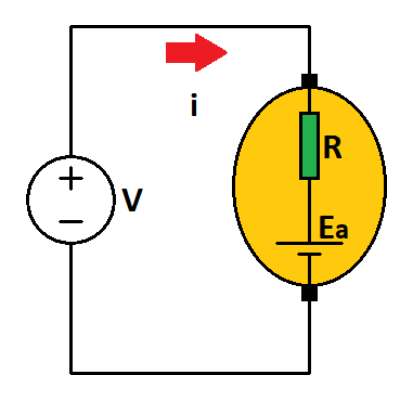

**Figura 63. Circuito esquemático**

$$
K_a = \frac{E_a(t)}{\omega(t)}
$$
  

$$
K_a = \frac{v - iR}{\omega(t)}
$$
 (2.24)

Se reemplaza valores

$$
K_a = \frac{220 - 35 * 1,7643}{125,664}
$$

$$
K_a = 1,259306 \left[ \frac{V}{rad/s} \right]
$$

La constante electromotriz y de torque son iguales:

$$
K_a = K_m = 1,259306 \, [\text{N}.\text{m/A}]
$$

### **Cálculo del momento de inercia J**

Usando las características que se tiene al momento se puede emplear la siguiente ecuación [17]

$$
J = \frac{t_m K_a K_m}{R}
$$
(2.25)  

$$
J = \frac{0.125 * 1.259306 * 1.259306}{1.7643}
$$
  

$$
J = 0.112356[Kg, m^2]
$$

#### **Torque mecánico**

Tomar en cuenta que es importante considerar que la constante de torque mecánico se calcula mediante la constante de torque y la corriente nominal con la siguiente ecuación [17]

$$
T_m = K_m i(t) \tag{2.26}
$$

$$
T_m = 44{,}0757297 [N.m]
$$

## **Constante de fricción de coulomb B**

La ecuación se consigue cuando el motor está en estado estable alcanzando su velocidad nominal, colocando las derivadas de la ecuación 2 en cero ya que se está en estado estacionario

$$
B = \frac{T_m}{\omega(t)}
$$
\n
$$
B = \frac{44,0757297}{125,664} = 0,3507 \, [N.m.s]
$$
\n(2.27)

# **Tabla 7.** Resumen de los parámetros calculados necesarios del motor DC para su simulación en Simulink [2] [17]

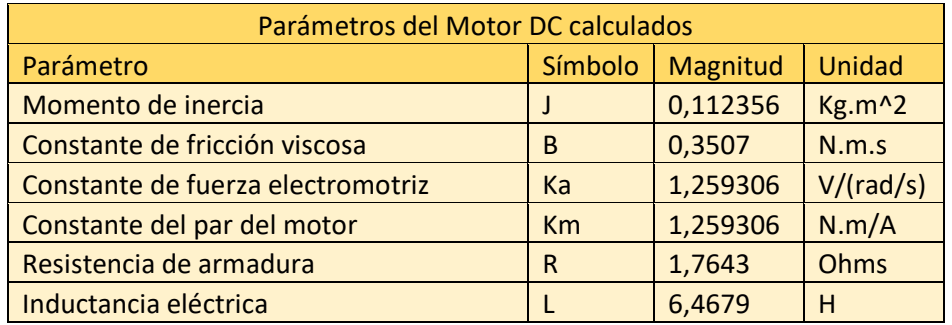

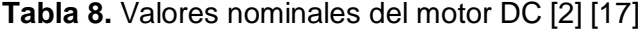

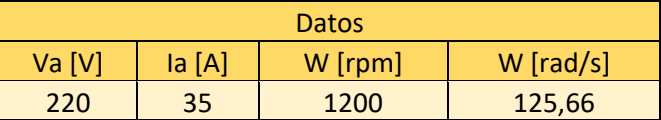

Se sustituye los valores calculados en las funciones de transferencia obteniendo lo siguiente:

Función de transferencia teniendo como entrada el voltaje y como salida la corriente de armadura

$$
\frac{i(s)}{v(s)} = \frac{0.1123571s + 0.35074}{0.7267s^2 + (0.198231 + 2.2685)s + 0.61881 + 1.5858}
$$
(2.21)

$$
\frac{i(s)}{v(s)} = \frac{0.1123571s + 0.35074}{0.7267s^2 + 2.4667s + 2.20461}
$$
\n(2.21)

Función de transferencia teniendo como entrada voltaje y salida la velocidad angular

$$
\frac{\omega(s)}{v(s)} = \frac{1,259306}{0,7267s^2 + 2,4667s + 2,20461} \tag{2.22}
$$

Función de transferencia teniendo como entrada voltaje y salida la posición de la máquina motriz. [17]

$$
\frac{\theta(s)}{v(s)} = \frac{1,259306}{s(0,7267s^2 + 2,4667s + 2,20461)}
$$
(2.23)

# **2.2.4 SIMULACIÓN DEL MODELO DE LA MÁQUINA MOTRIZ EN MATLAB USANDO SIMULINK**

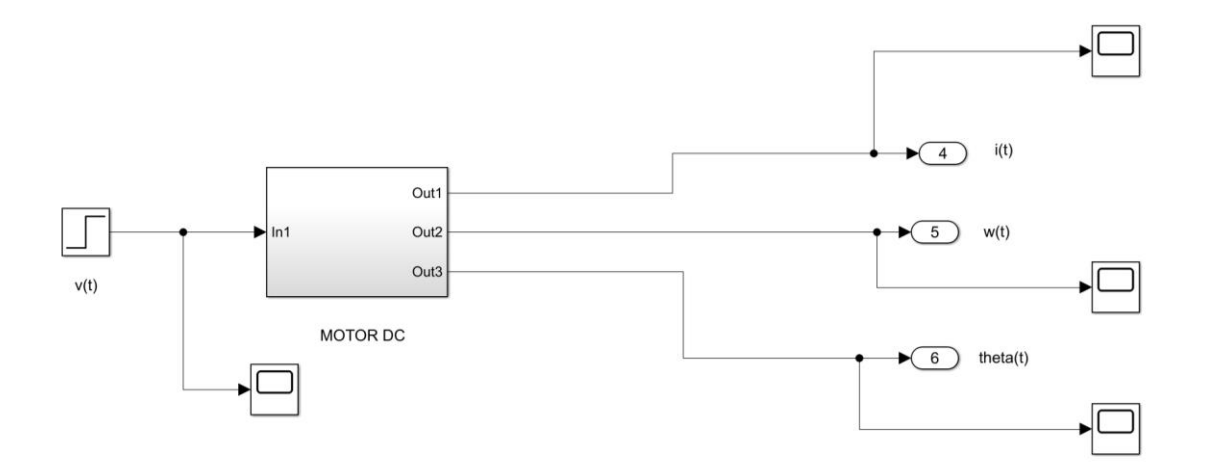

**Figura 64.** Esquema de bloques de la máquina motriz

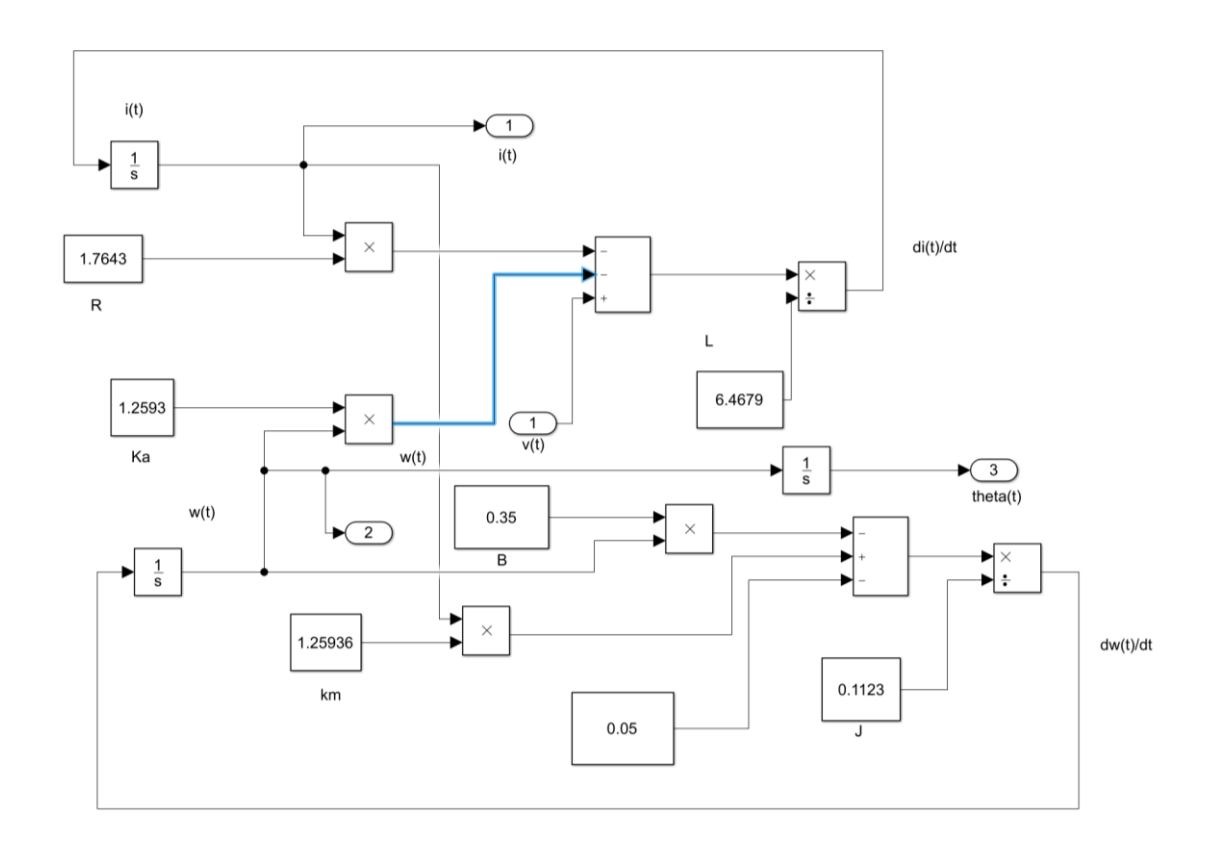

# **Figura 65.** Esquema de bloques de la máquina motriz realizado en Matlab

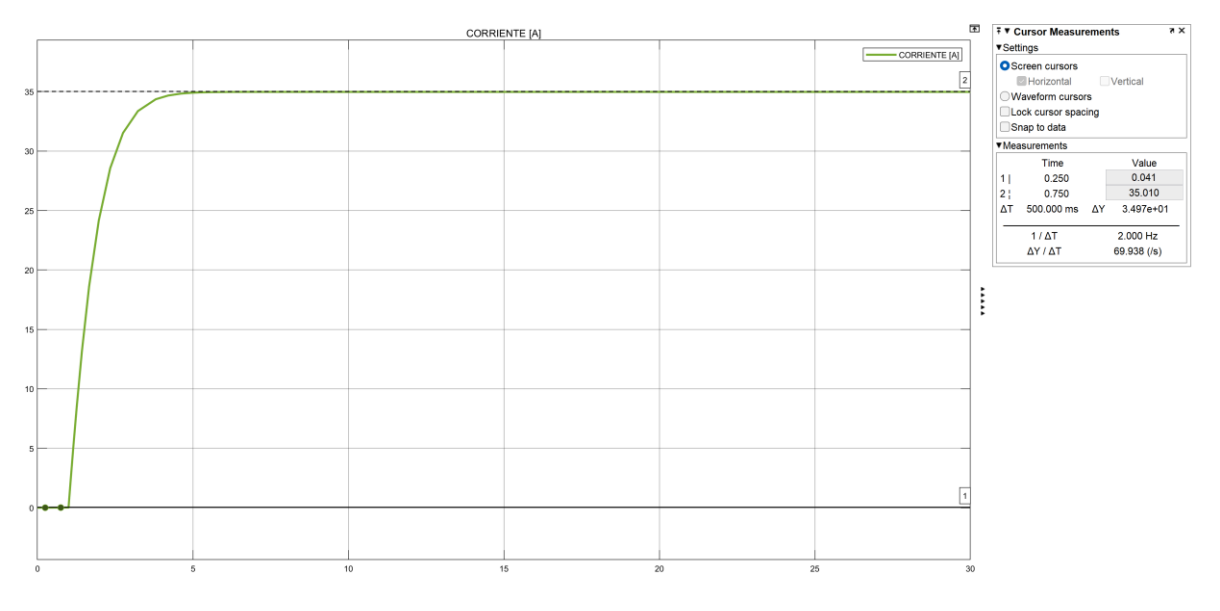

**Figura 66.** Corriente de armadura del motor DC

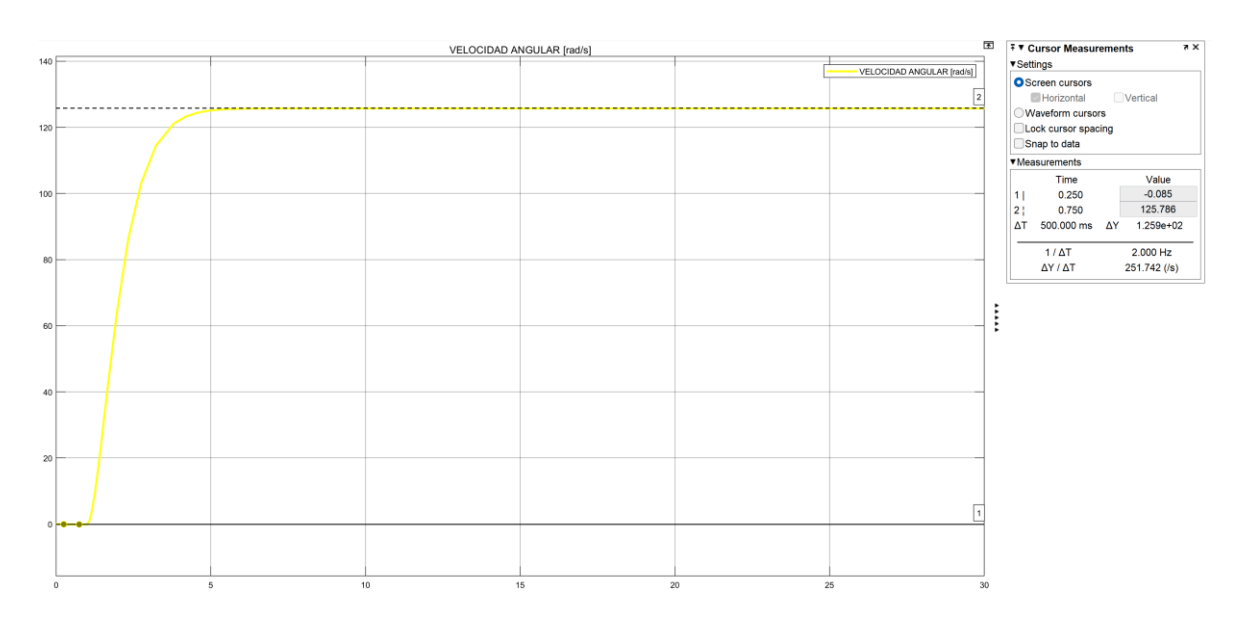

**Figura 67.** Velocidad angular del motor DC [rad/s]

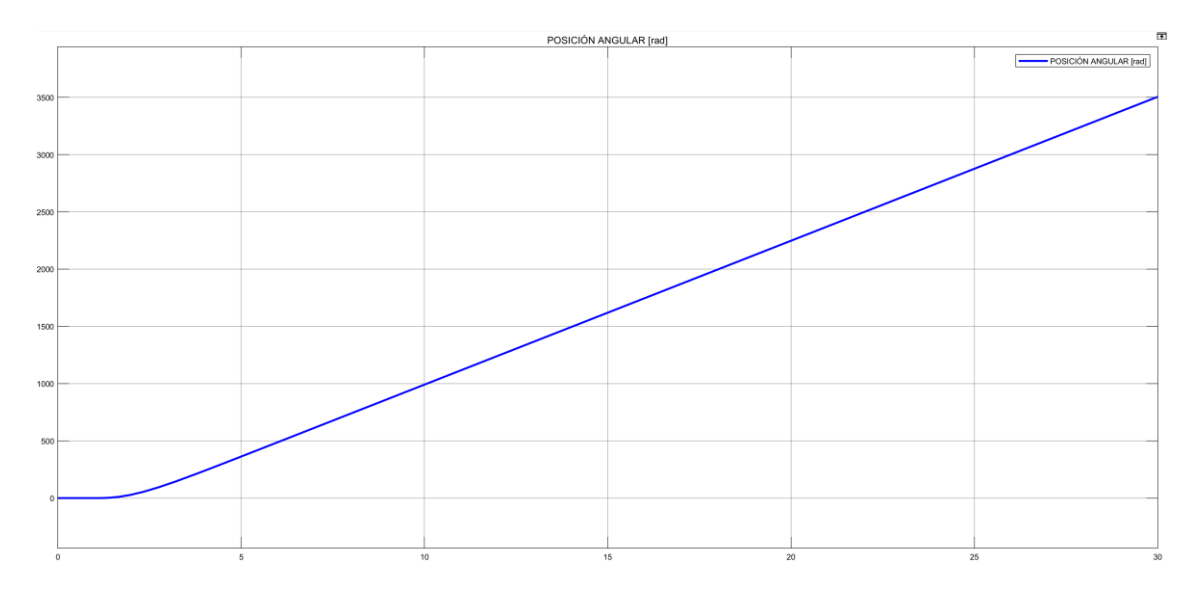

**Figura 68.** Posición angular del motor DC [rad]

## **Análisis e interpretación de resultados**

Se evidencia en la simulación en Matlab Simulink que el modelo del motor DC se asemeja al del LFSEP, ya que los valores de la velocidad sincrónica y de la corriente nominal son los mismos que muestro motor, siendo éstos de 1200 rpm o 125,66 rad/s y 35 A, respectivamente.

**Comparando los modelos de la función de transferencia y el esquema de bloques del motor DC**

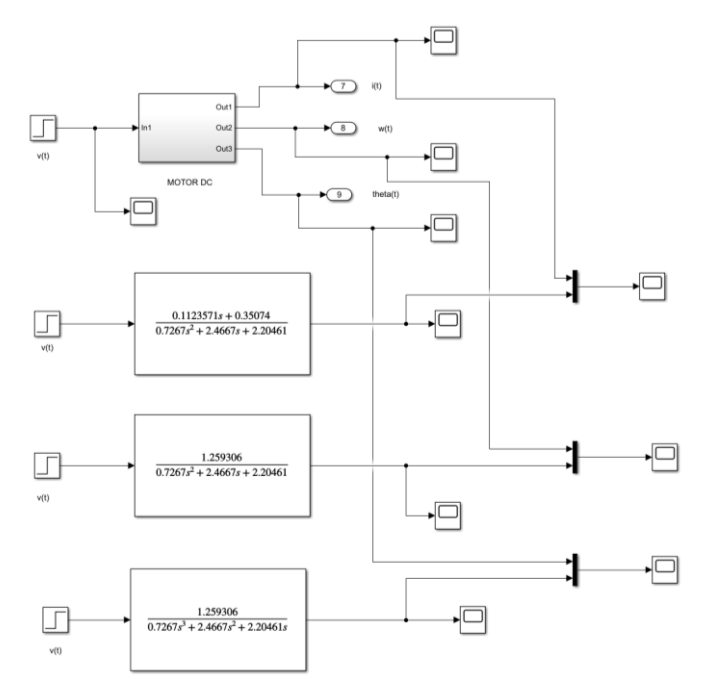

# **Figura 69.** Conexión entre funciones de transferencia y parámetros del modelo de la máquina motriz

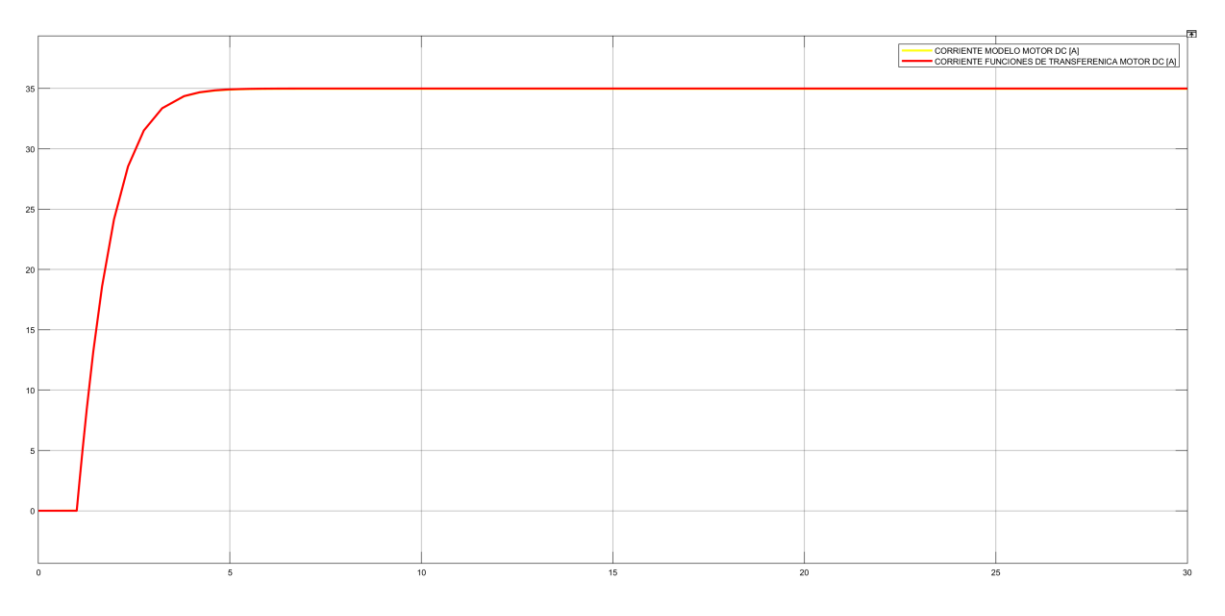

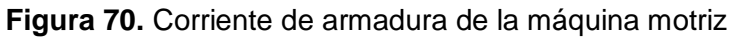

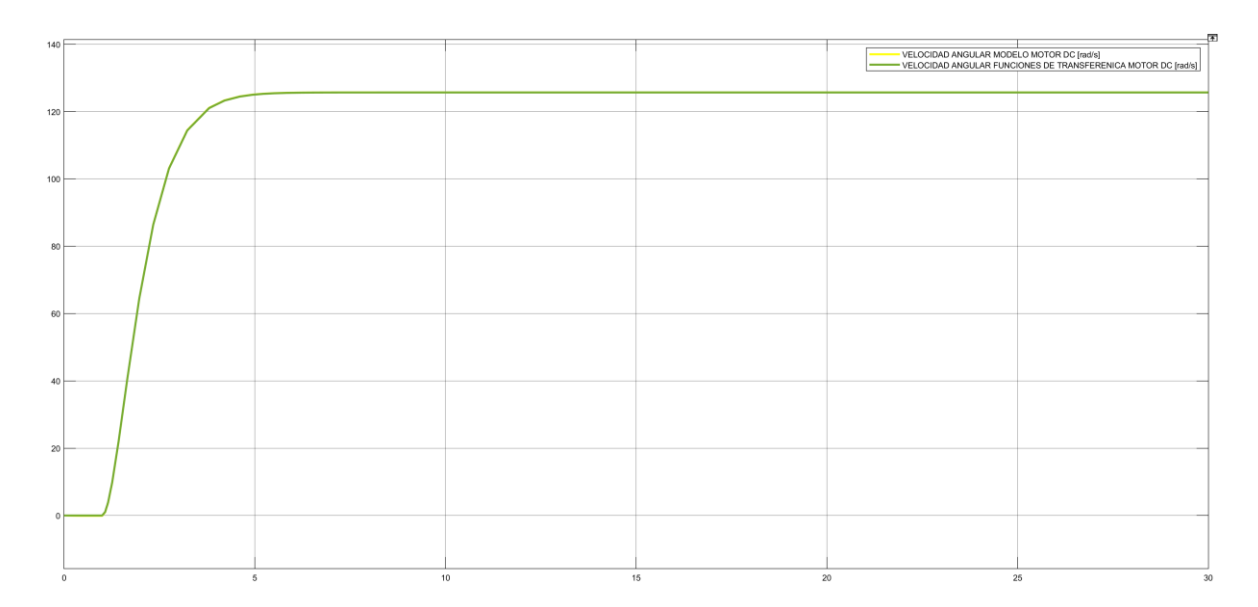

**Figura 71.** Velocidad angular de la máquina motriz

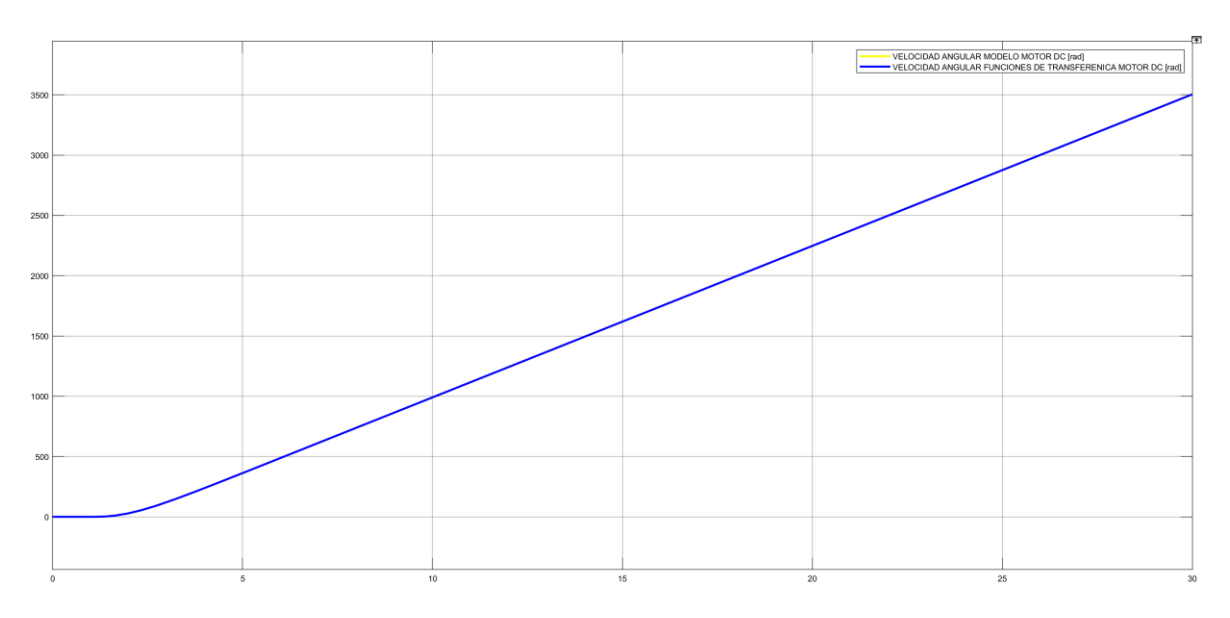

**Figura 72.** Posición angular de la máquina motriz

## **Análisis e interpretación de resultados**

Se evidencia en la simulación en Matlab Simulink que el diagrama de bloques y el modelo de funciones de transferencia de la máquina motriz son idénticas y se sobreponen debido a que tienen las mismas características, una función paso fue utilizada como fuente tanto para el modelo de funciones de transferencia y el modelo en bloques.

# **2.2.5 CONTROL DE VELOCIDAD MEDIANTE UN BLOQUE PI DE LA VELOCIDAD DE LA MÁQUINA MOTRIZ**

Ya modelado la máquina motriz en la herramienta Simulink de Matlab, se debe lograr que la máquina se comporte como una turbina térmica a vapor con valores típicos de la misma. Por lo tanto, se procederá a realizar un análisis para lograr este objetivo.

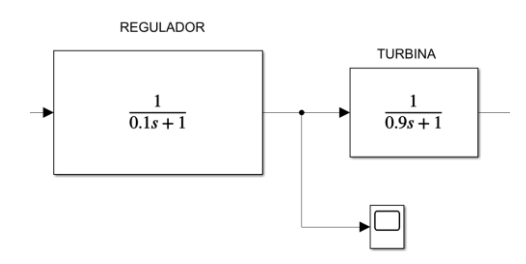

# **Figura 73.** Esquema de bloques del regulador y de la turbina de una central térmica a vapor sin recalentamiento

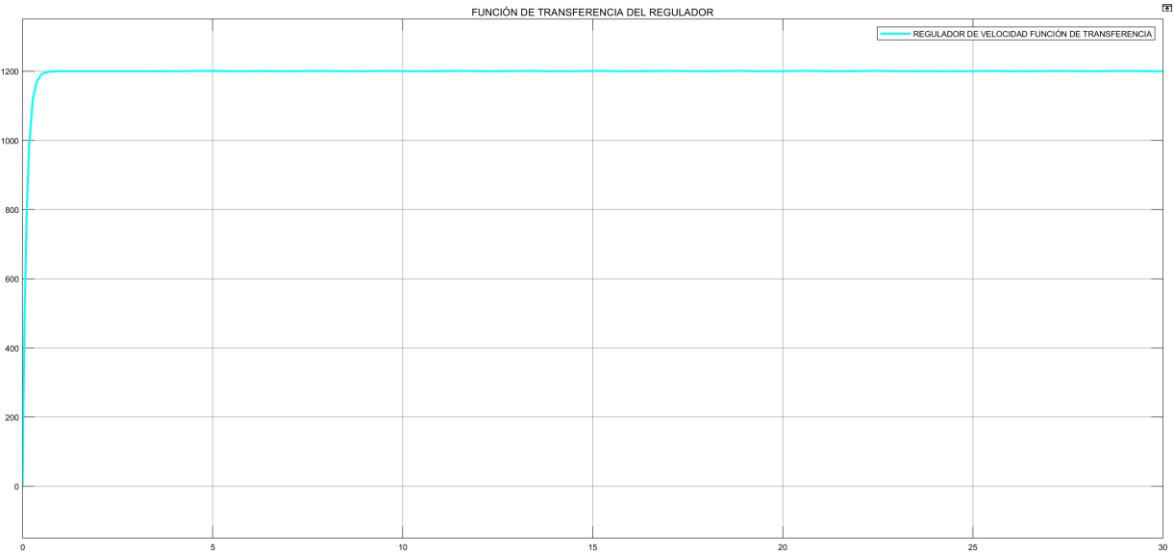

**Figura 74.** Función de transferencia del regulador

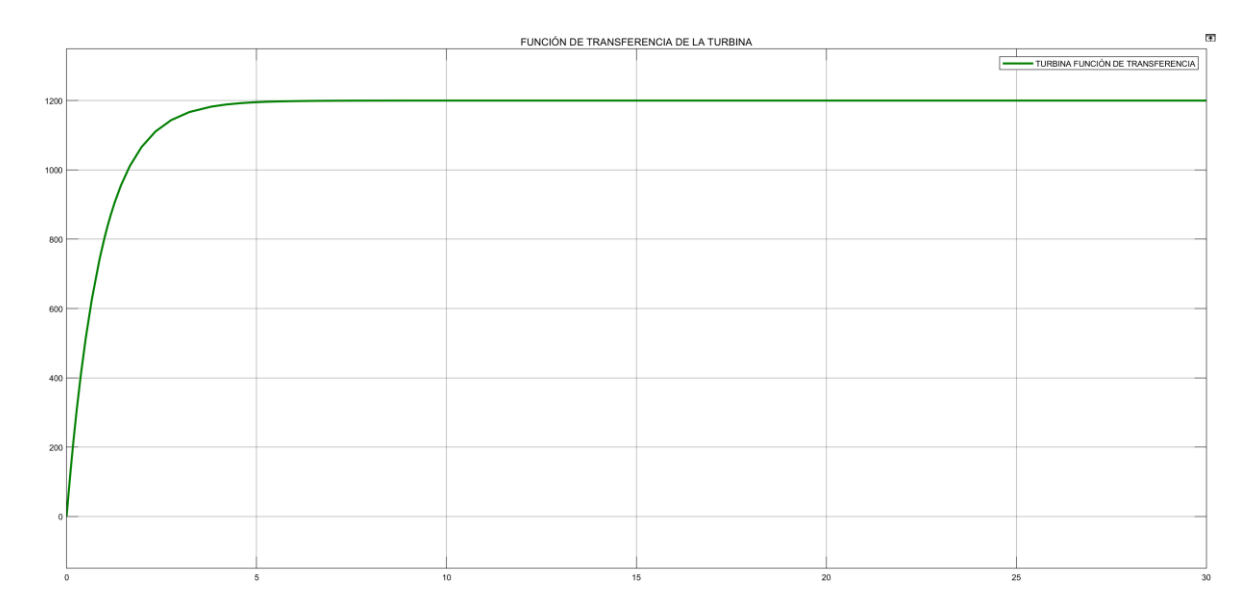

**Figura 75.** Función de transferencia de la turbina térmica a vapor sin recalentamiento

## **Análisis e interpretación de resultados**

Se evidencia que se tiene un tiempo de estabilización pequeño, esto se debe a que cuando la central térmica a vapor sin recalentamiento entra en funcionamiento no tiene decaimiento de potencia lo que ocasiona que su velocidad llegue a velocidad sincrónica en menos tiempo que una central hidroeléctrica y una central térmica con recalentamiento.

# **2.2.6 SINTONIZACIÓN DEL MOTOR DC COMO UNA CENTRAL TÉRMICA A VAPOR**

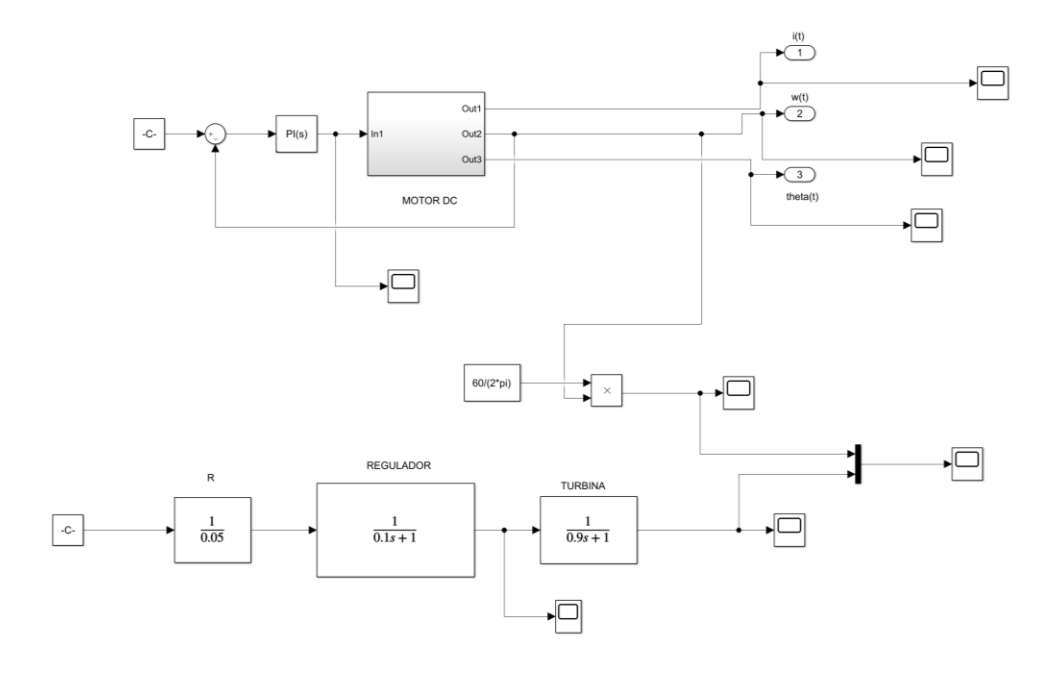
**Figura 76.** Diagrama de bloques para sintonizar al modelo de motor DC como una central térmica a vapor

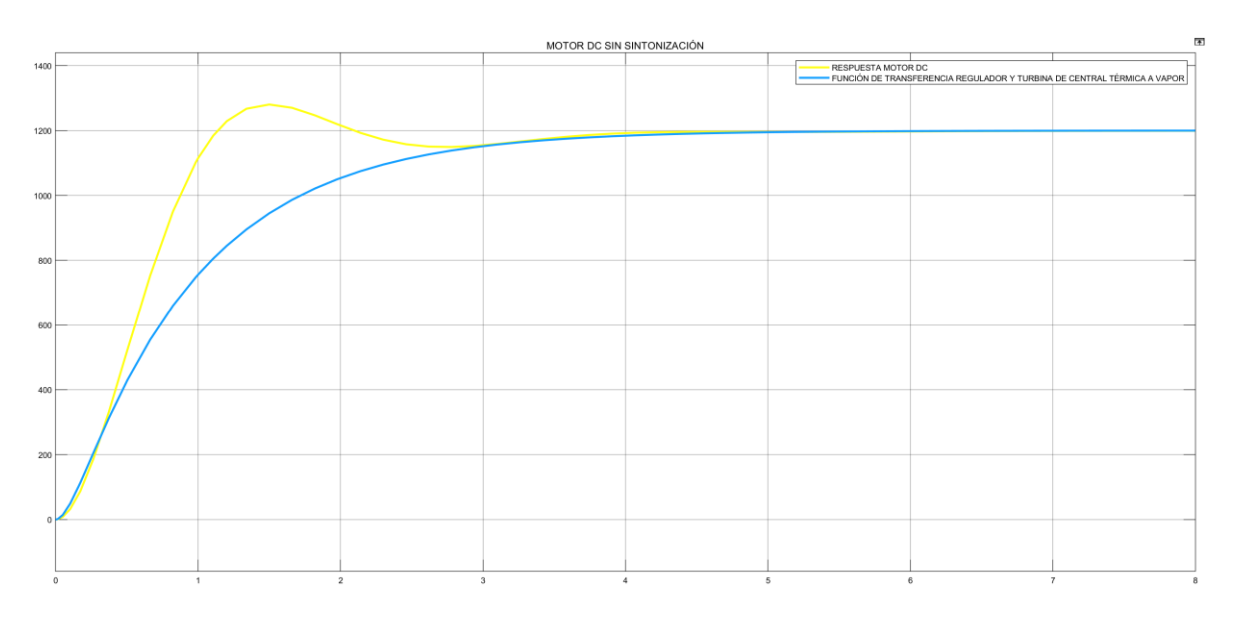

**Figura 77.** Comportamiento del motor DC sin sintonización

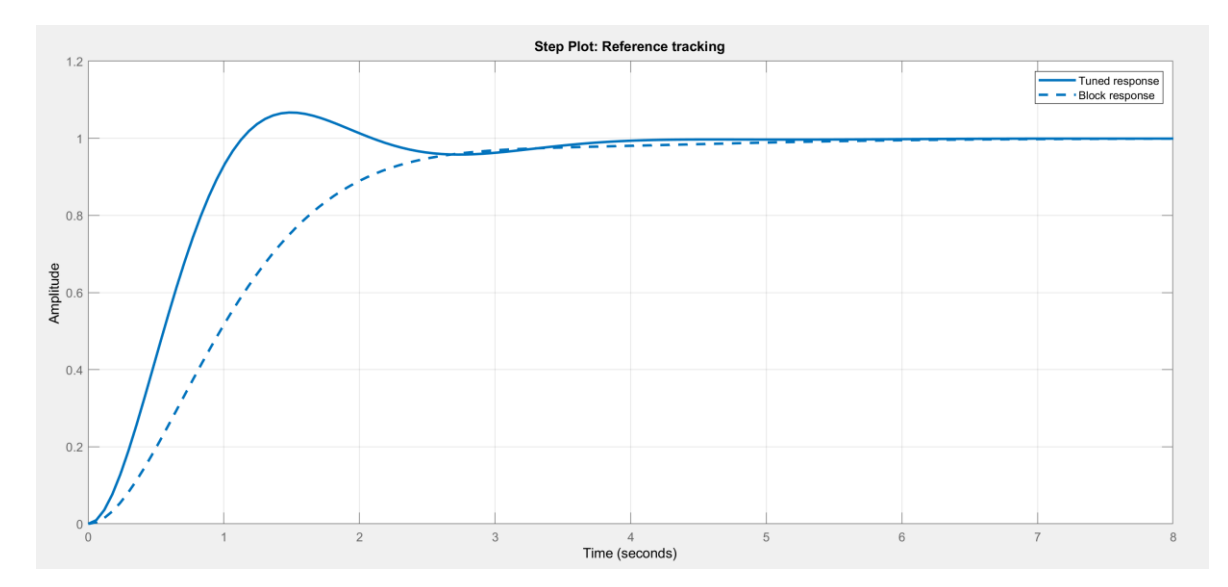

**Figura 78.** Herramienta tuned de Matlab para sintonización de modelos

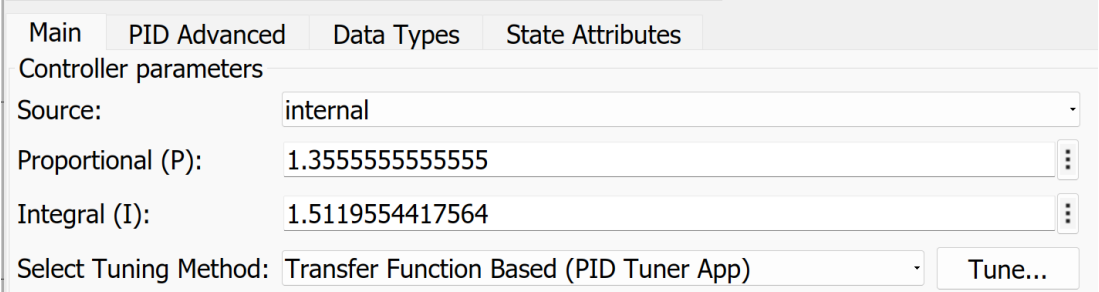

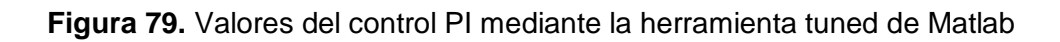

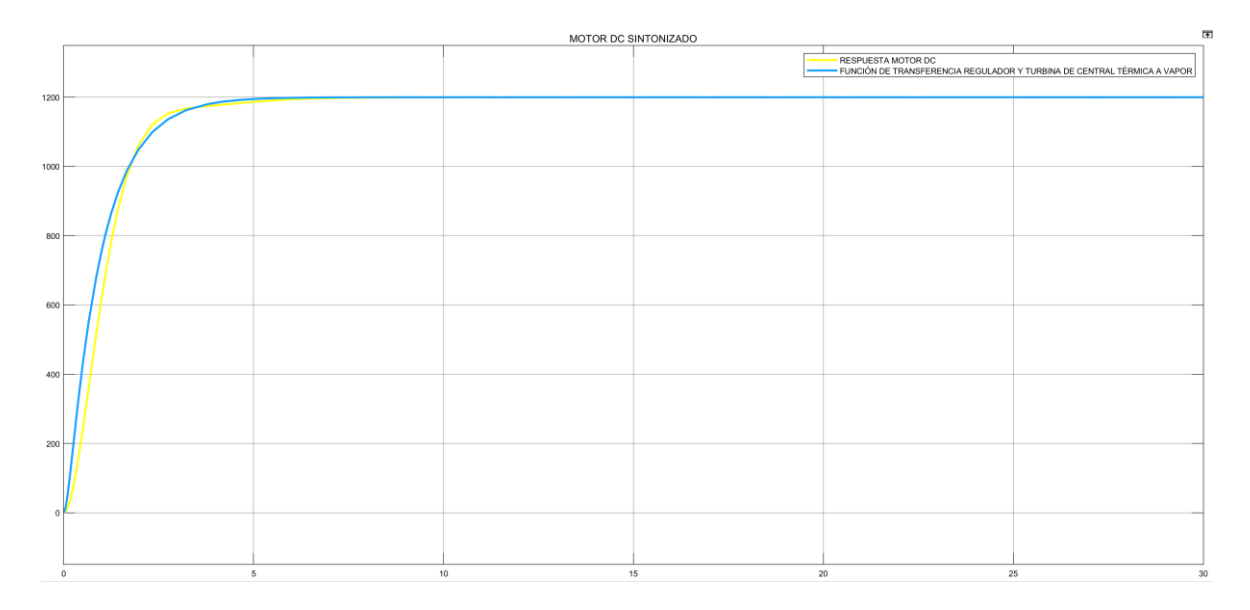

**Figura 80.** Sintonización de motor DC como turbina térmica a vapor

## **Análisis e interpretación de resultados**

Mediante la herramienta "tuned" y el controlador PI de Matlab se puede ajustar o sintonizar las curvas, logrando que se parezcan lo más posible para que el motor DC del grupo motor generador del LFSEP se comporte como una turbina de una central térmica a vapor sin recalentamiento, todo esto para posteriormente realizar las pruebas simulando una central térmica a vapor con el propósito de obtener las características estáticas y dinámicas del grupo motor generador y su regulador de velocidad.

# **3 RESULTADOS**

# **3.1 RESULTADOS DE PRUEBAS REALIZADAS**

# **3.1.1 PRUEBAS PARA OBTENER LAS CARACTERÍSTICAS ESTÁTICAS DEL GRUPO MOTOR GENERADOR CON EL GOV SIMULANDO UNA CENTRAL TÉRMICA A VAPOR SIN RECALENTAMIENTO**

La inercia, el amortiguamiento y el estatismo son las características estáticas que se pretende obtener mediante realizar una prueba de rechazo abrupto de carga y desconexión o apagado del sistema para analizar cómo se produce el decaimiento de la velocidad, previamente se debe efectuar la prueba en vacío para verificar que el generador llegue a su velocidad sincrónica y que el voltaje en sus terminales será el nominal, estos valores se deben mantener constantes.

## **3.1.1.1 Prueba en vacío**

La prueba consiste en el encendido del grupo motor generador sin carga hasta que este alcance su velocidad nominal y el voltaje generado en los terminales del generador sea el voltaje nominal para nuestro sistema, siendo este de 220 V, en esta prueba el grupo motor generador debe mantenerse constante con sus valores nominales mientras no exista ninguna perturbación externa en el sistema. [3]

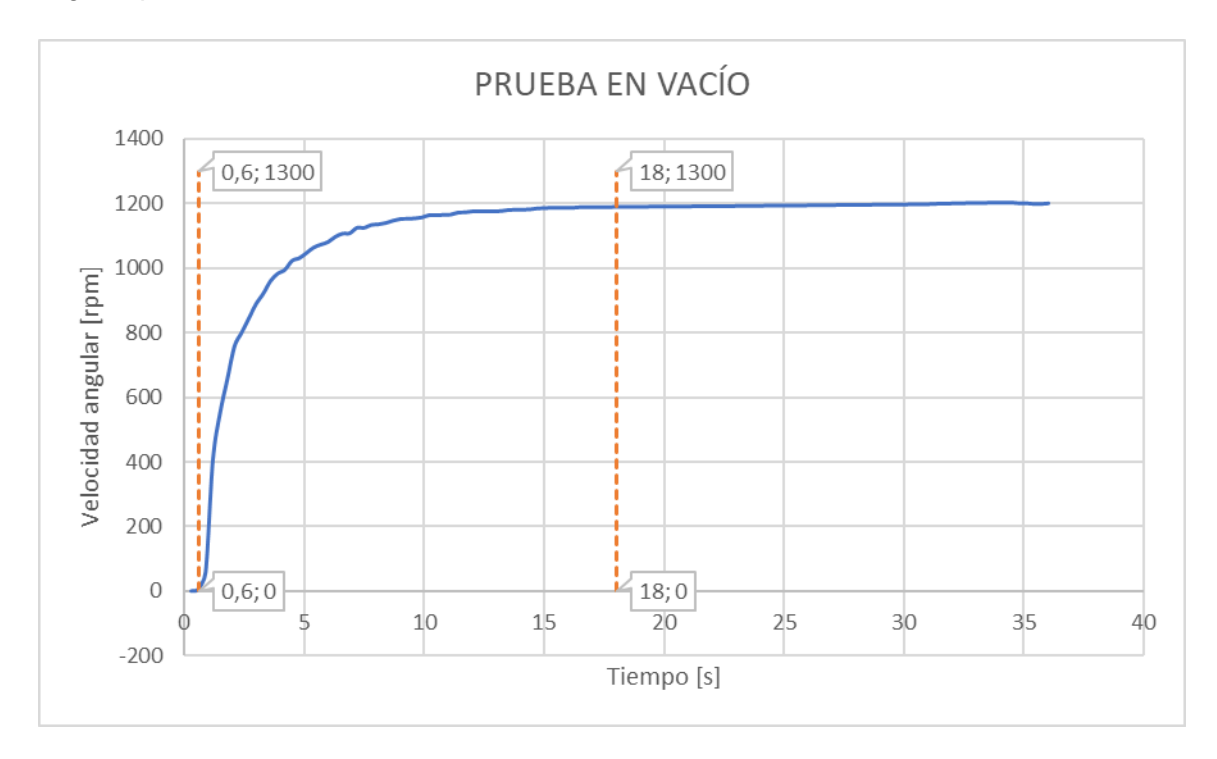

**Figura 81.** Prueba en vacío de la turbina y regulador de velocidad

## **Análisis e interpretación de resultados**

Se evidencia en la figura 81 que el tiempo transcurrido para que el sistema alcance su valor nominal de velocidad y a su vez su valor nominal de voltaje en los terminales del generador es pequeño, de forma visual se puede observar que el sistema se estabiliza a los 15 segundos.

## **3.1.1.2 Prueba de rechazo de carga**

Consiste en la desconexión abrupta de carga, la misma que nos permite obtener el valor de inercia del grupo motor generador funcionando como una central térmica a vapor sin recalentamiento. Esta prueba se realiza después de encender muestra maquina motriz con un módulo trifásico resistivo alimentado desde los terminales del generador, cuando el sistema se estabiliza se verifica que el valor del voltaje en los terminales del generador sea el nominal (220 V) y la velocidad sea su velocidad sincrónica (1200 rpm) y estos permanezcan estables.

Cuando el sistema permanece estable con sus valores nominales se desconecta el módulo de la carga resistiva abriendo el switch que conecta a la carga con los terminales del generador, se espera a que el regulador de velocidad actúe y el sistema vuelva a sus valores nominales y este permanezca estable otra vez.

La prueba se la realiza con el objetivo de medir la variación o los cambios de velocidad y el rango de tiempo en el cual esto sucede para posterior calcular el valor de la inercia, ya que la inercia de los sistemas de potencia la proporcionan intrínsecamente los generadores y las turbinas que tienen energía cinética almacenada en las masas de sus rotores giratorios. [15]

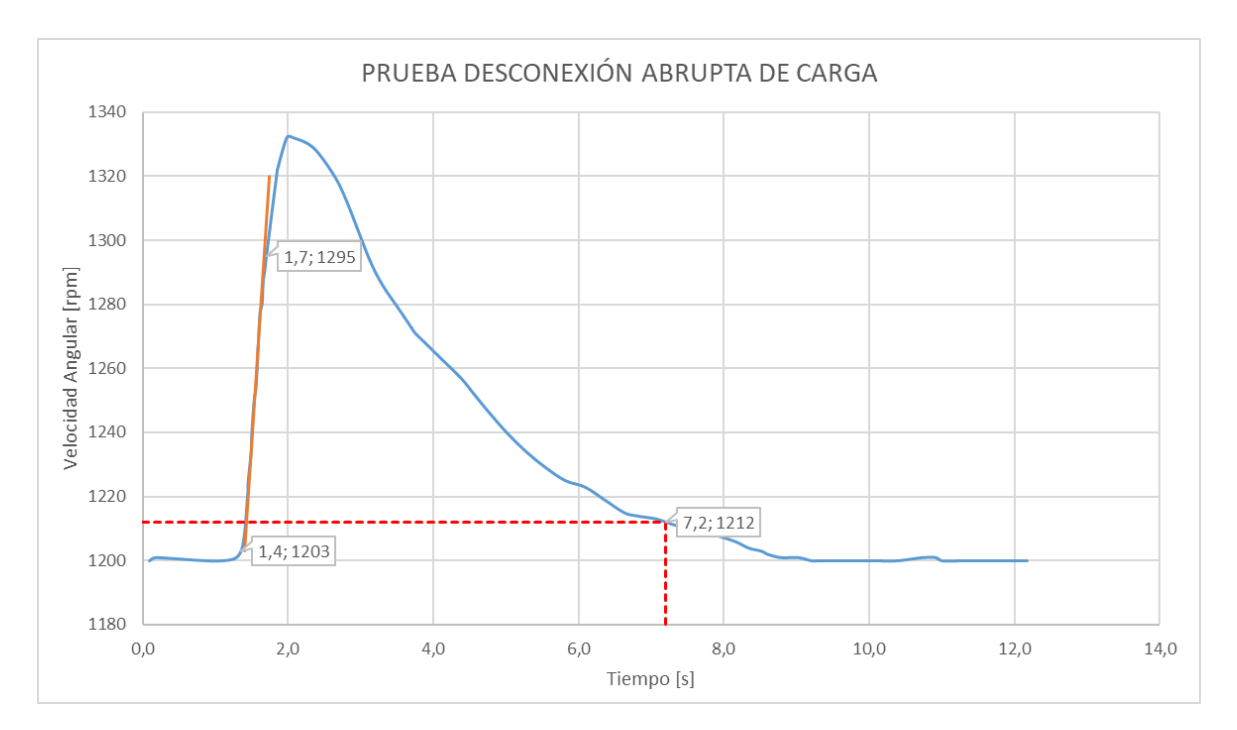

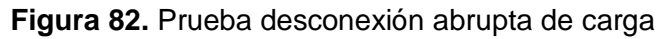

#### **Análisis e interpretación de resultados**

Se observa la curva obtenida en la prueba de desconexión abrupta de la carga, la cual se debe estudiar en su parte lineal para conseguir los valores de  $\Delta\omega$  y  $\Delta t$  para obtener el valor de la inercia y con el 1% del valor nominal de la velocidad para obtener el estatismo. Se evidencia como una vez hecha la apertura del switch la velocidad aumenta y pasa los 1320 rpm y de inmediato actúa el regulador de velocidad llevando al sistema a su velocidad sincrónica nuevamente.

En las tablas 9 y 10 se detallan los parámetros obtenidos de la figura 82 y adicional la información de datos medidos de voltaje y corriente en la carga.

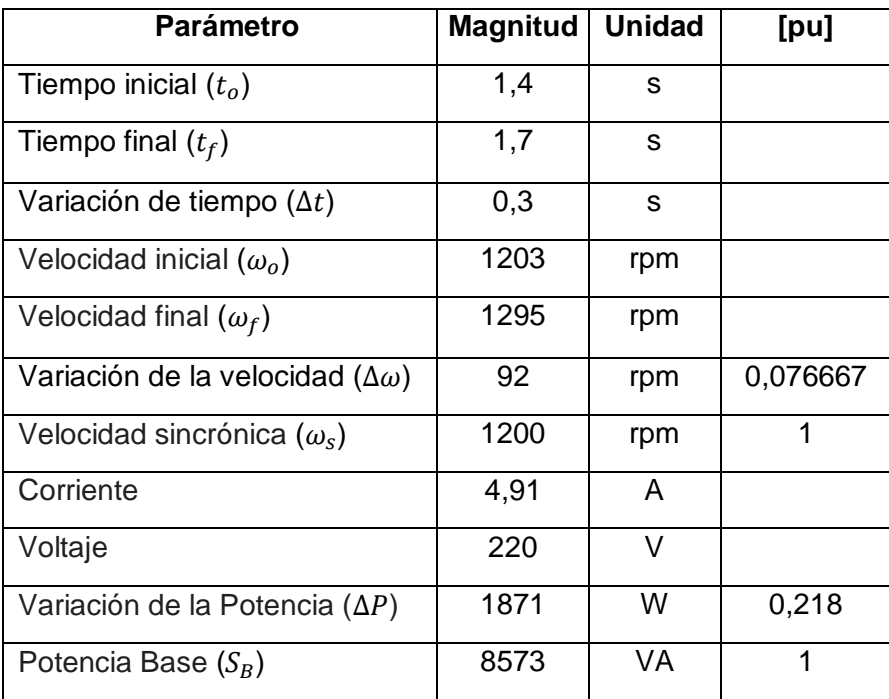

**Tabla 9.** Resultados obtenidos de la gráfica resultante de la prueba necesarios para obtener la inercia  $(H)$ 

**Tabla 10.** Resultados obtenidos de la gráfica resultante de la prueba necesarios para obtener el estatismo  $(R)$ 

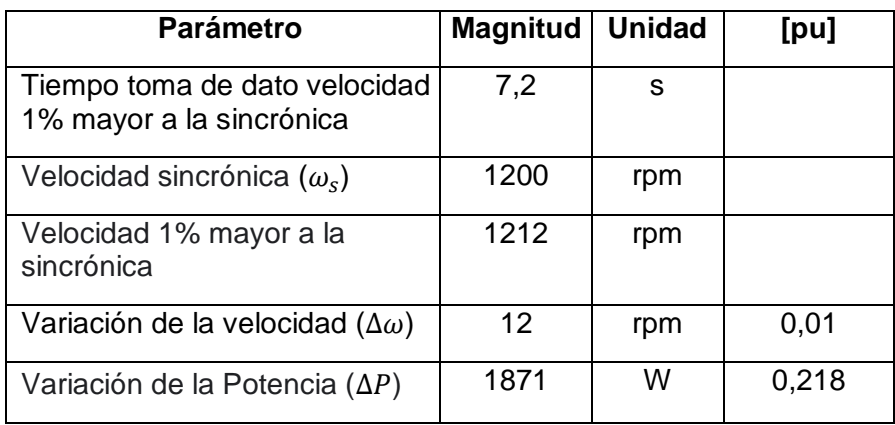

## *3.1.1.2.1 Cálculo de la inercia*

Para el cálculo de la inercia (H) se usa la ecuación 3.1:

$$
\frac{2H}{\omega_s} \frac{d\omega}{dt} + D_{\omega} = P_m - P_e \tag{3.1}
$$

Se considera que no existe perdida de potencia mecánica y que la potencia eléctrica y el amortiguamiento es cero, se despeja H y se obtiene: [3]

$$
H = \frac{P_m \omega_s \Delta t}{2\Delta \omega} \tag{3.2}
$$

En la fórmula 3.2 se reemplaza los datos de cada parámetro y se consigue la inercia.

$$
H = \frac{0,218 * 1 * 0,3}{2 * 0,076667}
$$

$$
H = 0,426519 s
$$

#### *3.1.1.2.2 Cálculo del estatismo*

$$
R = \frac{\Delta \omega}{\Delta P}
$$
(3.3)  

$$
R = \frac{0.01}{0.218}
$$

 $R = 0.04587 p.u.$ 

## **3.1.1.3 Prueba de decaimiento de velocidad**

Esta prueba nos permite obtener el dato de la constante de amortiguamiento del grupo motor generador funcionando como una central térmica a vapor sin recalentamiento y se la realiza cuando el sistema se encuentra operando sin carga y este está en sus condiciones nominales y permanece estable, es decir que el voltaje en los terminales del generador sea 220 V y su velocidad sea la sincrónica (1200 rpm), la prueba consiste en desconectar el campo y la armadura de la máquina motriz para apagar en su totalidad al grupo motor generador con el objetivo que su velocidad descienda hasta llegar a cero para obtener la curva de decaimiento de velocidad.

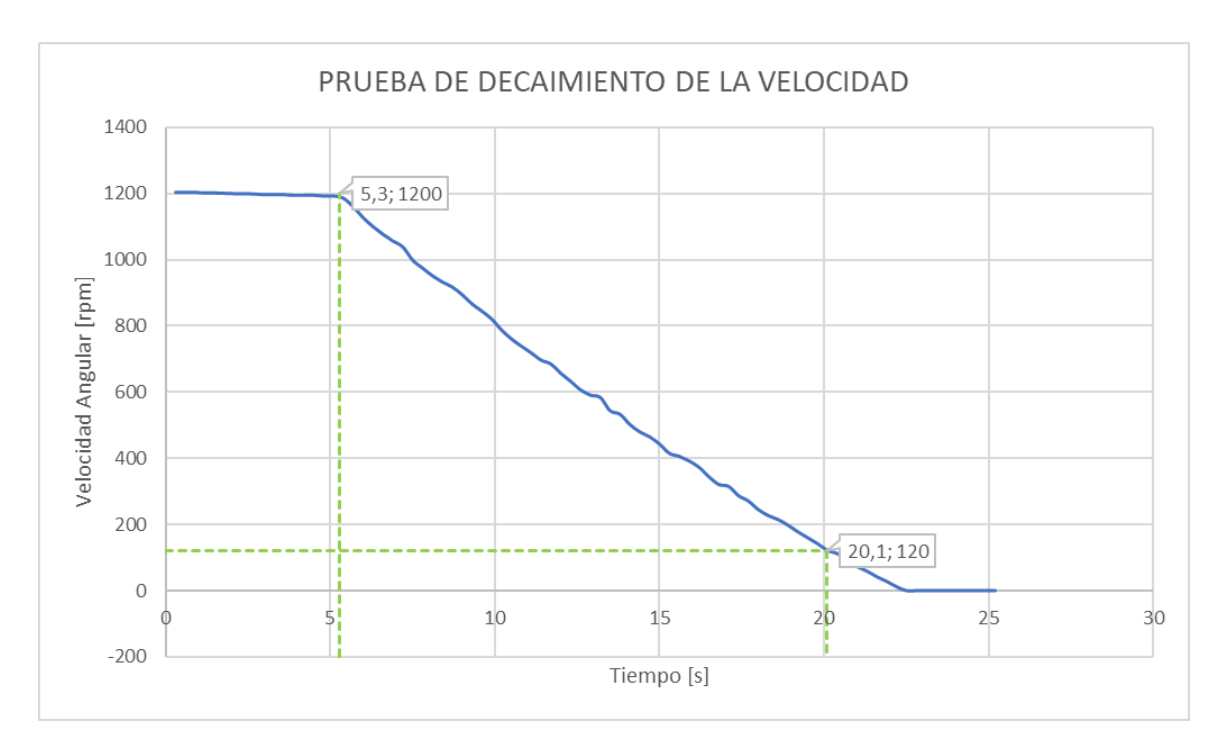

**Figura 83.** Prueba de decaimiento de velocidad

## **Análisis e interpretación de resultados**

Analizando la curva se consigue los datos desde que permanece en estado estable hasta cuando tiene un valor del 10 % de la velocidad sincrónica, el intervalo de tiempo en el que esto sucede es muy importante ya que es uno de los parámetros necesarios para obtener el amortiguamiento (D) del grupo motor - generador.

| <b>Parámetro</b>                    | <b>Magnitud</b> | <b>Unidad</b> | p.u. |
|-------------------------------------|-----------------|---------------|------|
| Tiempo inicial $(t_o)$              | 5,3             | s             |      |
| Tiempo final $(t_f)$                | 20,1            | S             |      |
| Variación de tiempo $(\Delta t)$    | 14,8            | S             |      |
| Velocidad al 10% ( $\omega_1$ )     | 120             | rpm           | 0,1  |
| Velocidad sincrónica $(\omega_{s})$ | 1200            | rpm           |      |

**Tabla 11.** Resultados obtenidos de la gráfica resultante de la prueba

## *3.1.1.3.1 Cálculo del amortiguamiento*

Para el cálculo del amortiguamiento (D) se usa la ecuación 3.4:

$$
\frac{2H}{\omega_s} \frac{d\omega}{dt} + D_\omega = 0 \tag{3.4}
$$

$$
\omega(t) = \omega_0 * e^{-\frac{\Delta t}{\tau}} = 0
$$

$$
\ln(\omega_1) = -\frac{t}{\tau}
$$

$$
\tau = -\frac{\Delta t}{\ln(\omega_1)} = \frac{2H}{D}
$$

Se despeja el amortiguamiento (D) y se tiene la expresión:

 $\overline{D}$ 

$$
D = -\frac{2H*\ln(\omega_1)}{\Delta t} [3]
$$
\n
$$
D = -\frac{2H*\ln(0,1)}{\Delta t}
$$
\n
$$
= -\frac{2*0.426519*\ln(0,1)}{14.8}
$$
\n
$$
D = 0.132716 p.u.
$$
\n(3.5)

El amortiguamiento es una propiedad capaz de explicar la disipación de energía debida a los roces que frenan el movimiento por oscilaciones producidas por perturbaciones externas, entre mayor sea el amortiguamiento el sistema tiende a estabilizarse o a regresar a su estado estable en menos tiempo, se ha determinado el valor del amortiguamiento de nuestro sistema el cual nos indica que el sistema tiene una buena capacidad para mantenerse estable.

# **3.1.2 PRUEBAS PARA OBTENER LAS CARACTERÍSTICAS DINÁMICAS DEL GRUPO MOTOR GENERADOR CON EL GOV SIMULANDO UNA CENTRAL TÉRMICA A VAPOR SIN RECALENTAMIENTO**

Los tiempos de respuesta son las características dinámicas que se pretende obtener mediante una prueba que radica en conectar al sistema en los terminales del generador dos módulos de carga trifásico en configuración delta y conectados en paralelo entre sí, cada módulo con un interruptor trifásico para poder conectar o desconectar los módulos de los terminales del generador. El módulo 1 dispone de 4 pasos siendo estos en total una carga considerable, el módulo 2 dispone de 6 pasos de una carga pequeña cada uno.

Para el encendido del grupo motor generador los módulos de carga deben permanecer desconectados mediante los interruptores trifásicos para que el sistema arranque en vacío, una vez que el sistema está en condiciones nominales por un periodo de tiempo determinado, se ingresa el módulo 1 con todos los pasos de carga conectados,

posteriormente cuando el sistema vuelve a estabilizarse y está funcionando a valores nominales se conecta uno a uno los pasos de carga del módulo 2, después de ingresar cada paso de carga se tiene que esperar a que el sistema se estabilice nuevamente y permanezca así por un tiempo determinado, se debe realizar el mismo proceso para quitar los pasos de carga del módulo 2.

Para determinar la banda muerta, una vez que se desconecten los 6 pasos del módulo 2, se ingresa variaciones de carga pequeñas para que exista una oscilación en la velocidad muy pequeña es decir que la potencia del sistema se mantiene casi invariable (variaciones despreciables), lo que provoca que en el generador no exista variaciones automáticas de su potencia por un cambio en su velocidad, es decir no activan al regulador de velocidad.

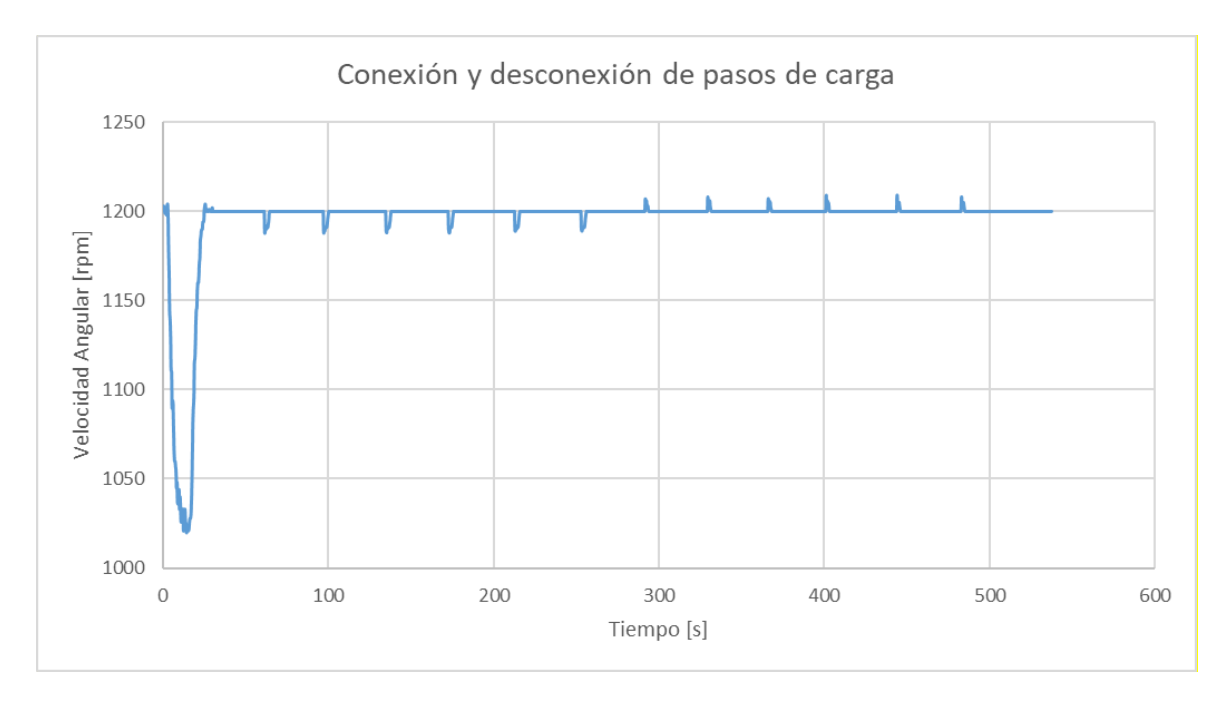

**3.1.2.1 Prueba para determinar los tiempos de respuesta**

**Figura 84.** Prueba de conexión y desconexión de pasos de carga

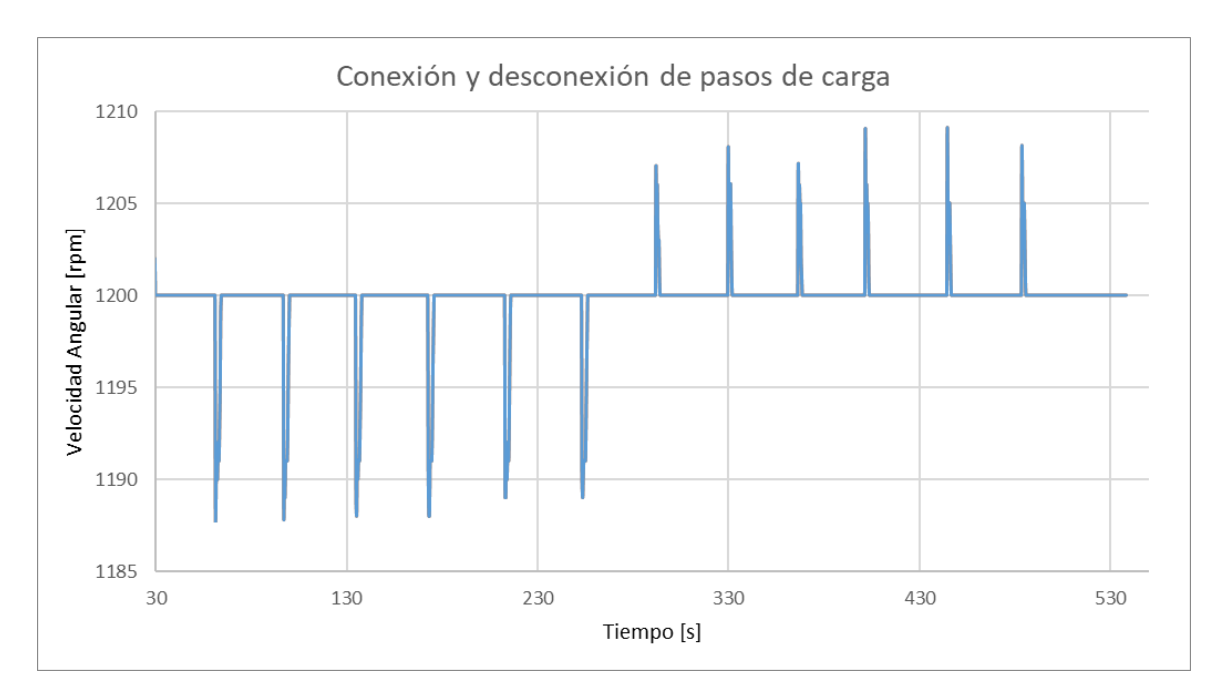

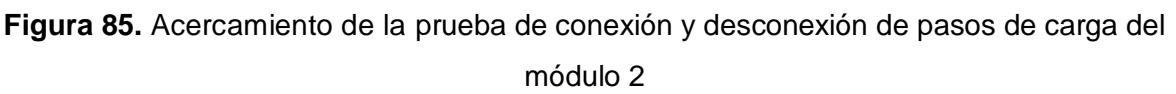

#### **Análisis e interpretación de resultados**

En la figura 84 se visualiza el ingreso y salida de los módulos, la primera perturbación ocurre por el ingreso del módulo 1 de carga, ya que esta es una carga grande se puede observar que existe una disminución de la velocidad considerable, alrededor del 15% de su valor nominal, los demás picos hacia abajo son del ingreso de los paso de carga del módulo 2, al ser estos más pequeños producen menos disminución de la velocidad en comparación con el módulo 1 que era una carga representativa, los picos hacia arriba son producidos por la desconexión de los pasos de carga del módulo 2, en todos los casos se observa que una vez que se realiza la conexión o desconexión de carga esto produce una perturbación desestabilizando al sistema y después vuelve a su velocidad sincrónica gracias a que actúa el regulador de velocidad.

En la figura 85 se visualiza un acercamiento de la conexión y desconexión de los pasos de carga del módulo 2, es evidente que cuando ocurre un ingreso de carga existe más variación de la velocidad que cuando ocurre una desconexión de carga, se debe considerar que todos los pasos de carga que se ejecuta son del mismo valor.

Para el análisis de resultados se considera que las perturbaciones ocasionadas por la conexión y desconexión de los pasos de carga del módulo 2 son el total de la curva del sistema.

#### **Conexión de pasos de cargas**

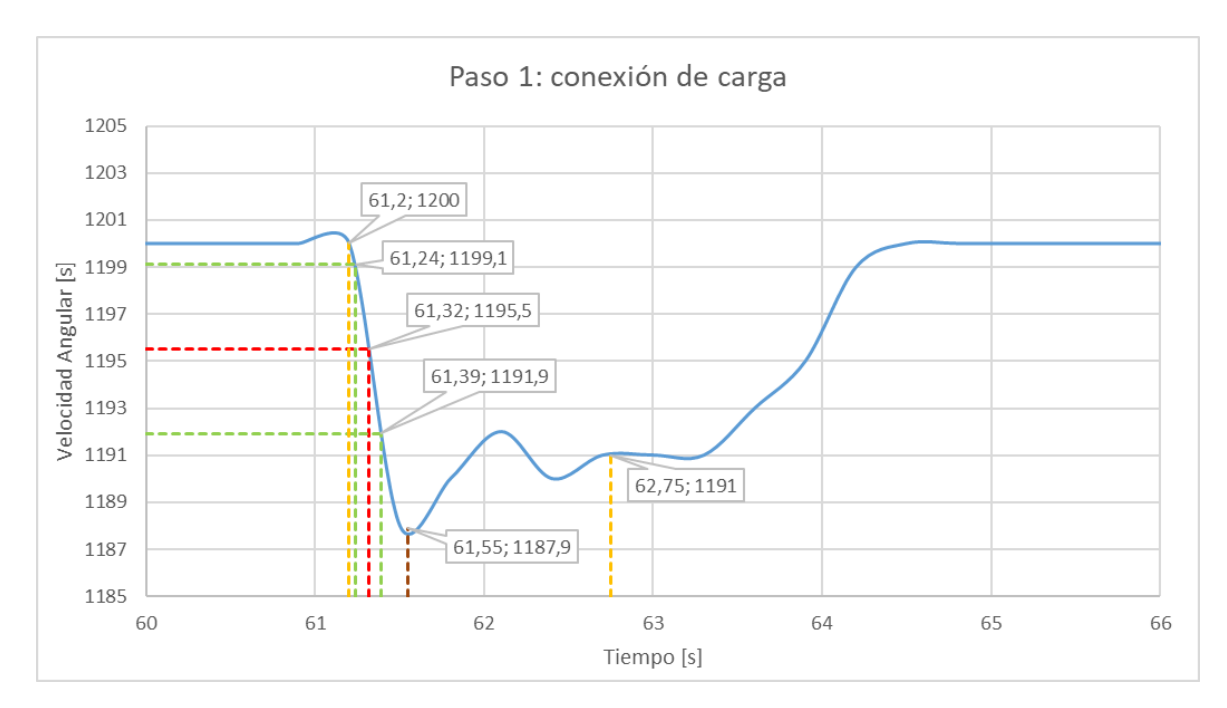

**Figura 86.** Paso 1 conexión de carga

| <b>Parámetro</b>                    | <b>Magnitud</b> | <b>Unidad</b> |
|-------------------------------------|-----------------|---------------|
| Sobrepaso máximo (Mp)               | 34,4            | ℅             |
| Tiempo de retardo $(Td)$            | 0,12            | s             |
| Tiempo de asentamiento $(Ts)$       | 1,55            | s             |
| Tiempo de levantamiento $(Tr)$      | 0,15            | s             |
| Tiempo pico $(Tp)$                  | 0,35            | s             |
| Velocidad máxima ( $\omega_{max}$ ) | 1200            | rpm           |
| Velocidad mínima $(\omega_{min})$   | 1187,9          | rpm           |

**Tabla 12.** Resultados obtenidos de la figura 86

#### **Análisis e interpretación de resultados**

La perturbación ocasionada por la conexión del paso 1 tiene un sobrepaso de 34,4 %, siendo este la estabilidad relativa del sistema, además un tiempo de retardo de 0,12 s que indica el tiempo que tarde en llegar al 50% de su valor referencial y un tiempo de levantamiento de 0,15 s que indica el tiempo que tarda en ir del 10 al 90 % del valor referencial, como consecuencia se tiene una respuesta rápida del sistema, el tiempo de asentamiento es de 1,55 s relacionado a una rápida estabilización. El tiempo pico es de 0,35 s que es donde ocurre el pico máximo provocado por la perturbación y también el tiempo que se demora la velocidad en ir de la velocidad sincrónica hasta el valor de la

variación máxima de velocidad ocurrido por la perturbación del ingreso del paso 1 de la carga.

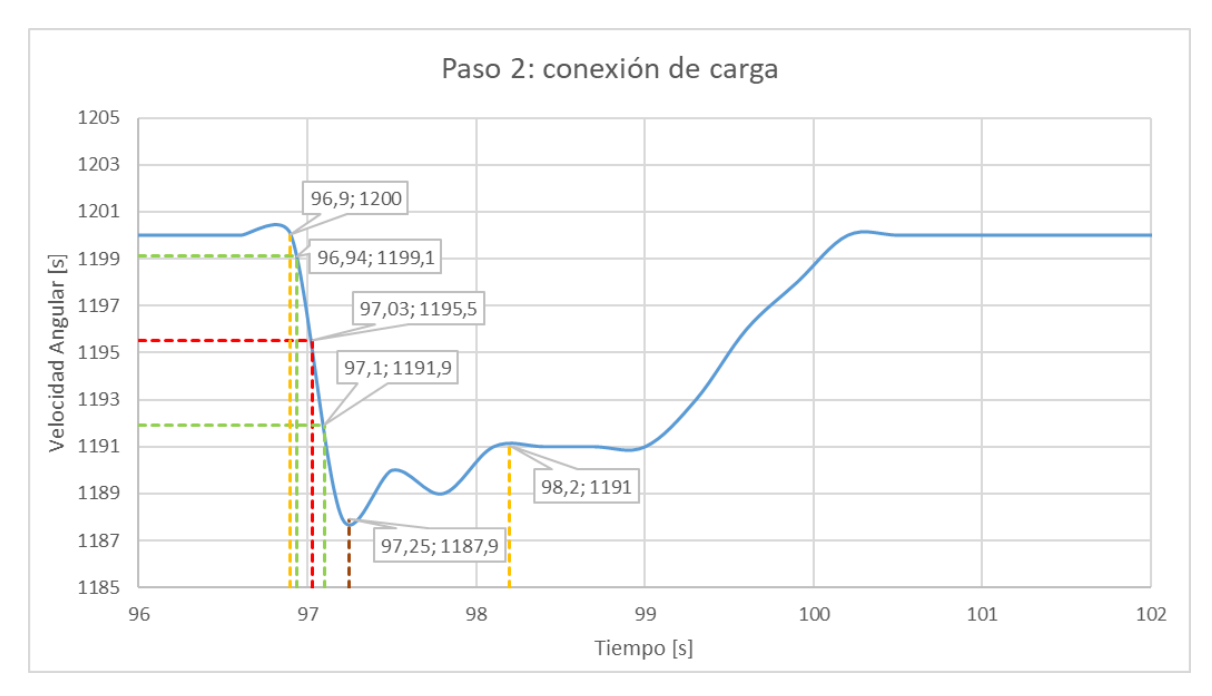

**Figura 87.** Paso 2 conexión de carga

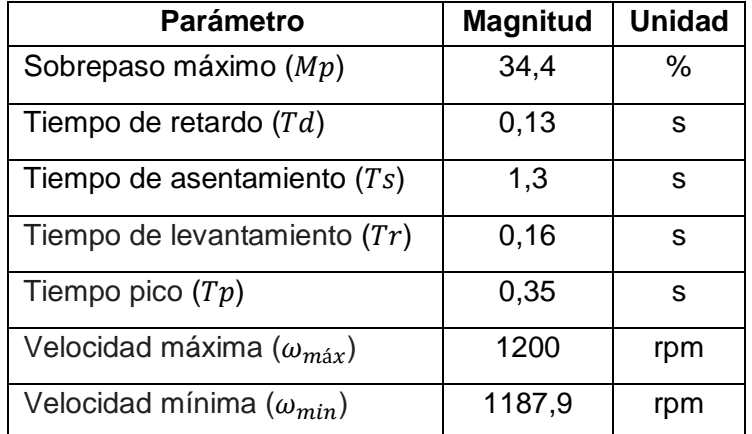

## **Tabla 13.** Resultados obtenidos de la figura 87

#### **Análisis e interpretación de resultados**

La perturbación ocasionada por la conexión del paso 2 tiene un sobrepaso de 34,4 %, siendo este la estabilidad relativa del sistema, además un tiempo de retardo de 0,13 s que indica el tiempo que tarde en llegar al 50% de su valor referencial y un tiempo de levantamiento de 0,16 s que indica el tiempo que tarda en ir del 10 al 90 % del valor referencial, como consecuencia se tiene una respuesta rápida del sistema, el tiempo de asentamiento es de 1,3 s relacionado a una rápida estabilización. El tiempo pico es de 0,35 s que es donde ocurre el pico máximo provocado por la perturbación y también el tiempo

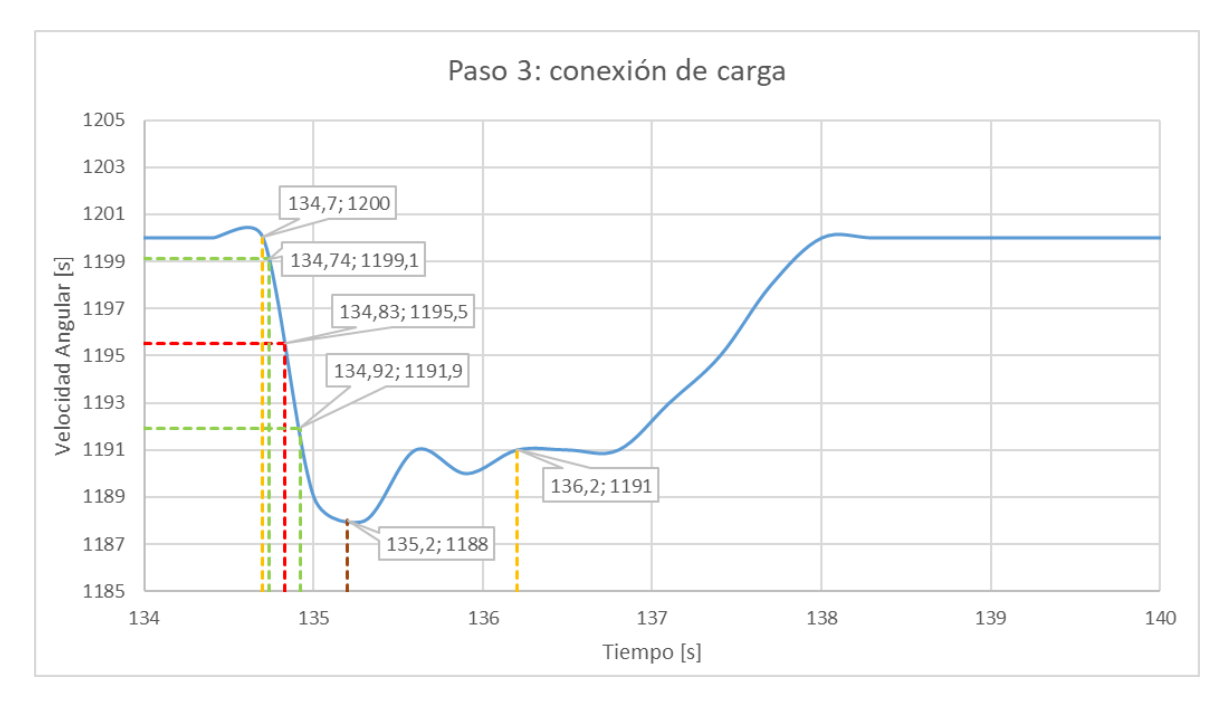

que se demora la velocidad en ir de la velocidad sincrónica hasta el valor de la variación máxima de velocidad ocurrido por la perturbación del ingreso del paso 2 de la carga.

**Figura 88.** Paso 3 conexión de carga

| Parámetro                         | <b>Magnitud</b> | <b>Unidad</b> |
|-----------------------------------|-----------------|---------------|
| Sobrepaso máximo (Mp)             | 33,3            | %             |
| Tiempo de retardo $(Td)$          | 0,13            | s             |
| Tiempo de asentamiento $(Ts)$     | 1,5             | s             |
| Tiempo de levantamiento $(Tr)$    | 0,18            | s             |
| Tiempo pico $(Tp)$                | 0,5             | S             |
| Velocidad máxima $(\omega_{max})$ | 1200            | rpm           |
| Velocidad mínima $(\omega_{min})$ | 1188            | rpm           |

**Tabla 14.** Resultados obtenidos de la figura 88

#### **Análisis e interpretación de resultados**

La perturbación ocasionada por la conexión del paso 3 tiene un sobrepaso de 33,3 %, siendo este la estabilidad relativa del sistema, además un tiempo de retardo de 0,13 s que indica el tiempo que tarde en llegar al 50% de su valor referencial y un tiempo de levantamiento de 0,18 s que indica el tiempo que tarda en ir del 10 al 90 % del valor referencial, como consecuencia se tiene una respuesta rápida del sistema, el tiempo de asentamiento es de 1,5 s relacionado a una rápida estabilización. El tiempo pico es de 0,5 s que es donde ocurre el pico máximo provocado por la perturbación y también el tiempo

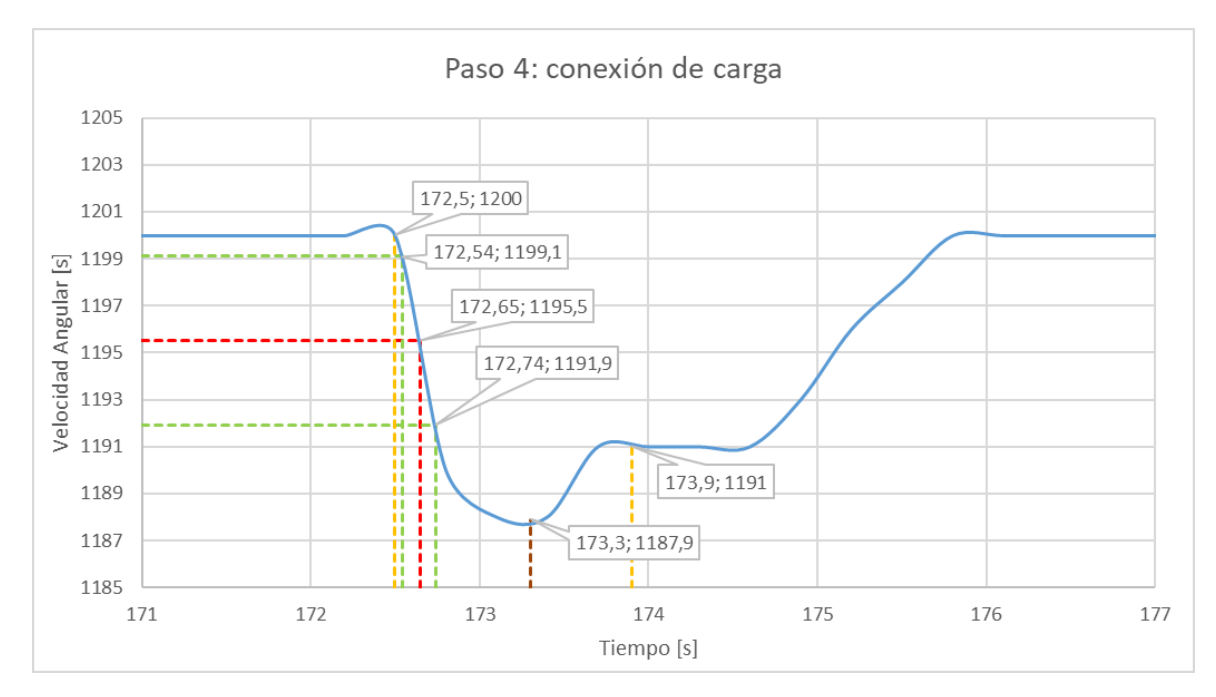

que se demora la velocidad en ir de la velocidad sincrónica hasta el valor de la variación máxima de velocidad ocurrido por la perturbación del ingreso del paso 3 de la carga.

**Figura 89.** Paso 4 conexión de carga

| Parámetro                           | <b>Magnitud</b> | <b>Unidad</b> |
|-------------------------------------|-----------------|---------------|
| Sobrepaso máximo (Mp)               | 34,4            | %             |
| Tiempo de retardo $(Td)$            | 0,15            | s             |
| Tiempo de asentamiento $(Ts)$       | 1,4             | s             |
| Tiempo de levantamiento $(Tr)$      | 0,2             | s             |
| Tiempo pico $(Tp)$                  | 0,8             | S             |
| Velocidad máxima ( $\omega_{max}$ ) | 1200            | rpm           |
| Velocidad mínima $(\omega_{min})$   | 1187,9          | rpm           |

## **Tabla 15.** Resultados obtenidos de la figura 89

#### **Análisis e interpretación de resultados**

La perturbación ocasionada por la conexión del paso 4 tiene un sobrepaso de 34,4 %, siendo este la estabilidad relativa del sistema, además un tiempo de retardo de 0,15 s que indica el tiempo que tarde en llegar al 50% de su valor referencial y un tiempo de levantamiento de 0,2 s que indica el tiempo que tarda en ir del 10 al 90 % del valor referencial, como consecuencia se tiene una respuesta rápida del sistema, el tiempo de asentamiento es de 1,4 s relacionado a una rápida estabilización. El tiempo pico es de 0,8 s que es donde ocurre el pico máximo provocado por la perturbación y también el tiempo

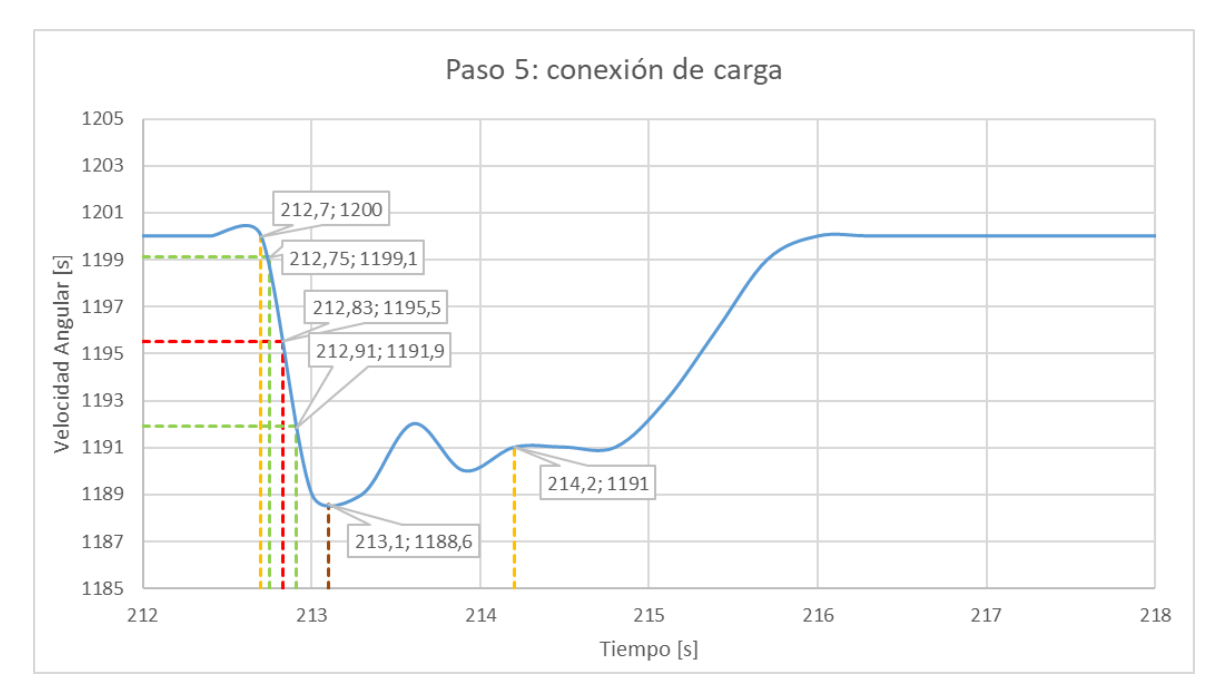

que se demora la velocidad en ir de la velocidad sincrónica hasta el valor de la variación máxima de velocidad ocurrido por la perturbación del ingreso del paso 4 de la carga.

**Figura 90.** Paso 5 conexión de carga

| <b>Parámetro</b>                  | <b>Magnitud</b> | <b>Unidad</b> |
|-----------------------------------|-----------------|---------------|
| Sobrepaso máximo (Mp)             | 26,6            | %             |
| Tiempo de retardo $(Td)$          | 0,13            | s             |
| Tiempo de asentamiento $(Ts)$     | 1,5             | s             |
| Tiempo de levantamiento $(Tr)$    | 0,16            | S             |
| Tiempo pico $(Tp)$                | 0,4             | S             |
| Velocidad máxima $(\omega_{max})$ | 1200            | rpm           |
| Velocidad mínima $(\omega_{min})$ | 1188,6          | rpm           |

#### **Tabla 16.** Resultados obtenidos de la figura 90

#### **Análisis e interpretación de resultados**

La perturbación ocasionada por la conexión del paso 5 tiene un sobrepaso de 26,6 %, siendo este la estabilidad relativa del sistema, además un tiempo de retardo de 0,13 s que indica el tiempo que tarde en llegar al 50% de su valor referencial y un tiempo de levantamiento de 0,16 s que indica el tiempo que tarda en ir del 10 al 90 % del valor referencial, como consecuencia se tiene una respuesta rápida del sistema, el tiempo de asentamiento es de 1,5 s relacionado a una rápida estabilización. El tiempo pico es de 0,4 s que es donde ocurre el pico máximo provocado por la perturbación y también el tiempo

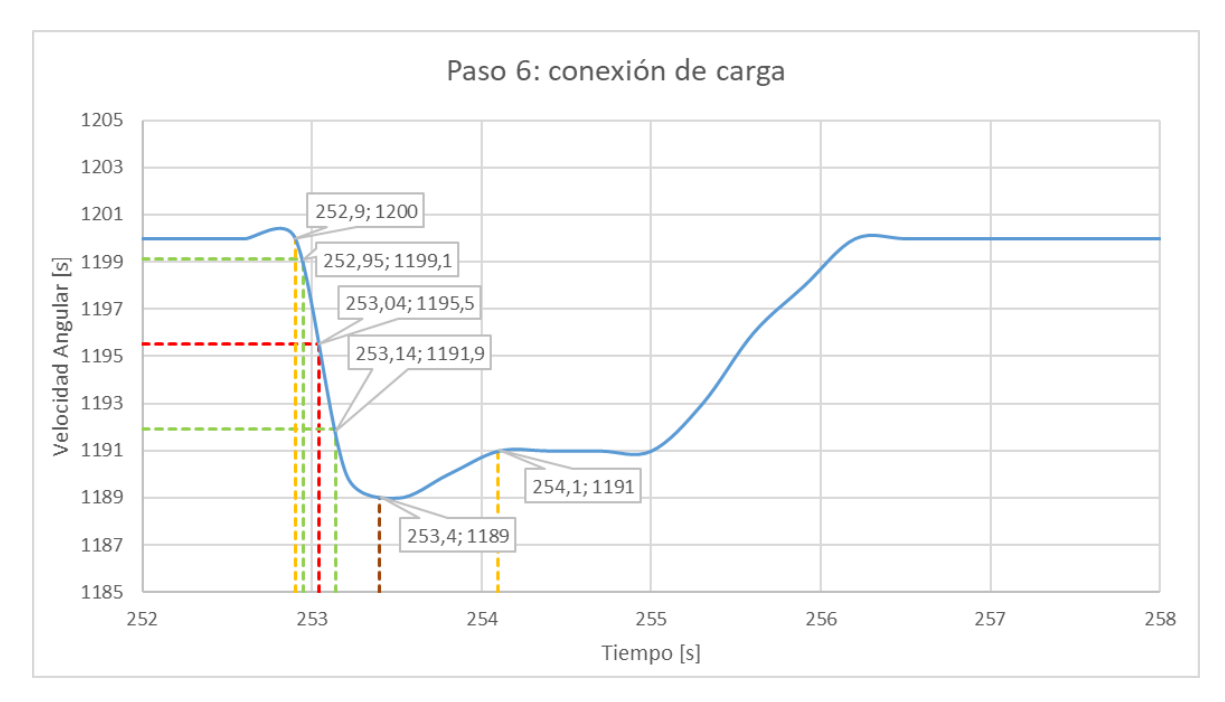

que se demora la velocidad en ir de la velocidad sincrónica hasta el valor de la variación máxima de velocidad ocurrido por la perturbación del ingreso del paso 5 de la carga.

**Figura 91.** Paso 6 conexión de carga

| Parámetro                         | <b>Magnitud</b> | <b>Unidad</b> |
|-----------------------------------|-----------------|---------------|
| Sobrepaso máximo (Mp)             | 22,2            | %             |
| Tiempo de retardo $(Td)$          | 0,14            | s             |
| Tiempo de asentamiento $(Ts)$     | 1,2             | s             |
| Tiempo de levantamiento $(Tr)$    | 0,19            | s             |
| Tiempo pico $(Tp)$                | 0,5             | s             |
| Velocidad máxima $(\omega_{max})$ | 1200            | rpm           |
| Velocidad mínima $(\omega_{min})$ | 1189            | rpm           |

#### **Tabla 17.** Resultados obtenidos de la figura 91

#### **Análisis e interpretación de resultados**

La perturbación ocasionada por la conexión del paso 6 tiene un sobrepaso de 22,2 %, siendo este la estabilidad relativa del sistema, además un tiempo de retardo de 0,14 s que indica el tiempo que tarde en llegar al 50% de su valor referencial y un tiempo de levantamiento de 0,19 s que indica el tiempo que tarda en ir del 10 al 90 % del valor referencial, como consecuencia se tiene una respuesta rápida del sistema, el tiempo de asentamiento es de 1,2 s relacionado a una rápida estabilización. El tiempo pico es de 0,5 s que es donde ocurre el pico máximo provocado por la perturbación y también el tiempo

que se demora la velocidad en ir de la velocidad sincrónica hasta el valor de la variación máxima de velocidad ocurrido por la perturbación del ingreso del paso 6 de la carga.

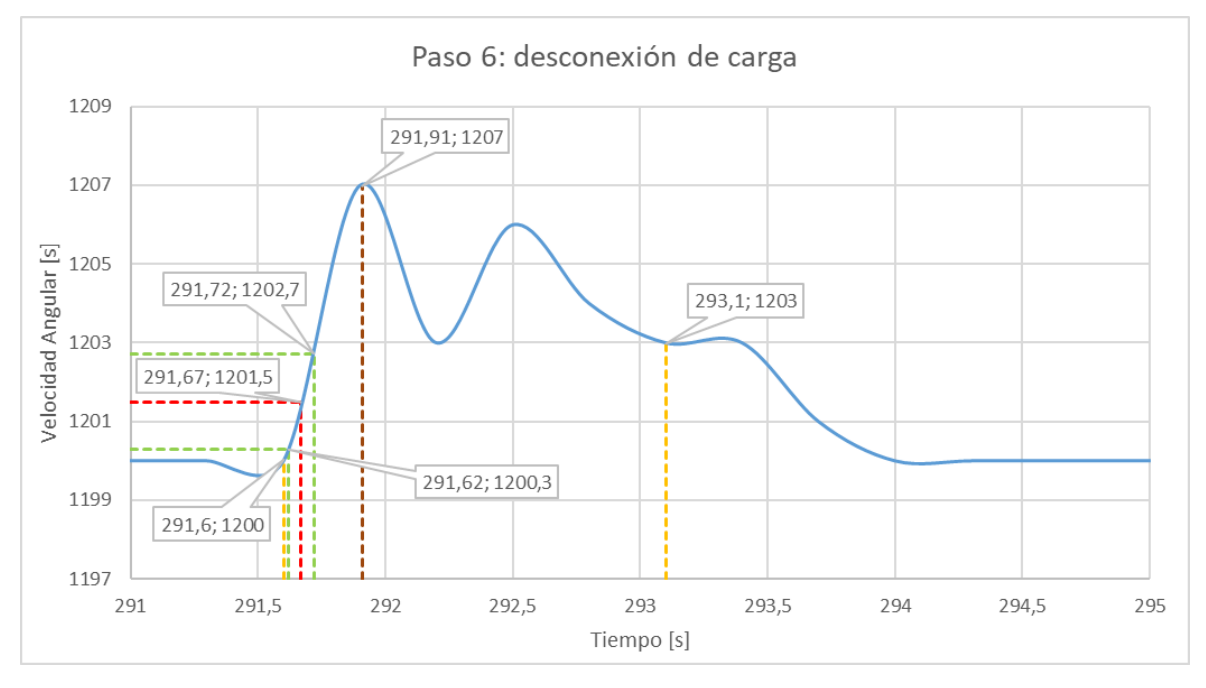

#### **Desconexión de pasos de cargas**

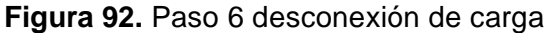

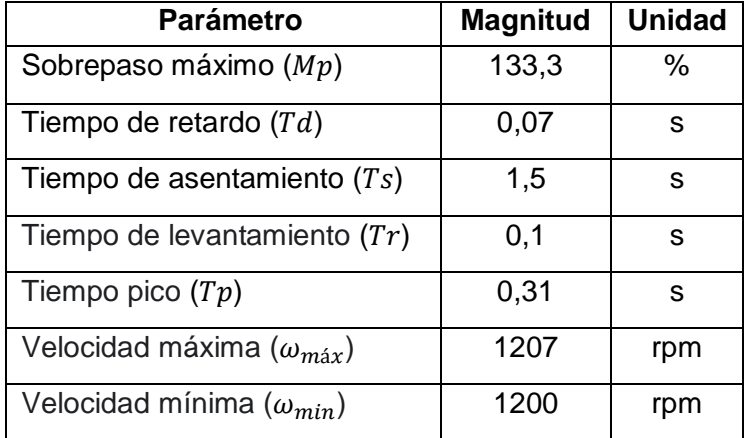

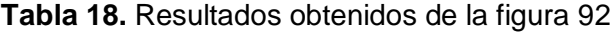

#### **Análisis e interpretación de resultados**

La perturbación ocasionada por la desconexión del paso 6 tiene un sobrepaso de 133,3 %, siendo este la estabilidad relativa del sistema, además un tiempo de retardo de 0,07 s que indica el tiempo que tarde en llegar al 50% de su valor referencial y un tiempo de levantamiento de 0,1 s que indica el tiempo que tarda en ir del 10 al 90 % del valor referencial, como consecuencia se tiene una respuesta rápida del sistema, el tiempo de

asentamiento es de 1,5 s relacionado a una rápida estabilización. El tiempo pico es de 0,31 s que es donde ocurre el pico máximo provocado por la perturbación y también el tiempo que se demora la velocidad en ir de la velocidad sincrónica hasta el valor de la variación máxima de velocidad ocurrido por la perturbación de la salida del paso 6 de la carga.

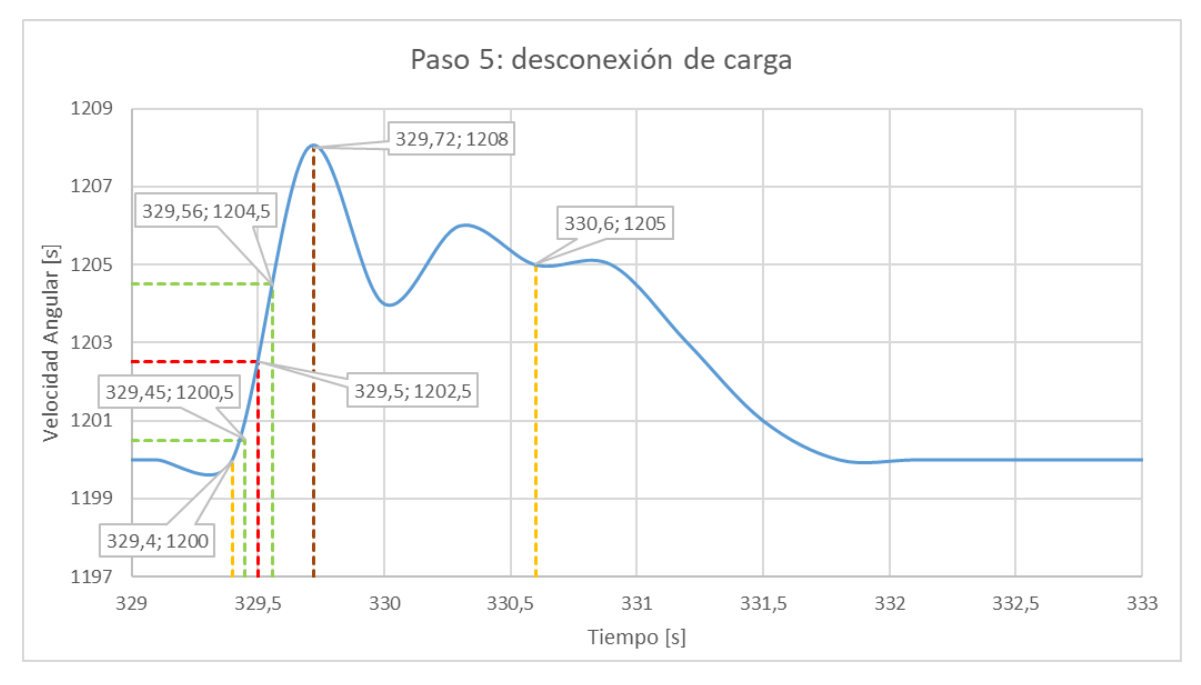

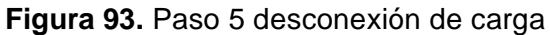

| <b>Parámetro</b>                  | <b>Magnitud</b> | <b>Unidad</b> |
|-----------------------------------|-----------------|---------------|
| Sobrepaso máximo (Mp)             | 60              | %             |
| Tiempo de retardo $(Td)$          | 0,05            | S             |
| Tiempo de asentamiento $(Ts)$     | 1,2             | S             |
| Tiempo de levantamiento $(Tr)$    | 0,11            | S             |
| Tiempo pico $(Tp)$                | 0,32            | S             |
| Velocidad máxima $(\omega_{max})$ | 1208            | rpm           |
| Velocidad mínima $(\omega_{min})$ | 1200            | rpm           |

**Tabla 19.** Resultados obtenidos de la figura 93

#### **Análisis e interpretación de resultados**

La perturbación ocasionada por la desconexión del paso 5 tiene un sobrepaso de 60 %, siendo este la estabilidad relativa del sistema, además un tiempo de retardo de 0,05 s que indica el tiempo que tarde en llegar al 50% de su valor referencial y un tiempo de levantamiento de 0,11 s que indica el tiempo que tarda en ir del 10 al 90 % del valor referencial, como consecuencia se tiene una respuesta rápida del sistema, el tiempo de asentamiento es de 1,2 s relacionado a una rápida estabilización. El tiempo pico es de 0,32 s que es donde ocurre el pico máximo provocado por la perturbación y también el tiempo que se demora la velocidad en ir de la velocidad sincrónica hasta el valor de la variación máxima de velocidad ocurrido por la perturbación de la salida del paso 5 de la carga.

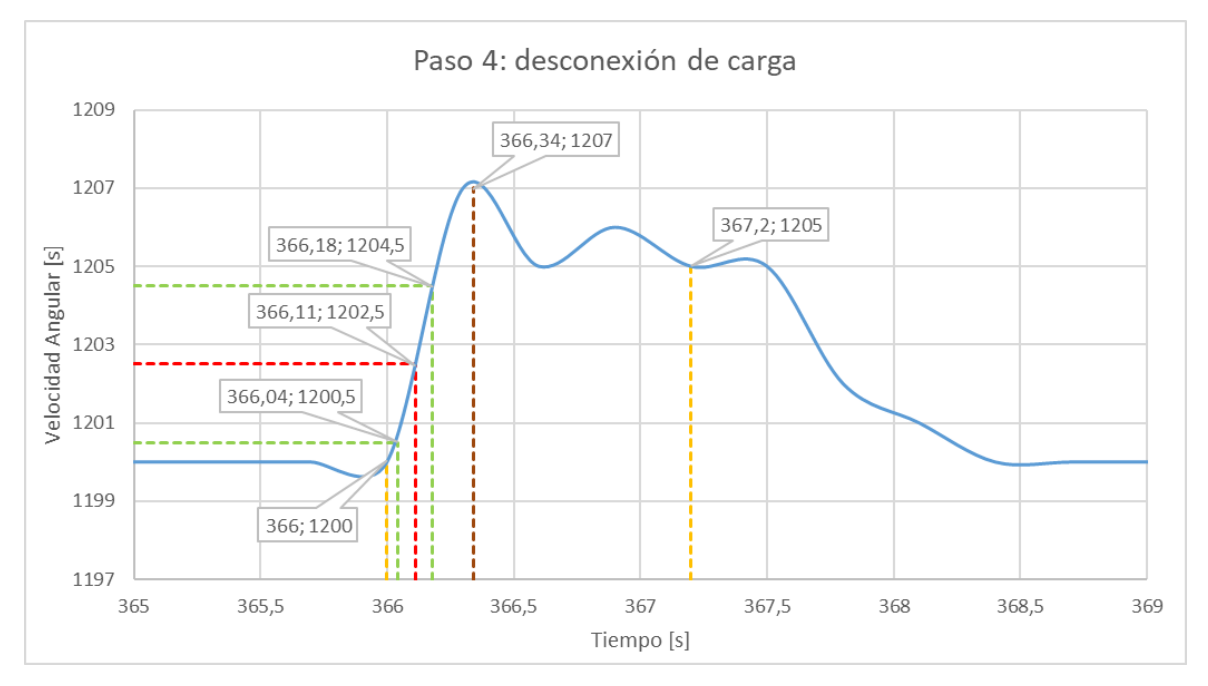

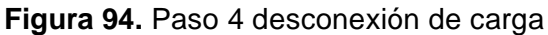

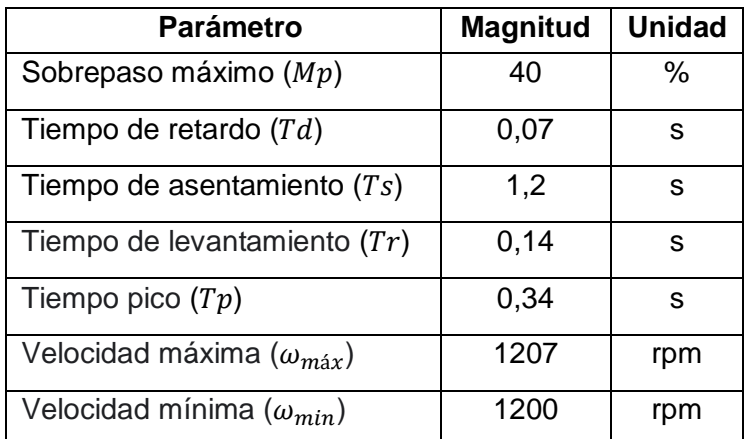

#### **Tabla 20.** Resultados obtenidos de la figura 94

#### **Análisis e interpretación de resultados**

La perturbación ocasionada por la desconexión del paso 4 tiene un sobrepaso de 40 %, siendo este la estabilidad relativa del sistema, además un tiempo de retardo de 0,07 s que indica el tiempo que tarde en llegar al 50% de su valor referencial y un tiempo de levantamiento de 0,14 s que indica el tiempo que tarda en ir del 10 al 90 % del valor referencial, como consecuencia se tiene una respuesta rápida del sistema, el tiempo de asentamiento es de 1,2 s relacionado a una rápida estabilización. El tiempo pico es de 0,34 s que es donde ocurre el pico máximo provocado por la perturbación y también el tiempo que se demora la velocidad en ir de la velocidad sincrónica hasta el valor de la variación máxima de velocidad ocurrido por la perturbación de la salida del paso 4 de la carga.

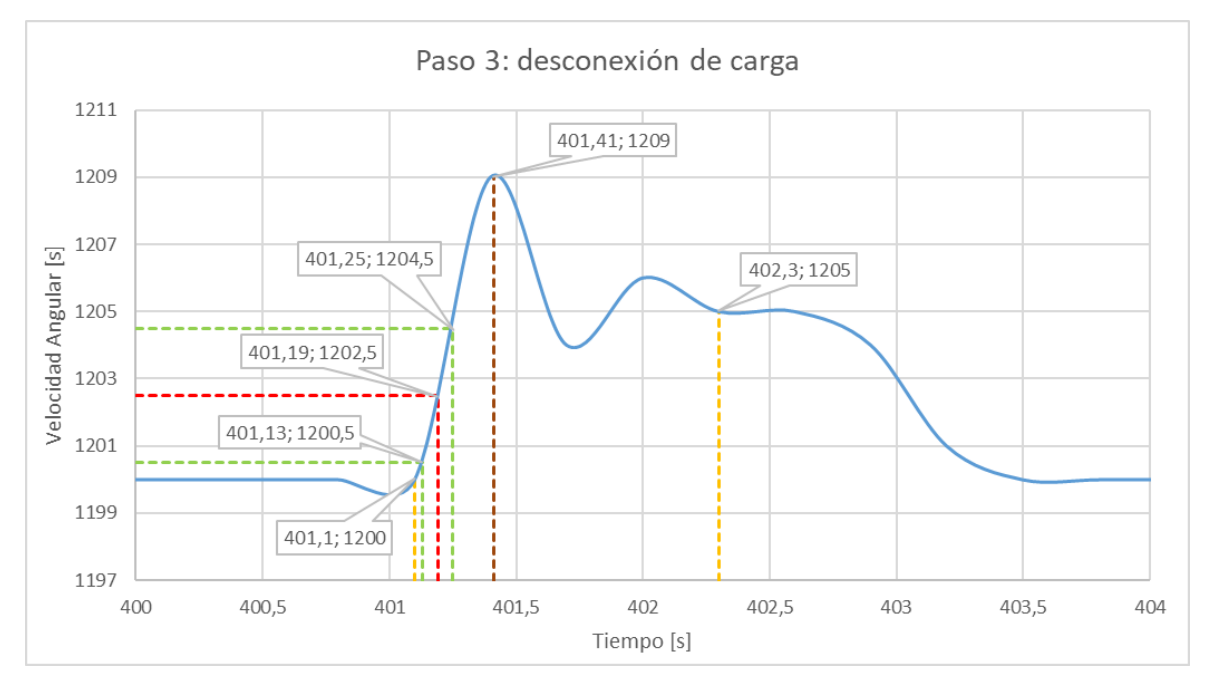

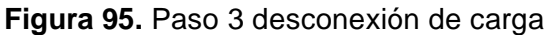

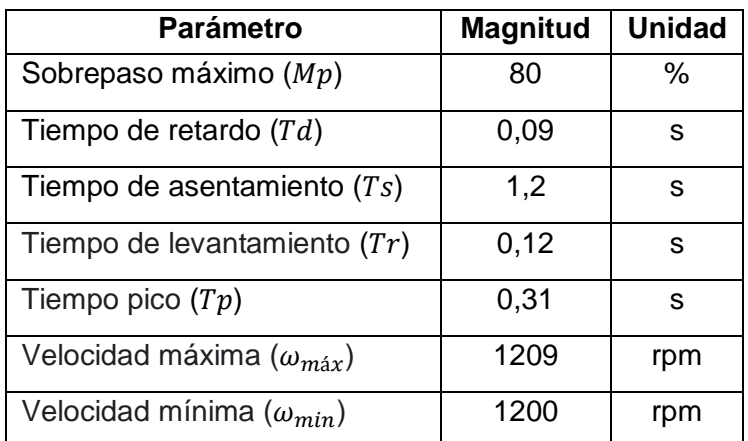

## **Tabla 21.** Resultados obtenidos de la figura 95

#### **Análisis e interpretación de resultados**

La perturbación ocasionada por la desconexión del paso 3 tiene un sobrepaso de 80 %, siendo este la estabilidad relativa del sistema, además un tiempo de retardo de 0,09 s que indica el tiempo que tarde en llegar al 50% de su valor referencial y un tiempo de levantamiento de 0,12 s que indica el tiempo que tarda en ir del 10 al 90 % del valor referencial, como consecuencia se tiene una respuesta rápida del sistema, el tiempo de

asentamiento es de 1,2 s relacionado a una rápida estabilización. El tiempo pico es de 0,31 s que es donde ocurre el pico máximo provocado por la perturbación y también el tiempo que se demora la velocidad en ir de la velocidad sincrónica hasta el valor de la variación máxima de velocidad ocurrido por la perturbación de la salida del paso 3 de la carga.

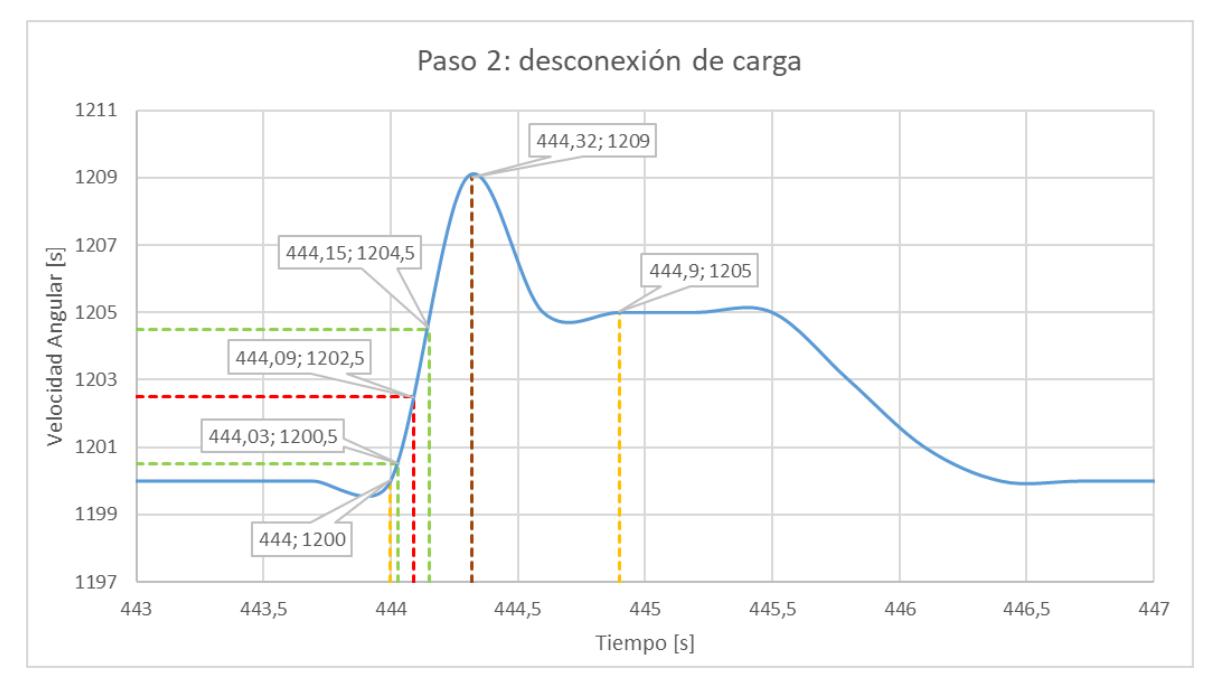

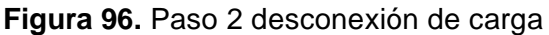

| Parámetro                         | <b>Magnitud</b> | <b>Unidad</b> |
|-----------------------------------|-----------------|---------------|
| Sobrepaso máximo (Mp)             | 80              | %             |
| Tiempo de retardo $(Td)$          | 0,09            | S             |
| Tiempo de asentamiento $(Ts)$     | 0,9             | S             |
| Tiempo de levantamiento $(Tr)$    | 0,12            | s             |
| Tiempo pico $(Tp)$                | 0,32            | s             |
| Velocidad máxima $(\omega_{max})$ | 1209            | rpm           |
| Velocidad mínima $(\omega_{min})$ | 1200            | rpm           |

**Tabla 22.** Resultados obtenidos de la figura 96

#### **Análisis e interpretación de resultados**

La perturbación ocasionada por la desconexión del paso 2 tiene un sobrepaso de 80 %, siendo este la estabilidad relativa del sistema, además un tiempo de retardo de 0,09 s que indica el tiempo que tarde en llegar al 50% de su valor referencial y un tiempo de levantamiento de 0,12 s que indica el tiempo que tarda en ir del 10 al 90 % del valor referencial, como consecuencia se tiene una respuesta rápida del sistema, el tiempo de

asentamiento es de 0,9 s relacionado a una rápida estabilización. El tiempo pico es de 0,32 s que es donde ocurre el pico máximo provocado por la perturbación y también el tiempo que se demora la velocidad en ir de la velocidad sincrónica hasta el valor de la variación máxima de velocidad ocurrido por la perturbación de la salida del paso 2 de la carga.

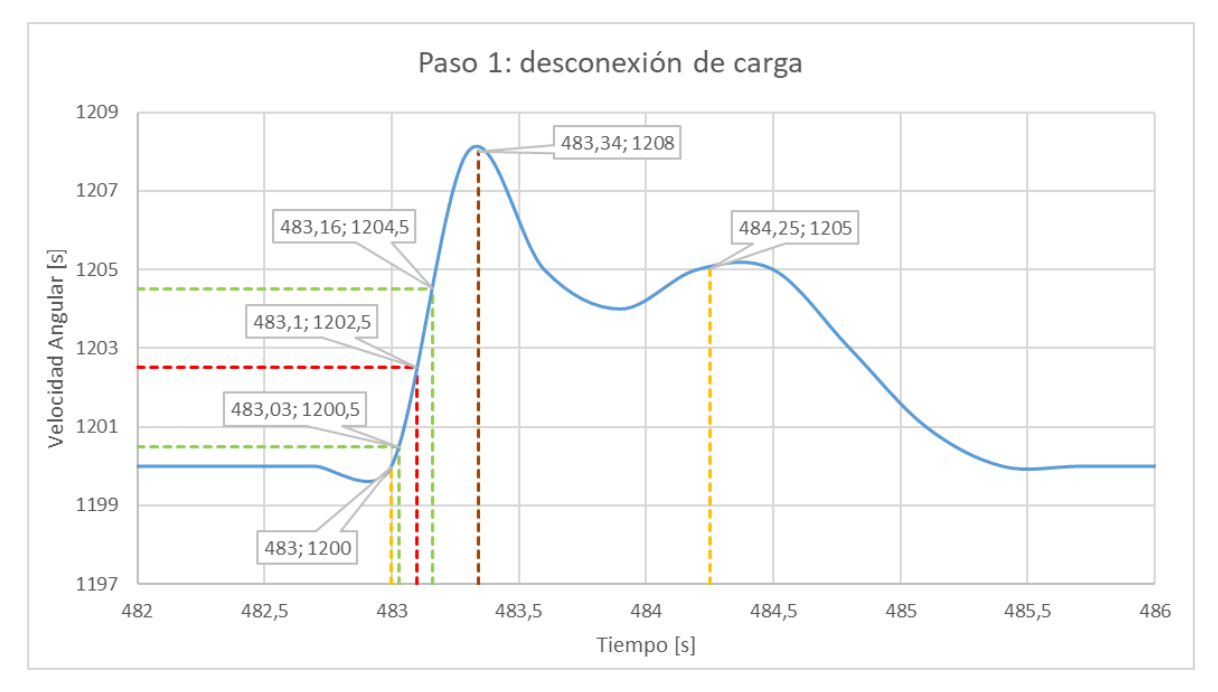

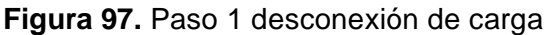

| Parámetro                           | <b>Magnitud</b> | <b>Unidad</b> |
|-------------------------------------|-----------------|---------------|
| Sobrepaso máximo (Mp)               | 60              | %             |
| Tiempo de retardo $(Td)$            | 0,1             | S             |
| Tiempo de asentamiento $(Ts)$       | 1,25            | S             |
| Tiempo de levantamiento $(Tr)$      | 0,13            | s             |
| Tiempo pico $(Tp)$                  | 0,34            | S             |
| Velocidad máxima ( $\omega_{max}$ ) | 1208            | rpm           |
| Velocidad mínima $(\omega_{min})$   | 1200            | rpm           |

**Tabla 23.** Resultados obtenidos de la figura 97

## **Análisis e interpretación de resultados**

La perturbación ocasionada por la desconexión del paso 1 tiene un sobrepaso de 60 %, siendo este la estabilidad relativa del sistema, además un tiempo de retardo de 0,1 s que indica el tiempo que tarde en llegar al 50% de su valor referencial y un tiempo de levantamiento de 0,13 s que indica el tiempo que tarda en ir del 10 al 90 % del valor referencial, como consecuencia se tiene una respuesta rápida del sistema, el tiempo de

asentamiento es de 1,25 s relacionado a una rápida estabilización. El tiempo pico es de 0,34 s que es donde ocurre el pico máximo provocado por la perturbación y también el tiempo que se demora la velocidad en ir de la velocidad sincrónica hasta el valor de la variación máxima de velocidad ocurrido por la perturbación de la salida del paso 1 de la carga.

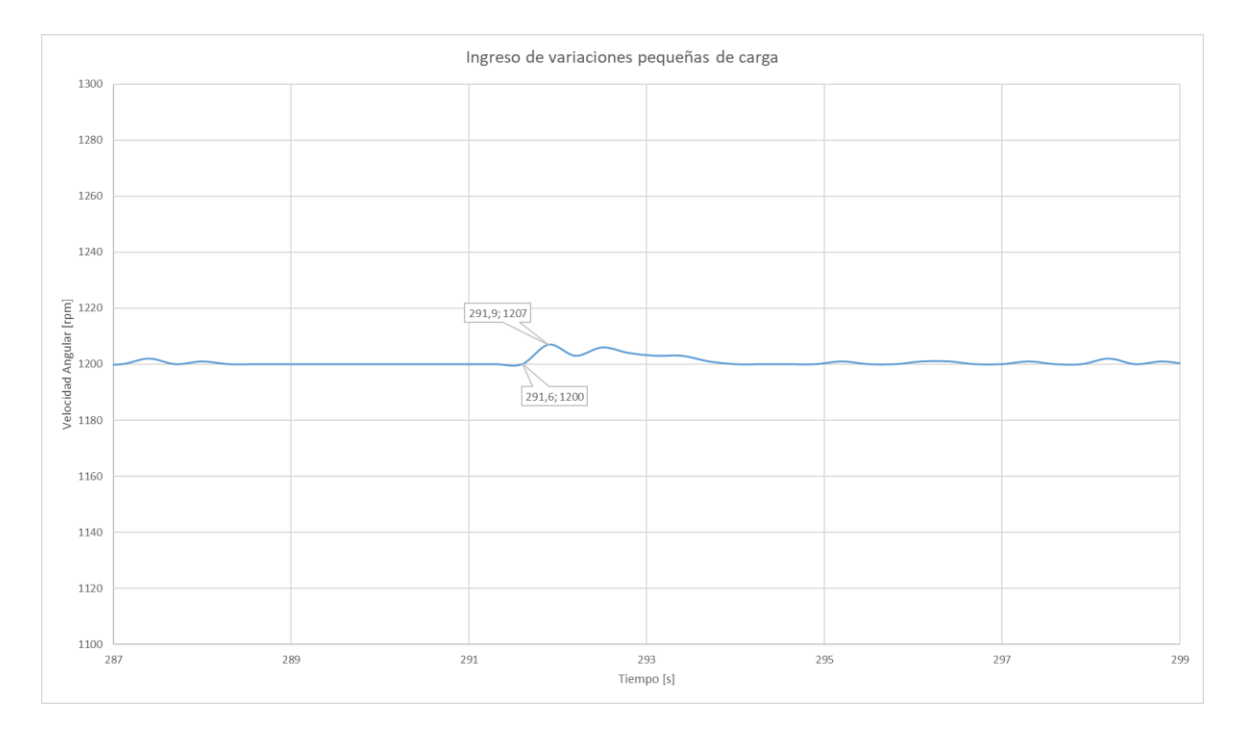

### **3.1.2.2 Prueba para determinar la banda muerta**

**Figura 98.** Prueba de ingresos de carga pequeños

| <b>Parámetro</b>                  | <b>Magnitud</b> | <b>Unidad</b> |
|-----------------------------------|-----------------|---------------|
| Tiempo inicial $(t_o)$            | 291,6           | s             |
| Tiempo final $(t_f)$              | 291,9           | s             |
| Tiempo muerto                     | 0,3             | s             |
| Velocidad máxima $(\omega_{max})$ | 1207            | rpm           |
| Velocidad mínima $(\omega_{min})$ | 1200            | rpm           |
| Banda muerta $(Bm)$               | 0,00583         | p.u.          |

**Tabla 24.** Resultados obtenidos de la figura 98

#### **Análisis e interpretación de resultados**

En la figura 98 se identifica cual es la perturbación más grande que sucede antes de que el regulador de velocidad actúe, con esto se obtiene el tiempo muerto de 0,3 s y la banda muerta de 0,00583 en p.u., para identificar que el regulador de velocidad actúa ante la variación de carga se mide la corriente de campo que controla el motor DC, cuando existe un cambio en esta corriente significa que el cambio de la potencia pasa el lumbral de la banda muerta.

# **4 CONCLUSIONES Y RECOMENDACIONES**

# **4.1 CONCLUSIONES**

- Utilizando la modelación en bloques de Simulink de Matlab, se simula el funcionamiento de una central térmica a vapor sin recalentamiento y regulador de velocidad con parámetros adecuadamente sintonizados, mediante la función "tuned".
- El grupo motor generador del LFSEP funciona como una central térmica a vapor una vez que los modelos del regulador de velocidad y turbina son incorporados a la tarjeta STM32F407 del GOV.
- Gracias a que se tiene el regulador de velocidad con constante de tiempo pequeña  $(T_G = 0.1s)$ , comparado con la constante de tiempo de la turbina  $(T_T = 0.9s)$ , el grupo motor generador se estabiliza en 17,4 segundos desde el encendido hasta llegar a su velocidad nominal según el análisis de la figura 81, además el sistema logra estabilizarse en un rango de 0,9 a 1,55 segundos según el análisis del tiempo de asentamiento del ingreso y salida de los pasos de carga, ya que, sin importar que exista perturbaciones por aumento o salida de carga y que la inercia sea pequeña, el regulador de velocidad corrige el error de velocidad y lleva al generador a la velocidad nominal.
- Al momento de sintonizar se pudo evidenciar que sí la contaste de tiempo de la turbina  $T_T$  es menor a 0,9s, el sistema llega a su velocidad nominal en menos tiempo, este también puede ser un factor para que la inercia del sistema GOV-grupo motor-generador sea pequeña, ya que afecta al tiempo en que el sistema se estabiliza.
- Las características estáticas se obtienen mediante pruebas de salida abrupta de carga y decaimiento de velocidad, mismas que analizando en el tiempo ocurrido involucran solo al grupo motor generador.
- Las características dinámicas se obtienen mediante pruebas de conexión y desconexión de pasos pequeños de carga, mismas que dependen del sistema externo, ya que se analiza el comportamiento que tienen las perturbaciones

causadas por la variación de carga significativa o que provoque que el regulador de velocidad actúe. Con este proceso se miden los tiempos de respuesta para obtener la banda muerta mediante el ingreso de cargas muy pequeñas con el fin de identificar el momento en que el regulador de velocidad actúa.

- La constante de inercia es de  $0,426519 p.u.,$  que es un valor bajo, considerando que a mayor inercia se tienen menores variaciones de frecuencia y potencia provocadas por perturbaciones externas, indica que la nuestra central puede variar su potencia en poco tiempo al igual que su velocidad dando como consecuencia que frente a perturbaciones externas por aumento o disminución de carga el sistema se estabilice en poco tiempo.
- El estatismo define el nivel de participación en la regulación de frecuencia de cada generador en el sistema. A fin de tener alta participación de la central, los valores de estatismo deben ser bajos. Para el caso del grupo motor generador del LFSEO, el valor de estatismo es igual a 0,04587, que se aproxima mucho al valor colocado en la simulación que es de 0,05.
- Sí la carga disminuye, la velocidad aumenta por encima de su velocidad sincrónica, provocando que el sistema entregue una potencia mayor a la requerida, luego el sistema se estabiliza cuando la generación disminuye con ayuda del regulador de velocidad. Un efecto contrario ocurre cuando se produce un aumento de la carga en el sistema.

# **4.2 RECOMENDACIONES**

- Se recomienda para futuros trabajos de integración curricular, actualizar la tarjeta STM32F407 con el fin de tener resultados más exactos al momento de realizar la lectura de datos y con esto también usar las versiones más actuales del software.
- Se recomienda implementar un regulador de voltaje ya que a la presente fecha se debe regular el voltaje del generador manualmente.
- Se recomienda adquirir módulos de carga para el laboratorio, mismos que deben tener conexiones fijas para que no exista falsos contactos al momento de realizar las pruebas.
- Se recomienda el mantenimiento preventivo del grupo motor generador ya que es usado para las prácticas de SEP y este fue reconstruido por eso ya no posee las mismas garantías de fábrica.
- Se recomienda verificar que el campo y armadura del generador estén desconectados en el momento en que el grupo motor generador no esté en uso.

# **5 REFERENCIAS BIBLIOGRÁFICAS**

[1] K. Cubi and A. Pilatuña, "Rediseño e Implementación del Grupo Motor DC-Generador Sincrónico para el Laboratorio de Sistemas Eléctricos de Potencia," Proyecto de Titulación, Escuela Politécnica Nacional, Quito, 2018.

[2] M. Romero, "Características Estáticas y Dinámicas del Modelo Regulador de Velocidad y Turbina Hidráulica del grupo Motor Generador," Proyecto de Titulación, Escuela Politécnica Nacional, Quito, 2023.

[3] M. Gavilema and J. Sanunga, "Diseño y Construcción de un Sistema Automático de Regulación de Velocidad del Grupo Motor DC-Generador Sincrónico de 10 HP del Laboratorio Físico de Sistemas Eléctricos de Potencia," Proyecto de Titulación, Escuela Politécnica Nacional, Quito, 2021.

[4] L. F. Obanso, "La Transformada Z – Análisis de sistemas discretos," dademuchconnection, 2020 [En línea]. Available: https://dademuch.com/2020/04/15/latransformada-z-analisis-de-sistemas-discretos/

[5] G. Rodríguez, "Transformada de Laplace," April 2018. [En línea]. Available[:https://dademuch.com/wp-content/uploads/2018/08/la-transformada-de](https://dademuch.com/wp-content/uploads/2018/08/la-transformada-de-laplace.pdf)[laplace.pdf](https://dademuch.com/wp-content/uploads/2018/08/la-transformada-de-laplace.pdf)

[6] Joksan, "Sistemas de Control Automático. Guía 5. Online," 15 Agosto 2019. [En línea]. Available: https://www.udb.edu.sv/udb\_files/recursos\_quias/electronica[ingenieria/sistemas-de-control-automatico-sca131/2019/ii/guia-5.pdf.](https://www.udb.edu.sv/udb_files/recursos_guias/electronica-ingenieria/sistemas-de-control-automatico-sca131/2019/ii/guia-5.pdf)

[7] F. Riascos and J. Cepeda, "Modelación Matemática de los Sistemas de Control de Velocidad de Unidades de la Central Hidroeléctrica Coca Codo Sinclair," *Revista Técnica "energía",* vol. 18, núm. 1, págs. 59–71, 2021.

[8] A. Gonzáles and C. Paredes, "Diseño e Implementación de un Sistema de Control de Velocidad y Voltaje para La Unidad 4 de Generación de la Central Termoeléctrica Guangopolo," Proyecto de Titulación, Universidad de las Fuerzas Armadas, Sangolqui, 2013.

[9] RENOVETEC. "Tipos de turbinas de vapor," 2010. [En línea]. Available: http://www.renovetec.com/tiposturbinasvapor.html

[10] P. Kundur, "*Power System Stability and Control*," New york: McGraw-Hill, 1994.

[11] O. ELGERD, "ELECTRIC ENERGY SYSTEMS THEORY: AN INTRODUCCION," New York: McGraw-Hill 1973.

[12] E. Del Aguila , "Protocolos para la medición del Estatismo y Banda muerta en Unidades de Generación Síncrona," Proyecto de Titulación, Universidad Nacional del Callao, Callao, 2011.

[13] J. M. Incer González, "Participación de Cargas Flexibles y Recursos Distribuidos de Energía en el Control Primario de Frecuencia de Sistemas de Potencia con Baja Inercia," Trabajo fin de Máster, Universidad de Costa Rica, Ciudad Universitaria Rodrigo Facio, 2022.

[14] J. A. Coronel de Lucio, "Implementacion de modelos turbina-gobernador de Velocidad en Sistemas eléctricos de Potencia," Trabajo fin de Máster, Instituto Politécnico Nacional, México, 2014.

[15] D. A. Rodales Navarro, "Determinacion de la Constante de Inercia de Generadores Sìncronos mediante datos en Sistemas de Potencia," Trabajo fin de Máster, Universidad Michoacana de San Nicolás de Hidalgo, Morelia, Michoacán, 2022.

[16] L. F. Obanso, "Respuesta Transitoria de un Sistema de Control," dademuchconnection, 2018 [En línea]. Available: [https://dademuch.com/2018/03/09/respuesta-transitoria-de-un](https://dademuch.com/2018/03/09/respuesta-transitoria-de-un-sistema-de-control/)[sistema-de-control/](https://dademuch.com/2018/03/09/respuesta-transitoria-de-un-sistema-de-control/)

[17] S. A. Castaño Giraldo, "controlautomaticoeducacion (Modelo De Motor DC)," [En línea]. Available: [https://controlautomaticoeducacion.com/analisis-de-sistemas/modelo-de-motor](https://controlautomaticoeducacion.com/analisis-de-sistemas/modelo-de-motor-dc/)[dc/](https://controlautomaticoeducacion.com/analisis-de-sistemas/modelo-de-motor-dc/)

# **6 ANEXOS**

# **ANEXO I**

## **Especificaciones técnicas de equipos del regulador de velocidad**

**Tabla I.1** Características sensor de corriente ACS758

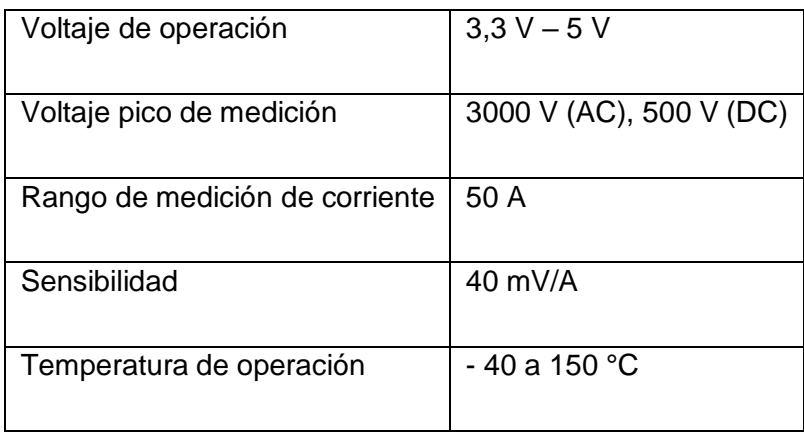

**Tabla I.2** Características encoder rotativo incremental

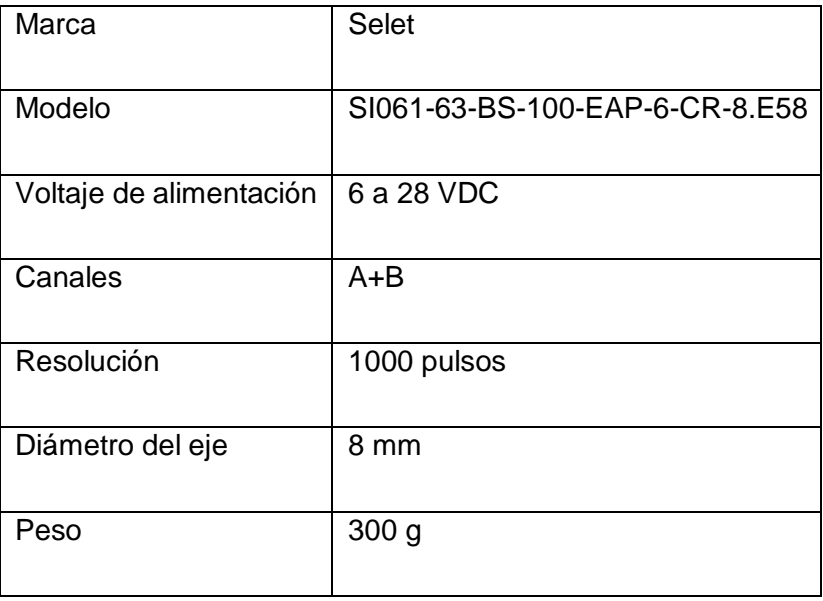

## **Tabla I.3** Pantalla nextion

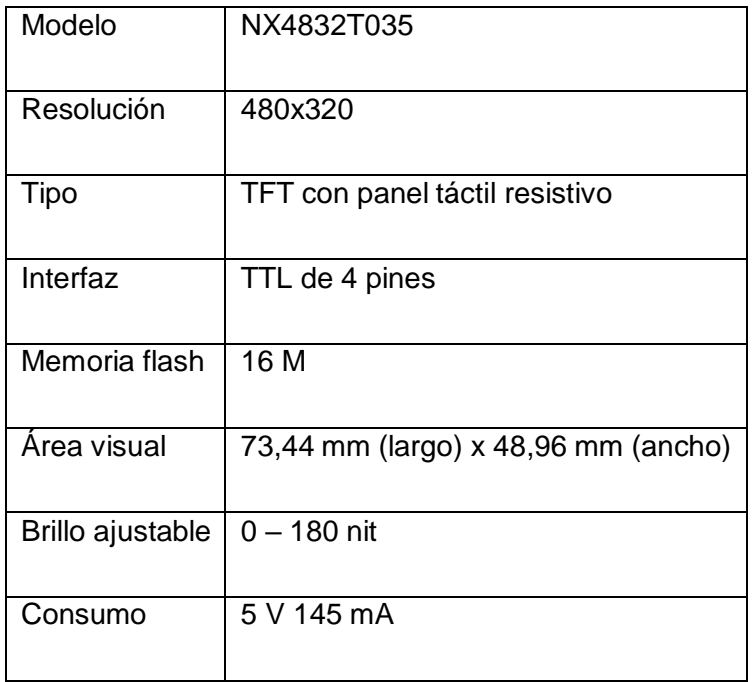

## **ANEXO II**

**Código en Matlab para el cálculo de las funciones de transferencia en Laplace y Transformada Z**

```
clc;
clear all;
fprintf('Función De Transferencia De Turbina Térmica A Vapor En 
Transformada Laplace')
Gs = tf (1], [0.9 1])fprintf('Función De Transferencia De Turbina Térmica A Vapor En 
Transformada Z')
Gz = c2d(Gs, 0.05, 'tustin')fprintf('Función De Transferencia Del Regulador Térmica A Vapor En 
Transformada Laplace')
Gs1 = tf ( [1], [0.1 1])
fprintf('Función De Transferencia Del Regulador Térmica A Vapor En 
Transformada Z')
Gz1 = c2d(Gs1, 0.05, 'tustin')fprintf('Función De Transferencia De La Turbina Y El Regulador Térmica A 
Vapor En Transformada Laplace')
GZT0=Gs1*Gs
fprintf('Función De Transferencia De La Turbina Y El Regulador Térmica A 
Vapor En Transformada Z')
GZT=Gz*Gz1
step(Gs)
title('Función De transferencia en s de la Turbina')
leqend('f(s)')figure 
step(Gz,'r')
title('Función De transferencia en z de la Turbina')
legend('f(z)')figure 
step(Gs1)
title('Función De transferencia en s del Regulador')
legend('f(s)')figure 
step(Gz1,'r')
title('Función De transferencia en z del Regulador')
legend('f(z)')figure 
step(GZT0)
title('Función De transferencia en s de la Turbina y el Regulador')
leqend('f(s)')
```
figure

```
step(GZT,'r')
title('Función De transferencia en z de la Turbina y el Regulador')
legend('f(z)')
```
figure

```
step(GZT,GZT0)
title('Función De transferencia en z y s de la Turbina y el Regulador')
legend('f(s)','f(z)')
```
# **ANEXO III**

**Fotos de los equipos y las conexiones realizadas del sistema del grupo motor generador con los módulos de carga**

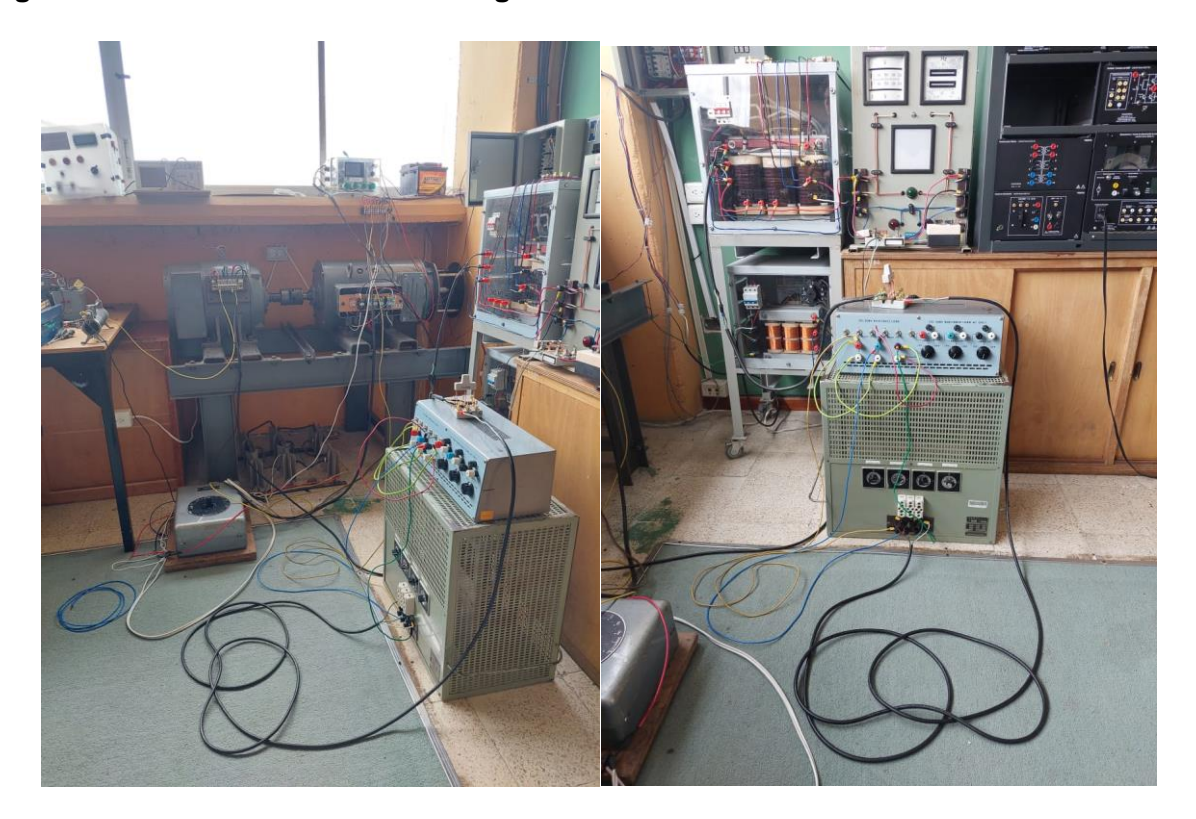

**Figura III.1.** Conexiones del sistema grupo motor generador y GOV en el cual se realiza las pruebas

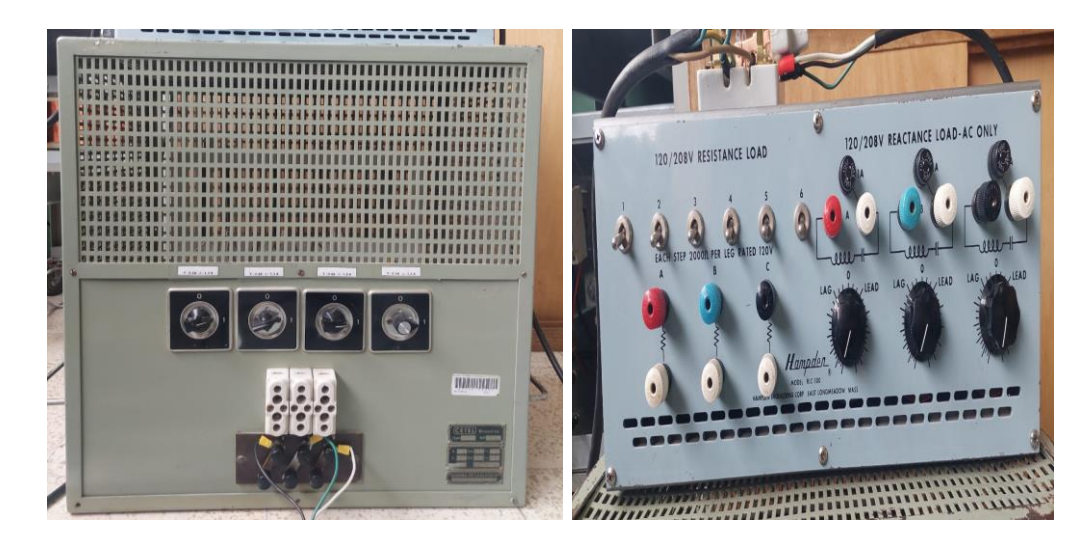

**Figura III.2.** Módulos resistivos 00536.00032 y 01020.00003 respectivamente